# **Marketingová komunikácia aplikácie pre správu súborov**

Bc. Peter Lemeššanyi

Diplomová práca 2013

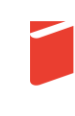

Univerzita Tomáše Bati ve Zlíně Fakulta multimediálních komunikací Univerzita Tomáše Bati ve Zlíně Fakulta multimediálních komunikací Ústav marketingových komunikací akademický rok: 2012/2013

# ZADÁNÍ DIPLOMOVÉ PRÁCE

(PROJEKTU, UMĚLECKÉHO DÍLA, UMĚLECKÉHO VÝKONU)

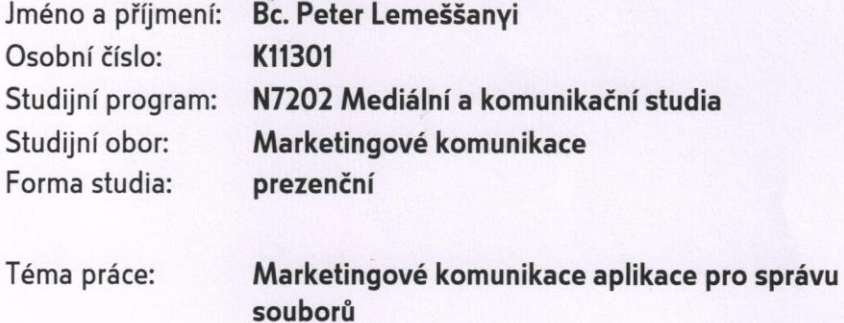

Zásady pro vypracování:

1. Zhodnoťte literární zdroje práce ze všech dostupných zdrojů a zformulujte teoretická východiska pro obsahové a technické zpracování dané problematiky.

2. Popište současný stavu marketingové komunikace produktu AjaXplorer, zejména prvky marketingového a komunikačního mixu. Zároveň zpracujte výstupy všech předešlých výzkumů, které se zaobírali objektem práce.

3. Vypracujte výzkumní otázky, určete typ výzkumu a následně jej provedte a vyhodnoťte. 4. Vypracujte návrh na zlepšení marketingové komunikace produktu AjaXplorer na základě teoretických východisek a výzkumu.

5. Uvedte možné přínosy a rizika spojená s implementací daného návrhu do praxe.

Rozsah diplomové práce:

Rozsah příloh:

Forma zpracování diplomové práce: tištěná/elektronická

Seznam odborné literatury:

KOTLER, Philip. Marketing management: implementation and management. 12. vyd. Praha: Grada, 2007, 788 s. ISBN 978-80-247-1359-5.

KAPFERER, Jean-Noe?I, Danese COOPER a Mark STONE. The new strategic brand management: creating and sustaining brand equity long term. 4th ed., New ed. Philadelphia: Kogan Page, 2008, xv, 560 p. ISBN 07-494-5085-1.

DAHLEN, Micael, Fredrik LANGE a Terry SMITH. Marketing communications: a brand narrative approach. [1st ed.]. Hoboken: Wiley, 2010, xxii, 584 s. ISBN 978-0-470-31992-5.

SCOTT, David Meerman. The new rules of marketing and PR: how to use social media, blogs, news releases, online video, & viral marketing to reach buyers directly. 2nd ed. Hoboken, N.J.: Wiley, c2010, xxx, 288 s. ISBN 978-0-470-54781-6.

HOLLENSEN, Svend. Global marketing: a decision-oriented approach. 5th ed. Harlow: Financial Times/Prentice Hall, 2010, xliii, 756 s. ISBN 978-0-273-72622-7.

GRAMS, Chris, Danese COOPER a Mark STONE. The ad-free brand: secrets to building successful brands in a digital world. 4th ed., New ed. Indianapolis, Ind.: Que Pub., c2012, x, 284 p. ISBN 07-897-4802-9.

HANDSCHUCK, Anna. Open Source Marketing: State-of-the-Art und Implikationen für Forschung und Praxis. 1st ed. München: FGM-Verl, 2010, xx, 279 p. ISBN 39-402-6013-4.

GURAU, Ashok Ranchhod and Calin, Danese COOPER a Mark STONE. Marketing strategies: a contemporary approach. 2. ed. Harlow [u.a.]: Financial Times Prentice Hall, 2007, xl, 445 p. ISBN 02-737-0674-8.

BACON, Jono, Danese COOPER a Mark STONE. The art of community: a contemporary approach. 1st ed. Sebastopol, CA: O'Reilly, c2009, xxv, 364 p. ISBN 05-961-5671-5. ISOBEL DOOLE, Robin Lowe, Danese COOPER a Mark STONE. International marketing strategy: analysis, development and implementation. 5th ed. London: Cengage Learning, 2008, xxv, 364 p. ISBN 18-448-0763-0.

Vedoucí diplomové práce:

Datum zadání diplomové práce: Termín odevzdání diplomové práce: Mgr. Tomáš Šula Ústav marketingových komunikací 1. října 2012 19. dubna 2013

Ve Zlíně dne 3. února 2013

doc. MgAl Jana Janíkov

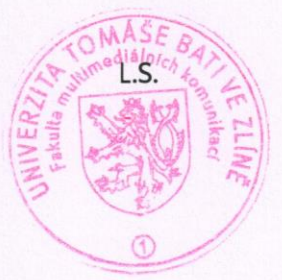

Mgr. Ing. Olga Jurášková, Ph.D. *Vředitelka ústavu* 

# PROHLÁŠENÍ AUTORA BAKALÁŘSKÉ/DIPLOMOVÉ PRÁCE

#### Beru na vědomí, že

- odevzdáním bakalářské/diplomové práce souhlasím se zveřejněním své práce podle zákona č. 111/1998 Sb. o vysokých školách a o změně a doplnění dalších zákonů (zákon o vysokých školách), ve znění pozdějších právních předpisů, bez ohledu na výsledek obhajoby 1);
- beru na vědomí, že bakalářská/diplomová práce bude uložena v elektronické podobě v univerzitním informačním systému a bude dostupná k nahlédnutí;
- na moji bakalářskou/diplomovou práci se plně vztahuje zákon č. 121/2000 Sb. o právu autorském, o právech souvisejících s právem autorským a o změně některých zákonů (autorský zákon) ve znění pozdějších právních předpisů, zejm. § 35 odst. 3<sup>2)</sup>;
- podle § 60<sup>3)</sup> odst. 1 autorského zákona má UTB ve Zlíně právo na uzavření licenční smlouvy o užití školního díla v rozsahu § 12 odst. 4 autorského zákona;
- podle § 60 3) odst. 2 a 3 mohu užít své dílo bakalářskou/diplomovou práci nebo poskytnout licenci k jejímu využití jen s předchozím písemným souhlasem Univerzity Tomáše Bati ve Zlíně, která je oprávněna v takovém případě ode mne požadovat přiměřený příspěvek na úhradu nákladů, které byly Univerzitou Tomáše Bati ve Zlíně na vytvoření díla vynaloženy (až do jejich skutečné výše);
- pokud bylo k vypracování bakalářské/diplomové práce využito softwaru poskytnutého Univerzitou Tomáše Bati ve Zlíně nebo jinými subjekty pouze ke studijním a výzkumným účelům (tj. k nekomerčnímu využití), nelze výsledky bakalářské/diplomové práce využít ke komerčním účelům.

Ve Zlině 4.4.2013

Jméno, příjmení, podpis Peter Lemessanyi

1) zákon č. 111/1998 Sb. o vysokých školách a o změně a doplnění dalších zákonů (zákon o vysokých školách), ve znění pozdějších právních předpisů, § 47b Zveřejňování závěrečných prací:

(1) Vysoká škola nevýdělečně zveřejňuje disertační, diplomové, bakalářské a rigorózní práce, u kterých proběhla obhajoba, včetně posudků oponentů a výsledku obhajoby prostřednictvím databáze kvalifikačních prací, kterou spravuje. Způsob zveřejnění stanoví vnitřní předpis vysoké školy.

(2) Disertační, diplomové, bakalářské a rigorózní práce odevzdané uchazečem k obhajobě musí být též nejméně pět pracovních dnů před konáním obhajoby zveřejněny k nahlížení veřejnosti v místě určeném vnitřním předpisem vysoké školy nebo není-li tak určeno, v místě pracoviště vysoké školy, kde se má konat obhajoba práce. Každý si může ze zveřejněné práce pořizovat na své náklady výpisy, opisy nebo rozmnoženiny.

(3) Platí, že odevzdáním práce autor souhlasí se zveřejněním své práce podle tohoto zákona, bez ohledu na výsledek obhajoby.

2) zákon č. 121/2000 Sb. o právu autorském, o právech souvisejících s právem autorským a o změně některých zákonů (autorský zákon) ve znění pozdějších právních předpisů, § 35 odst. 3:

(3) Do práva autorského také nezasahuje škola nebo školské či vzdělávací zařízení, užije-li nikoli za účelem přímého nebo nepřímého hospodářského nebo obchodního prospěchu k výuce nebo k vlastní potřebě dílo vytvořené žákem nebo studentem ke splnění školních nebo studijních povinností vyplývajících z jeho právního vztahu ke škole nebo školskému či vzdělávacího zařízení (školní dílo).

3) zákon č. 121/2000 Sb. o právu autorském, o právech souvisejících s právem autorským a o změně některých zákonů (autorský zákon) ve znění pozdějších právních předpisů, § 60 Školní dílo:

(1) Škola nebo školské či vzdělávací zařízení mají za obvyklých podmínek právo na uzavření licenční smlouvy o užití školního díla (§ 35 odst. 3). Odpírá-li autor takového díla udělit svolení bez vážného důvodu, mohou se tyto osoby domáhat nahrazení chybějícího projevu jeho vůle u soudu. Ustanovení § 35 odst. 3 zůstává nedotčeno.

(2) Není-li sjednáno jinak, může autor školního díla své dílo užít či poskytnout jinému licenci, není-li to v rozporu s oprávněnými zájmy školy nebo školského či vzdělávacího zařízení.

(3) Škola nebo školské či vzdělávací zařízení jsou oprávněny požadovat, aby jim autor školního díla z výdělku jim dosaženého v souvislosti s užitím díla či poskytnutím licence podle odstavce 2 přiměřeně přispěl na úhradu nákladů, které na vytvoření díla vynaložily, a to podle okolností až do jejich skutečné výše; přitom se přihlédne k výši výdělku dosaženého školou nebo školským či vzdělávacím zařizením z užití školního díla podle odstavce 1.

# **PREHLÁSENIE AUTORA:**

Prehlasujem, že odovzdaný text bakalárskej práce v tlačenej podobe je zhodný s tým, ktorý autor vložil do informačného systému *Univerzity Tomáše Bati, Studijní Agenda* (STAG).

Podpis autora

\_\_\_\_\_\_\_\_\_\_\_\_\_\_\_\_\_\_\_\_\_\_\_

### **ABSTRAKT**

Práca sa zaoberá marketingom a marketingovými komunikáciami open-source software Ajaxplorer, ktorý spadá do kategórie technologický startupov v oblasti cloud computingu. Teoretická časť vymedzuje dôležité pojmy klasifikovaním štruktúry cloudov, vymedzuje termíny IaaS/PaaS/SaaS, modely nasadenia cloudu a obzvlášť je zameraná na definovanie výhod a hrozieb spojených so širokým a rapídnym nasadením cloud computingu v posledných rokoch. Rieši technické aspekty problematiky hlavne preto, aby bolo možné určiť aké marketingové nástroje je možné a vhodné v tomto prostredí použiť. Praktická časť spája teóriu cloudových technológií a marketingu. Projektová časť navrhuje konkrétny marketingový koncept.

#### *Kľúčové slová:*

*Cloud, cloud computing, cloud marketing, cloud technology startup, cloud advantages, cloud risks, starups, marketing, marketing coomunications, open-source, advertising*

#### **ABSTRACT IN ENGLISH**

The thesis is focused on marketing and marketing communications of open-source software Ajaxplorer, which is falling under category of cloud technology startups. Theoretical part is classifying important terms in cloud computing structure, defines IaaS/PaaS/SaaS and models of cloud deployment. It is especially focused on advantages and threats connected to the wide-rapid-spread of cloud computing in last few years. It is mapping this complex technology phenomenon mainly for finding suitable marketing tools and strategies that would be useful for promotion and advertising in this environment. Practical part is tying theory of clouds and theory of marketing into one, so the final project part can propose new communication strategy and marketing for named product.

#### *Keywords:*

*,*

*Cloud, cloud computing, cloud marketing, cloud technology startup, cloud advantages, cloud risks, starups, marketing, marketing coomunications, open-source, advertising*

*"Good judgment comes from experience, and experience comes from bad judgment. "*

#### **~BARRY LEPATNER**

# **POĎAKOVANIE**

Ďakujem predovšetkým trpezlivosti, tolerancii, prístupu, ochote, záujmu a radám vedúcemu práce, ktorým bol *Mgr. Tomáš Šula*. Rovnako veľké poďakovanie patrí zakladateľovi a hlavnému vývojárovi projektu Ajaxplorer, ktorým je francúzskym technický nadšenec a milovník hudby *Charles Du Jeu* (http://cdujeu.me/).

# **OBSAH**

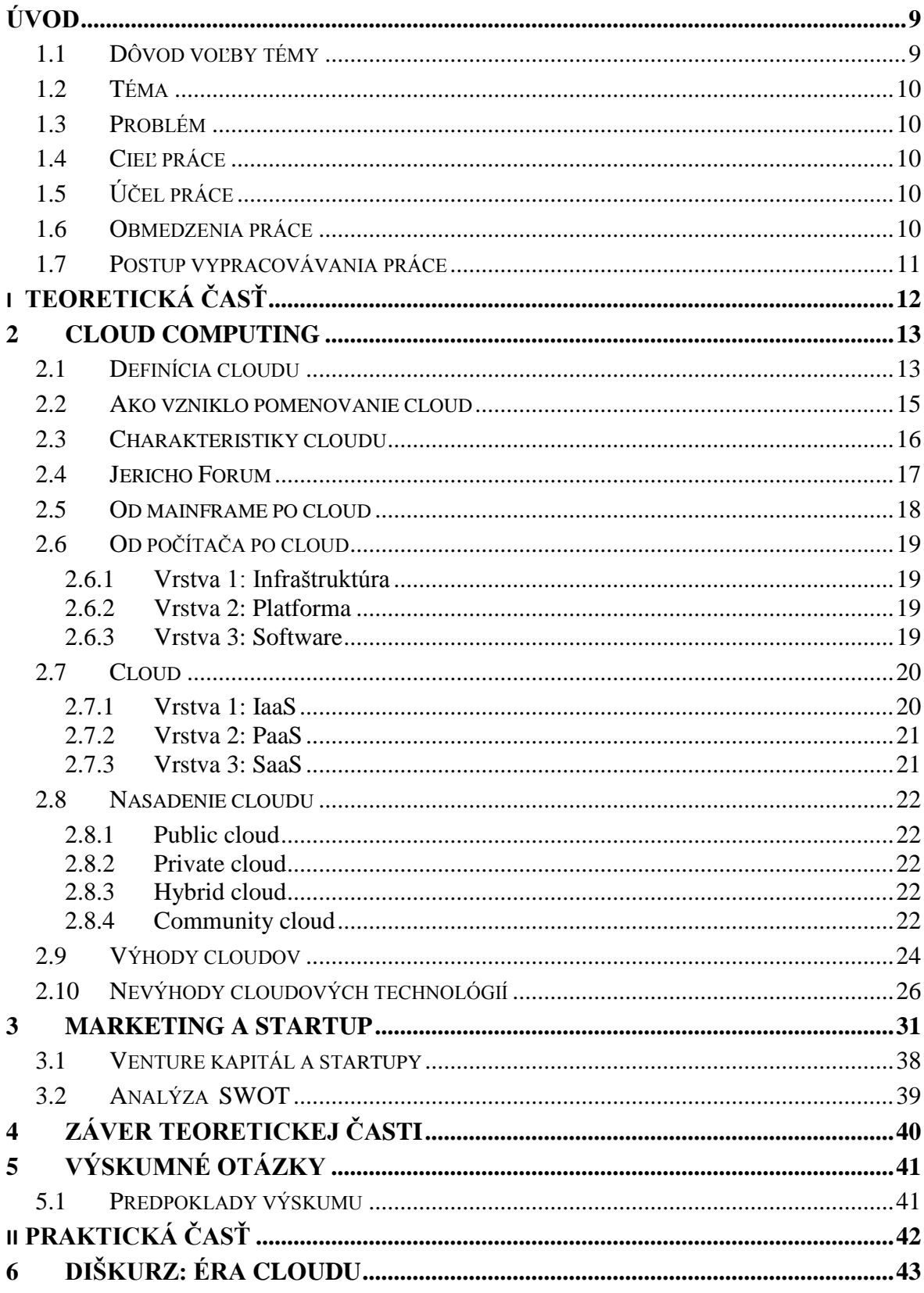

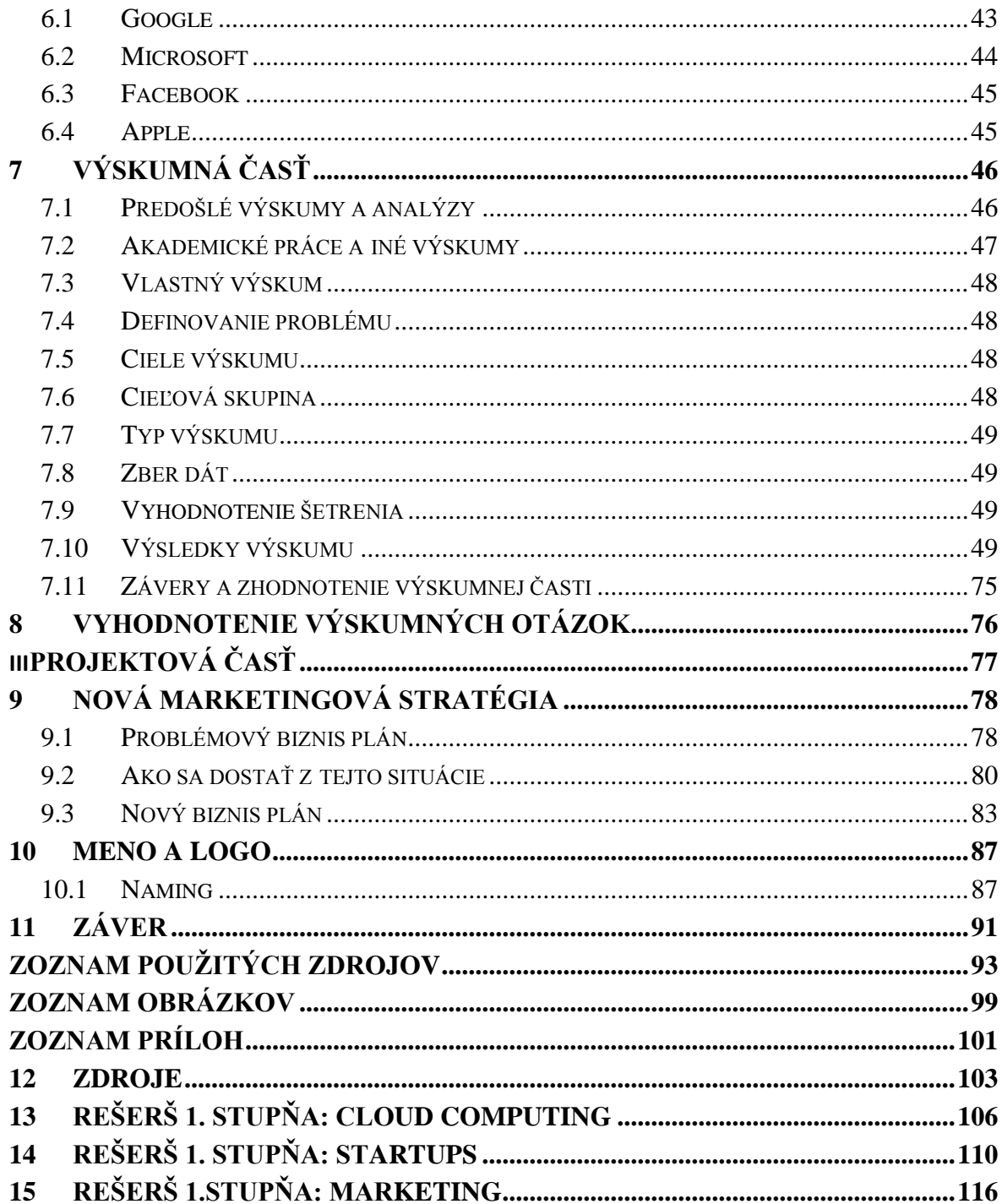

# <span id="page-9-0"></span>**ÚVOD**

Diplomová práca sa bude zaoberať veľmi aktuálnou tematikou technologických internetových startupov – práca je postavená okolo konkrétnej aplikácie pre správu dát Ajaxplorer, ktorej hlavným poslaním je momentálne manažment dát (zálohovanie, synchronizácia, multiplatformová dostupnosť, zdieľanie).

#### <span id="page-9-1"></span>**1.1 Dôvod voľby témy**

Po 5 rokoch štúdia marketingových komunikácií môžem s istotou povedať, že samotné nadobudnuté znalosti, prehľad a schopnosti študenta nie sú dostatočné pre jeho uplatnenie. Znalosť trhu, ako sa v ňom pohybovať, ako robiť reklamu, ako komunikovať so zákazníkmi alebo partnermi a ďalšie zložky teoretického vzdelania sú len minimálne použiteľné bez chápania oblasti, v ktorej sa s nimi chceme uplatniť.

Zjednodušene povedané, treba vedieť niečo k tomu. Ideálne milovať. Osobne patrím k nadšencom informačných technológií a ich inovácií. Moja vášeň leží v oblasti internetu, nových desktopových, browserových alebo mobilných aplikáciách. Ako náhle sa objaví niečo nové, okamžite to musím vyskúšať a zistiť či mi nebude užitočná – či v osobnom alebo pracovnom živote. Nie len že viem používať počítač, ale viem aj ako funguje. Dokážem ho postaviť, opraviť, upraviť. Viem, že Windows nie sú len ikonky a zložky ale pod povrchom je zložitá architektúra, na ktorej všetko funguje. Webové stránky nie sú len pekný design a copywriting... ležia na serveroch a vyžadujú Internet. Chápanie princípov fungovania tohto sveta umožňuje jednotlivcovi pracovať v tomto svete.

Na tomto poli sa objavujú každý deň nové nápady a vznikajú celé biznisy (nazývané bežne startupy). Často sú vytvorené jedným človekom (alebo veľmi malým týmom) a dokážu si vďaka otvorenému internetovému trhu získať väčšiu popularitu ako firmy zo stovkami zamestnancov. Facebook *Marka Zuckenberga* je momentálne asi najextrémnejší ale aj najžiarivejší príklad spoločnosti, ktorá vznikla vďaka modernej dobe Internetu. Nie je prvý ani posledný človek, takéhoto formátu. Dnes už gigant, Google, vytvorilo len duo programátorov *Lary Page* a *Sergey Brin*. Nezabúdajme ani na priekopníkov v oblasti hardware/software, ktorými sú *Bill Gates* s Microsoftom, alebo *Steve Jobs* s Apple. Prielomy v IT zmenili ako funguje svet. A to je to, čomu sa chcem venovať.

Som pevne presvedčený, že matra: *"Chápať technológie ako ajťák, prezentovať ich ako markeťák"* je jedna z najpotenciálnejších kombinácií pre uplatnenie absolventa FMK UTB.

#### <span id="page-10-0"></span>**1.2 Téma**

Práca sa bude zaoberať marketingom a marketingovou komunikáciou aplikácie Ajaxplorer. Jedná sa o technologický projekt, ktorý bol postavený pôvodne len ako nástroj na správu súborov. Samotná aplikácia Ajaxplorer beží na linuxovom serveri, užívateľ sa pripája pomocou počítača alebo smartphonu cez internetový prehliadač do grafického rozhrania rozhrania programu. Tento princíp umožňuje užívateľovi pristupovať k centrálne uloženým dátam z akéhokoľvek zariadenia a akéhokoľvek miesta na svete pomocou Internetu<sup>1</sup>.

# <span id="page-10-1"></span>**1.3 Problém**

Po technickej stránke funguje program na vyhovujúcej úrovni. Počet jeho užívateľov rastie. Ajaxplorer je však vystavený vysoko konkurenčnému prostrediu a negeneruje škálovateľný profit. Projekty tohto typu bežne excelujú v komunikácií na sociálnych médiách, ale Ajaxplorer nemá dostatočnú trakciu. Chýbajú evanjelisti, verný fanúšikovia ale aj vývojári. Napriek tomu konkurenčné a podobné projekty zaznamenávajú signifikatný rast.

# <span id="page-10-2"></span>**1.4 Cieľ práce**

Cieľom práce je pomôcť aplikácií Ajaxplorer s postavením na trhu.

# <span id="page-10-3"></span>**1.5 Účel práce**

Účelom práce (benefitom) nie je len získanie magisterského titulu, ale hlavne prehĺbenie znalostí autora v oblasti cloudových technológií, rozbiehania technologických startupov z podnikateľského pohľadu, marketingu a komunikácii technický produktov (hlavne aplikácií) a práce s vývojárom v decentralizovanom tíme.

# <span id="page-10-4"></span>**1.6 Obmedzenia práce**

 $\overline{a}$ 

Problematika zasahuje do mnohých oblastí, ktoré neboli oblasťou štúdia autora. Práca teda nebude pravdepodobne môcť preskúmať všetky teoretické podklady témy. Celú prácu výrazne obmedzuje fakt, že software je vyvíjaný vo Francúzku a autor práce bude počas vypracovávania v spojení s tímom len pomocou Internetu.

 $<sup>1</sup>$  Detailnejší a pochopiteľnejší popis a grafické znázornenie sa nachádza v praktickej časti práce.</sup>

# <span id="page-11-0"></span>**1.7 Postup vypracovávania práce**

Pre dosiahnutie cieľa, bol zvolený nasledujúci postup:

- 1. Vytvorenie rešerše teoretických prameňov v potrebných oblastiach
	- a. Marketing a marketingové komunikácie
	- b. Cloudové technológie
	- c. Startup podnikanie
- 2. Spracovanie teoretickej časti na základe rešeršných poznatkov tak, aby teoretický základ práce umožňoval autorovi bezproblémovú znalostnú orientáciu vo vyššie vymenovaných oblastiach.
- 3. Definovanie výskumných (pracovných) otázok
- 4. Vytvorenie praktickej časti
	- a. Aplikácia poznatkov na konkrétny objekt práce
	- b. Overenie výskumných otázok
- 5. Vypracovanie projektovej časti vychádzajúcej zo všetkých predošlých častí tak, aby poskytovala čo najlepšie výstupy pre zvolený subjekt práce.
- 6. Vyhodnotenie práce a určenie ďalších výziev v oblasti

# <span id="page-12-0"></span>I. TEORETICKÁ ČASŤ

#### <span id="page-13-0"></span>**2 CLOUD COMPUTING**

Pre vytvorenie valídneho biznis, alebo marketingového plánu produktu Ajaxplorer je jednoznačne nevyhnutné chápať základné pojmy a princípy fungovania cloudových technológií. Bežný koncový užívateľ (zákazník) často nechápe ani čo to buzzword cloud znamená, a už vôbec nie zložitý ekosystém celého cloud computingu [PL]. Tento fakt dokazujú výskumy Wakefield Research, kde z 1000 dospelých Američanov nadpolovičná väčšina priznáva, že nevie čo cloud v kontexte IT znamená. Až 51% dospelých prislúchajúcich ku generácii Y sa vyjadrilo, že počasie ovplyvňuje cloud computing [1]. Trh v USA je kľúčový pre IT podniky a preto je jeho vnímanie cloudu brať ako najdôležitejšie<sup>2</sup> [PL].

#### <span id="page-13-1"></span>**2.1 Definícia cloudu**

 $\overline{a}$ 

Slovo cloud v oblastí technológií chápe každý inak. Väčšina koncových užívateľov tento termín spája hlavne s dátami uloženými, niekde v na Internete. Pre technickú verejnosť sa nejedná o nič iné, ako len postupný vývoj technológie klient-server, ktorá siaha až do roku 1960 [2, s.1]. Je to len ďalšia fáza inovácie a adaptácie platformy počítačov, sietí a dátovo úložných technológií tak, aby bolo možné rýchlo vstupovať na trh s novými technológiami a hlavne extrémne znižovať náklady na IT [3, s. 2]. Myšlienka cloudového computingu je, že organizácie využívajú zdieľanú infraštruktúru s ostatnými firmami, takže zdieľajú aj náklady. To umožňuje znižovanie ceny nákladov a vďaka tomu, že infraštruktúra nepatrí firme, môžu dynamicky zväčšovať alebo zmenšovať požadované nároky na schopnosti a možnosti [4, s. 1]. Cloud ale nie je hocijaká sieť, ktorá prepája pár počítačov a server kde sú uložené dokumenty. Typicky je cloud definovaný prepojením viacerých zariadení, ktoré môžu pomocou Internetu pristupovať k dátam kdekoľvek na svete [5, s. 8]. Štandardizácia termínu bola navrhnutá na viacerých konferenciách v roku 2007, odkedy je termín chápaný ako jasné definované vyjadrenie [6, s. 1]. Odborníci v IT presne vedia čo cloud je a takto ho definujú, ale keď sa opýta akýkoľvek netechnický pracovník (napríklad CEO podniku) čo to vlastne je, nedokážu mu odpovedať. Dôvodom je bariéra znalostí a takisto komplexnosti problematiky. Ľudia s rôznymi znalosťami a odbornosťami si ho definujú a chápu každý inak [7, s.5], čo je hlavnou výzvou pre marketing v tejto oblasti [PL].

<sup>&</sup>lt;sup>2</sup> Abstrahovateľnosť štatistík na Európu/ČR, rovnako ako ďalšie vyhodnotenie výskumov sa nachádza v praktickej časti práce.

Oficiálna definícia "cloud computing" pochádza z roku 2009, kedy americký Národný inštitút štandardov a technológie (NIST) vymedzil cloud takto:

*Cloud computing is a model for enabling convenient, on-demand network access to a shared pool of confi gurable and reliable computing resources (e.g., networks, servers, storage, applications, services) that can be rapidly provisioned and released with minimal consumer management effort or service provider interaction [8].*

Táto definícia sa prelína všetkými knihami a materiálmi na dané téma, avšak jej pochopiteľnosť je pre laika minimálna. Dá sa však ale usúdiť, že "cloud" je naozaj len vývojové štádium technologického pokroku. Dáva perfektný historický zmysel, aby sa o všetky úkony starali cloudové serveri, a užívateľovi doručovali do počítača alebo smartphonu len výsledky [PL].

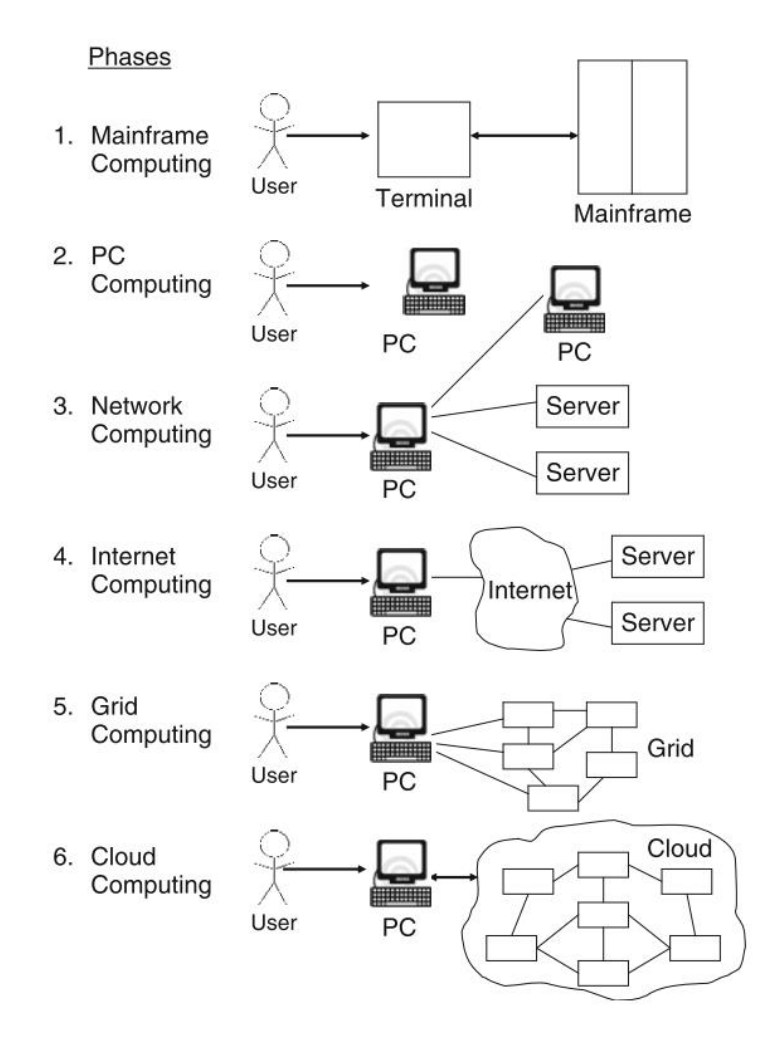

*Obrázok 1 – Evolúcia paradigmatického prístupu k počítačom [11, s. 6]*

#### <span id="page-15-0"></span>**2.2 Ako vzniklo pomenovanie cloud**

.

Cloud je metafora pre Internet. Keď sa vytvárali sieťové diagramy reprezentujúce štruktúry sietí a počítačov, boli jednotlivé prvky namaľované do obláčiku a tak z technických kruhov vzniklo pomenovanie, celého systému (ilustruje *obrázok 1*) [4, s. 1] [9, s. 8].

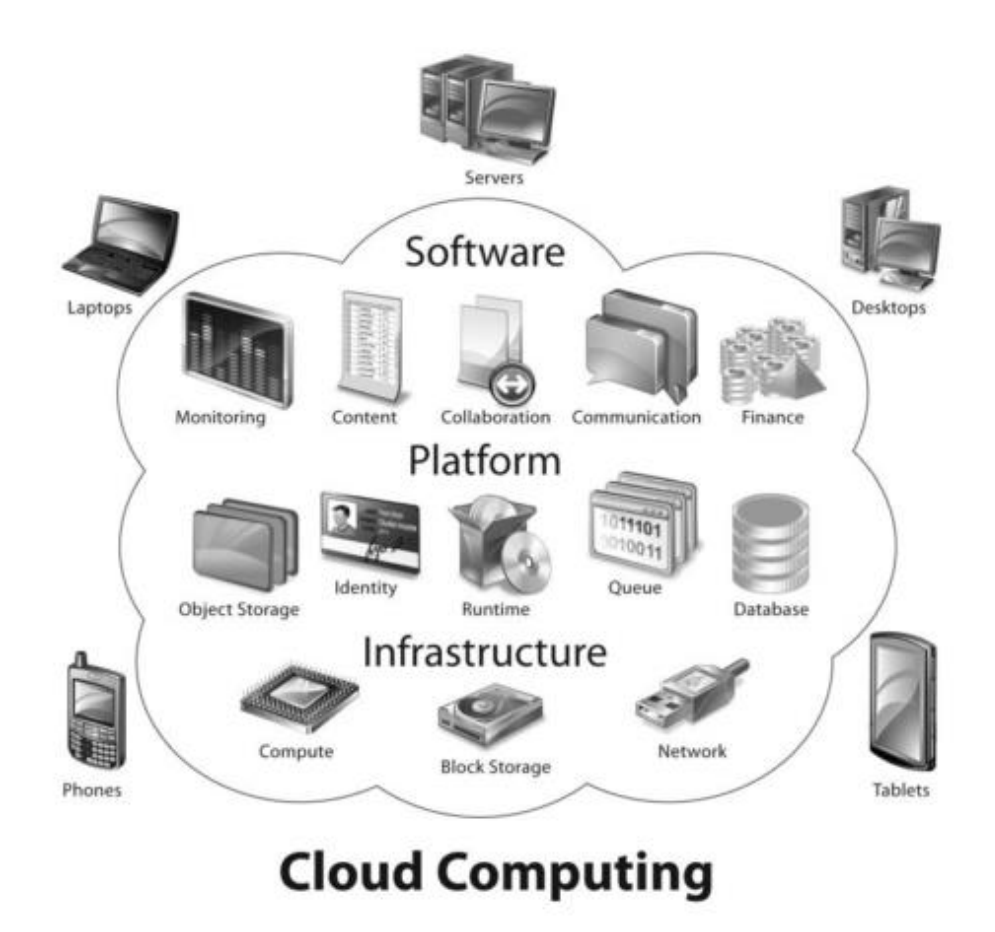

*Obrázok 2 - Ako vzikol názov cloud, príklad štruktúry siete s obláčikom [4, s. 2]*

Cloud computingu teda naozaj vznikol len zo symbolu pre Internet, ktorý vymysleli It inžinieri keď sa snažili nakresliť Internet do diagramu. Predošlá ilustrácia (*obrázok 1*) je ale viacej ako diagramom, je to totiž presné vyjadrenie cloud computingu v dnešnej dobe. Každý obrázok obláčiku však neznamená, že sa jedná o cloud. Keď sa pripojíme počítačom, mobilom k Internetu, nie sme automaticky v cloude (*obrázok 2*), sme len na Internete. Webové stránky nemusia ale môžu byť doručované z cloudu, ale aplikácie ako gmail, dropbox a podobne sú webovými aplikáciami využívajúcimi cloud computing [PL].

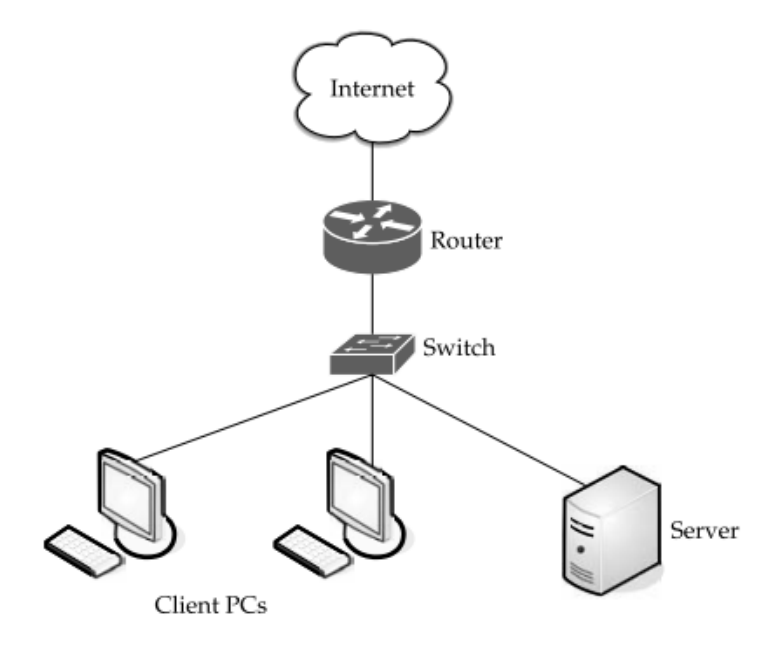

*Obrázok 3 - Obláčik, ako reprezentácia Inteernetu v diagrame [10, s. 4]*

# <span id="page-16-0"></span>**2.3 Charakteristiky cloudu**

Aby bolo možné niečo nazvať cloudovým, musí to splňovať podľa NIST tieto charakteristiky a parametre:

- **Všeobecný sieťový prístup** prístup do zdrojov v cloude (či už tam máme fotky, maily alebo aplikáciu ktorá sa nám stará o HR firmy) je možný zo širokého množstva zariadení, s pravidla to býva všetko bežné technické vybavenie koncového užívateľa – stolný a prenosný počítač, telefón a tablet.
- **Samoobslužný prístup k službám** užívateľ cloudu môže bez akejkoľvek interakcie s poskytovateľom pristupovať k objednaným službám.
- **Zdieľanie zdrojov**  Kapacitné ale aj výpočtové zdroje poskytovateľa sú zdieľané s mnohými inými užívateľmi. V princípe to znamená, že rovnaké zdroje môže využívať po každé niekto iný. Tieto zdroje sú priradzované dynamicky a poskytovateľ ich má dostatočnú zásobu. Výhodou je, že užívateľ často nevyužíva žiadne zdroje za ktoré platí, takže môžu byť priradené niekomu inému. Takto klesajú celkové náklady poskytovateľa a preto sú aj cloudové služby lacnejšie. Dá sa to prirovnať k tomu, keby naša firma má auto a keď s ním nejazdí tak ho má iná firma, ale lepšie. Auto si totiž môžu dve firmy požičať pár krát za deň, v cloude aj milión krát.
- **Vysoká elasticita**  zákazník môže ľubovoľne zvyšovať alebo znižovať požiadavky na cloudové riešenie podľa potreby. Služby sa často škálujú automaticky, čo dáva zákazníkovi/užívateľovi pocit nekonečnej pružnosti smerom hore aj dole.
- **Merané účtovanie**  model kedy užívateľ platí len za to, čo využíva. Poskytovateľa cloudových služieb môžu merajú prístupy a využívanie služieb svojho zákazníka a podľa toho ho môžu (ale nemusia) dynamicky účtovať. Takto majú obaja jasný prehľad o využívaní zdrojov (Model *pay-as-you-go*) [3, s.6, 9, s. 10; 11, s.11].

# <span id="page-17-0"></span>**2.4 Jericho Forum**

*Jericho Forum* je medzinárodná asociácia, ktorej cieľom je podporovať bezpečný biznis v globálnej otvorenej sieti. Poskytla základný princíp pre štandardizáciu cloudových technológií v podobe 3D-kocky, ktorá špecifikuje kritériá pre kategorizovanie cloudov. Tento model má pomôcť s rozhodnutiami spojenými s umiestňovaním projektov do cloudov.

- 1. **Proprietárny/otvorený** ak je cloud postavený na proprietárnych prvkov, je ťažké v budúcnosti prejsť do iného cloudu. Otvorený je presným opakom.
- 2. **Perimeterizovaný, de-perimetizorovaný** vyjadruje limity IT štruktúry. Keď je pod perimetrom, je schovaný pod firewallom organizácie a aj menej prístupný. Typicky len v rámci organizácie, nie z Intenretu. De-perimetizorovaný prístup umožňuje pristupovať do cloudu voľnejšie, cez viacero viacej vrstiev bezpečnosti.
- 3. **Outsourced/insourced** Insourcovaný cloud je kompletne v réžii organizácie. Outsourcovaný využíva prostriedky tretích strán.
- 4. **Interný/externý**  popisuje, kde sú vaše dáta. Interne sú fyzicky vo vašej organizácii, externe inde. Typicky vo vzdialenom dátovom centre cloudu [2, s. 219].

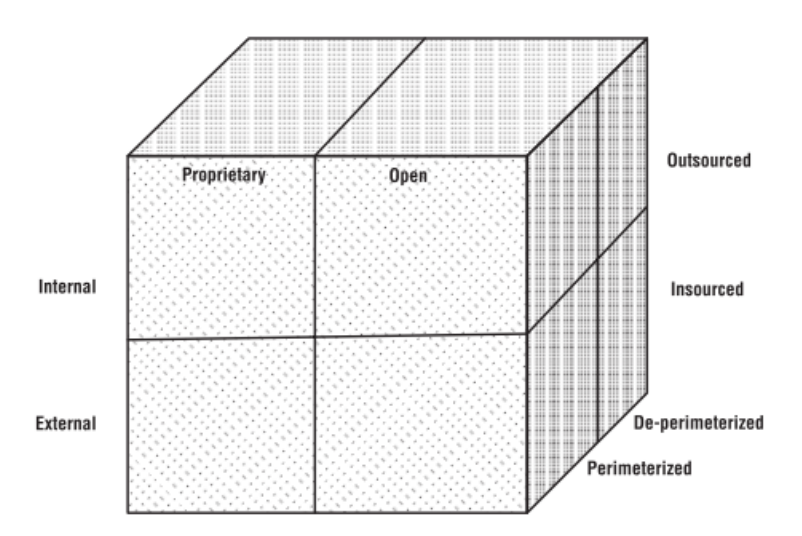

*Obrázok 4 – Jericho Forum Model [2, s. 219]*

#### <span id="page-18-0"></span>**2.5 Od mainframe po cloud**

*Problémom je, že bežný markeťák čo chce robiť v oblasti cloud computingu nevie vôbec nič o tom, ako to funguje a preto to robí zle. Definície NIST mu umožnia sa nestrápniť a pomenovať ne-cloud cloudom. Aby ale vedel klientovi ponúknuť riešenie, chápať konkurenciu a celkovo robiť biznis v tejto oblasti musí nevyhnutne vedieť čo je SaaS/PaaS/IaaS a formy nasadenia cloudu. Pri nasadzovaní vždy príde na túto debatu.*

> **~ CHARLES DU JEU** Autor Ajaxploreru

Bežný "markeťák" musí chápať, ako celý systém cloudov funguje. Chápať celú teoretickú základňu by bolo ideálne, ale je to skoro nemožné. Cloud v podstate nie je nič nové, je to len znovu objavenie prístupu ktorý bol na začiatku celej počítačovej éry. Na začiatku boli mainframe počítače, ktoré všetko robili (*obrázok 1*). K nim sa pripájali terminály, ktoré nemali žiadny výkon, len posielali príkazy a požiadavky. Mainframe ich spracoval a poslal výsledok späť do terminálu. Napríklad účtovník firmy zadal, že chce vidieť všetky vyplatené mzdy – zadal príkaz cez terminál, mainframe ktorý má všetky databáze s údajmi o účtovníctve to spočítal a poslal späť do terminálu jednoduchú tabuľku z informáciami. Cez iný terminál sa pripojil napr. skladník, a môže dať mainframu inú úlohu [26, s. 5; PL].

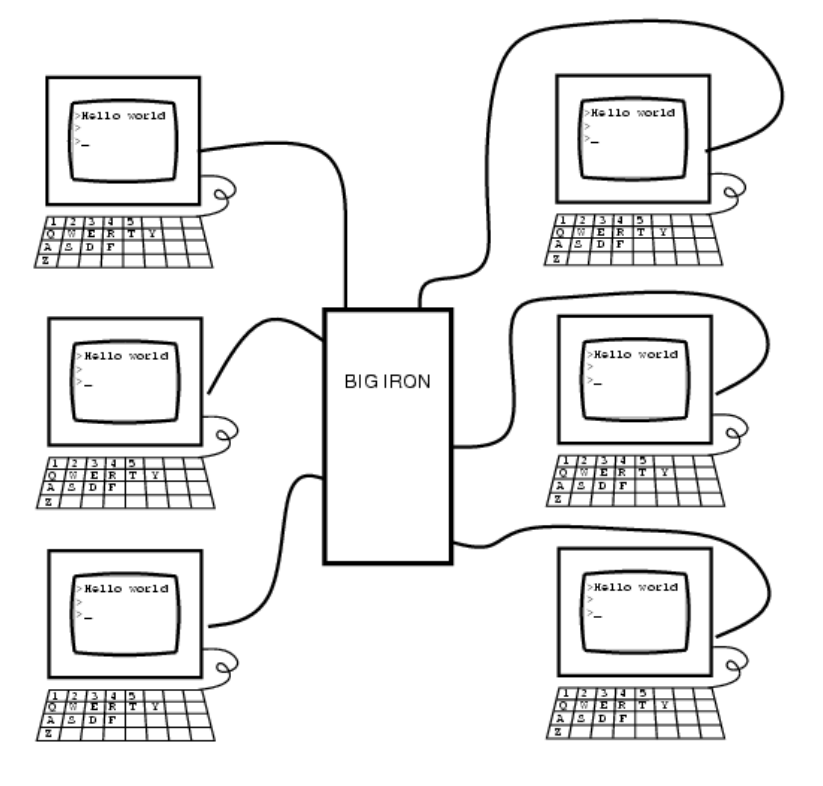

*Obrázok 5 – Mainframe a terminál [zdroj: [wearcam.org\]](http://wearcam.org/ece385/lecture18/mainframe.htm)*

# <span id="page-19-0"></span>**2.6 Od počítača po cloud**

Na základe takto starej schémy funguje aj cloud. Je iba rozdelený do troch častí, ktoré nazývame vrstvy, alebo *layers*. Tieto vrstvy sú tri a dajú sa abstrahovať z klasického stolného počítača (*obrázok 6*).

#### <span id="page-19-1"></span>**2.6.1 Vrstva 1: Infraštruktúra**

Bežný stolný počítač je poskladaný z hardware komponentov (laicky "železo"). Má základnú dosku, procesor, pamäť RAM, harddisk (Tieto zložky nájdeme aj u smartphonov, ale u počítača môžu byť ďalšie komponenty ako je vypaľovacia mechanika a dedikovaná grafická karta). Tomuto hovoríme *infrastructure*.

#### <span id="page-19-2"></span>**2.6.2 Vrstva 2: Platforma**

Celú infraštruktúru ovláda operačný systém, napríklad Microsoft Windows, alebo Linux. Ten je v priamej interakcii s hardware, ovláda ho, monitoruje a dáva mu príklady. Toto nazývame *platform*.

#### <span id="page-19-3"></span>**2.6.3 Vrstva 3: Software**

Konečne na platforme bežia aplikácie, alebo programy. Tie môžu byť na čokoľvek. Typicky sú to kancelárske aplikácie (Microsoft Office, Adobe Photoshop a pod.) Môže to byť program na správu účtovníctva (POHODA, SAP, HELIOS), ale aj internetový prehliadač (Mozilla Firefox, Google Chrome...). Aplikáciou môže byť čokoľvek, sú to aj počítačové hry. Toto nazývame *software* [31, s. 4; 3, s. 5 PL].

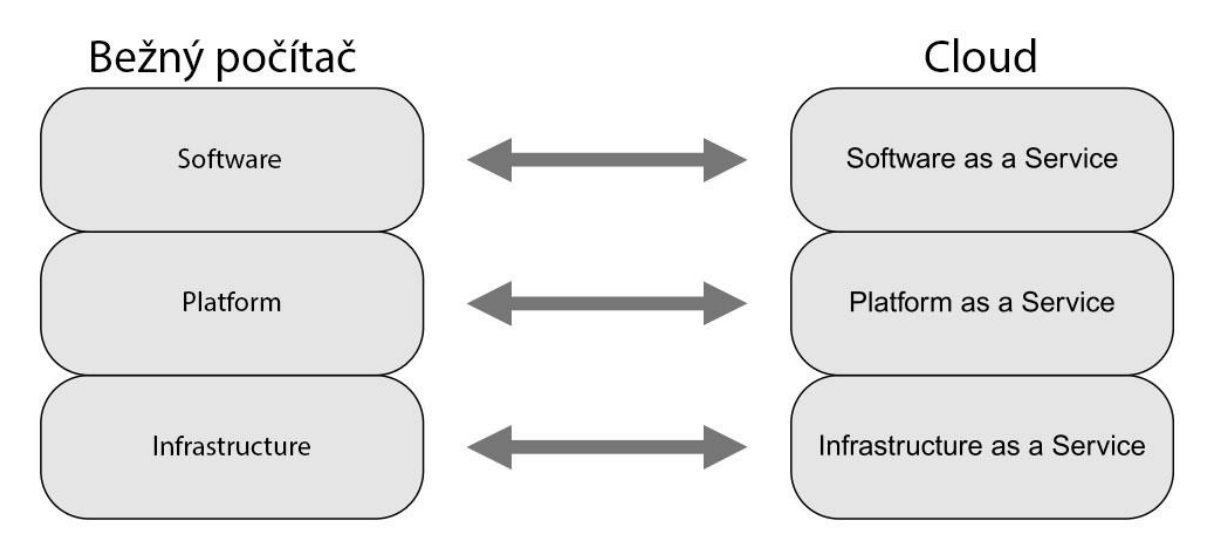

*Obrázok 6 – Abstrakcia layerov na [PL, upravené 31, s. 4]*

#### <span id="page-20-0"></span>**2.7 Cloud**

Tento trojvrstvový prístup sa dá s drobnými zmenami aplikovať na cloudové technológie, ale sú v nich skryté kľúčové rozdiely. Celý systém je postavený tak, aby čo najviac funkcií bežalo mimo užívateľa, alebo firmy.

#### <span id="page-20-1"></span>**2.7.1 Vrstva 1: IaaS**

Infrastructure as a Service (IaaS) *–* Prvky infraštruktúry (servery, zálohovacie zariadenia, výpočtová sila procesorov ale aj internetové pripojenie a jeho kvalita) sú poskytované treťou stranou. My k nim ale môžeme pristupovať a používať ich ako keby boli u nás doma/firme. IaaS vyvolala obrovské zmeny v oblasti IT, pretože umožňuje preniesť fundamentálne základy počítačovej infraštruktúry mimo firmu/domov (*obrázok 7*). Do IaaS cloudu je možné preniesť v podstate úplne všetko, takže firma nemusí mať vlastné servery, a často ani IT oddelenie. Na typickom firemnom serveri sú webové stránky, databázy, bežia tu špecializované výrobné a výpočtové programy, sú sem centrované zálohy a jedná sa v podstate o variáciu mainframe). Tieto servery sú virtualizované, čo znamená že operačný systém zdieľa výpočtový výkon s ostatnými virtuálnymi servermi. Tento zdieľaný výkon je mnohonásobne vyšší, aký by mohol mať typický server vo firme, takže umožňuje pracovať rýchlejšie, lacnejšie a efektívnejšie. Preto je logicky pochopiteľné, prečo sa stali IaaS riešenia populárnymi. Zástupcami sú Amazon EC2, Azure Services Platform, Google Compute Engine, HP Cloud, Oracle Infrastructure as a Service a iný [3, s.5; 31, s. 5].

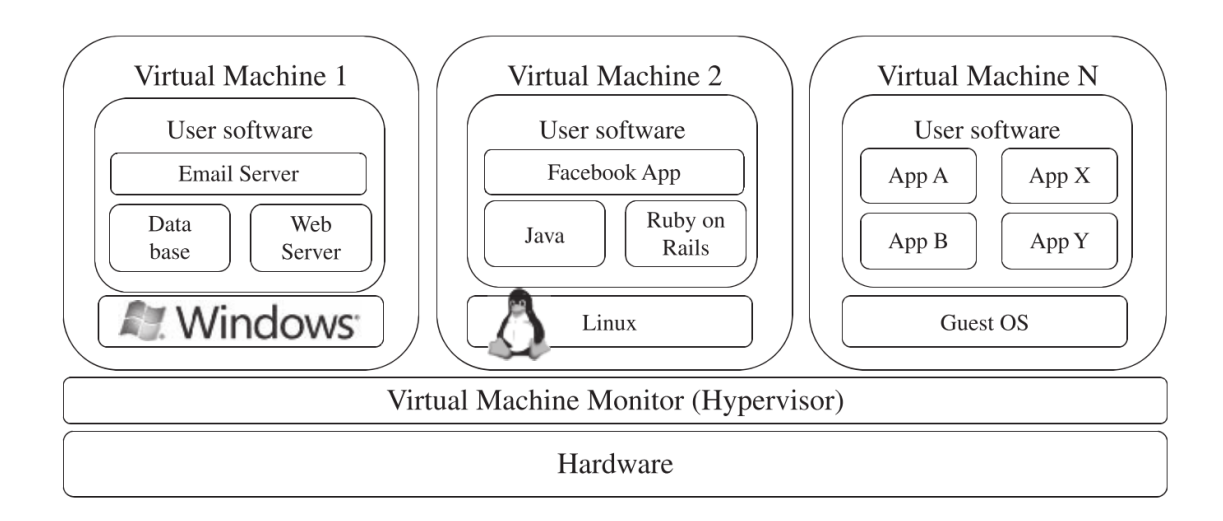

*Obrázok 7 – Zjednodušená ilustrácia IaaS [26, s. 10]*

#### <span id="page-21-0"></span>**2.7.2 Vrstva 2: PaaS**

Platform as a Service (PaaS) *–* Platformy sú špeciálne postavené software vývojové prostredia. Nie sú nainštalované u nás, ale v dátovom centre. Jediné čo potrebujeme, aby sme k nim pristupovali je internetový prehliadač, alebo drobný program (na princípe terminálu, viď. **Kapitola 2.5**). V tomto prostredí môžeme vyvíjať aplikácie, vytvárať databáze a tvoriť programy SaaS. Typickými príkladmi sú Amazon Web Services (AWS), Heroku, Force.com, Google App Engine. Tieto pomenovania rovnako ako u IaaS bývajú pre laikov často úplne neznáme, pretože celé prostredie PaaS a IaaS cloudov je zamerané hlavne na vývojárov software a programátorov [2, s. 41].

#### <span id="page-21-1"></span>**2.7.3 Vrstva 3: SaaS**

Software as a Service (SaaS) – Software aplikácie nám nebežia v počítači, ale bežia v cloude. Nie je potrebné ich inštalovať, aktualizovať a starať sa o ne ako u stolného počítača. Na to aby sme k nim pristupovali nám stačí z pravidla internetový prehliadač. jednoduchým príkladom je Gmail, SaaS email od Google. Ďalším populárnym zástupcom je Dropbox, internetové osobné úložisko dát. SaaS však môže byť podstatne komplexnejšie, môžeme cez prehliadač pracovať na firemnom CRM, kolaborovať na projektoch v aplikáciách zameraných na projektový manažment, vytvárať diagramy, riadiť účtovníctvo – v podstate všetko, čo sa do teraz robilo hlavne na stolných počítačoch prebieha cez internetový prehliadač [3, s.5; 31, s. 5, PL].

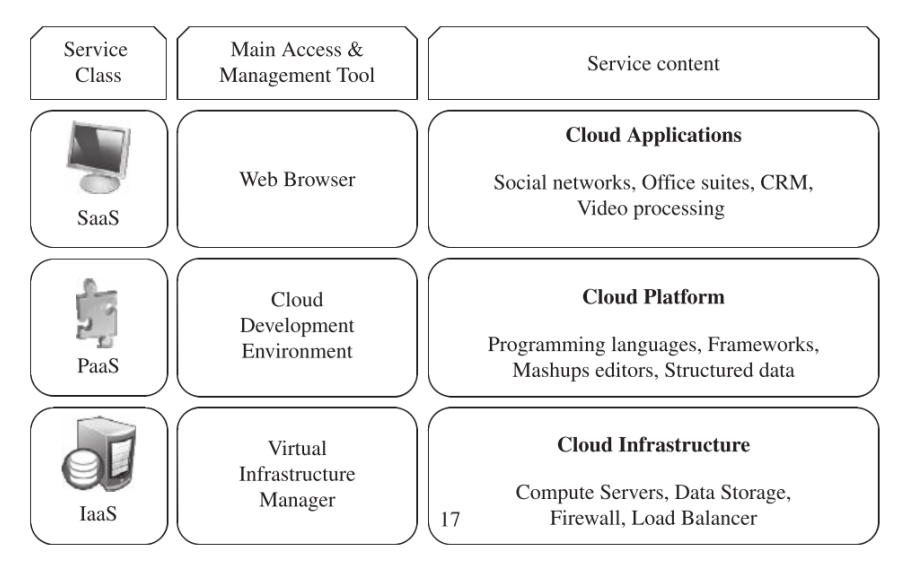

*Obrázok 8 – Sumarizácia modelu IPS [26, s. 14]*

K týmto základným typom boli vo viacerých publikáciách navrhnuté aj rozšírené, ako PaaS, DaaS, TaaS a iné [18, s. 12]. Zatiaľ však nie sú rozšírené a preto sú vynechané [PL].

#### <span id="page-22-0"></span>**2.8 Nasadenie cloudu**

Poslednou teoretickou rovinou nutnou ku všeobecnému chápaniu cloudového computingu je typ nasadenia cloudu. Typy nasadenia nie sú technicky spojené s tým ako fungujú jednotlivé modely (SaaS, PaaS, IaaS), ale skorej poskytujú vzor pre chápanie prepojenia a autonómností cloudov.

#### <span id="page-22-1"></span>**2.8.1 Public cloud**

Public, alebo verejný cloud je najdostupnejší pre všetkých a je bez obmedzení dostupný z Internetu [19, s. 40]. Jedná sa bez diskusie o najčistejšiu formu Cloud computingu [3, s. 16]. Zároveň ich ale považujeme za najmenej bezpečné, nie len kvôli všeobecnej dostupnosti každému, ale hlavne vďaka všeobecnej dostupnosti s každého zariadenia [2, s 44]. Public cloudy sa najjednoduchšie nasadzujú a sú najbežnejšie. Príkladom môže byť cloud Dropbox, umožňujúci jednoduché zálohovanie, zdieľanie, synchronizáciou a organizáciou súborov [PL].

#### <span id="page-22-2"></span>**2.8.2 Private cloud**

Privátny cloud existuje len v rámci organizácie a tretia strana (dodávateľ cloudu) zabezpečuje len vývoj a dodáva aktualizácie. Do takého cloudu sa nie je možné pripojiť verejne. [[19, s. 41] Privátne cloudy sú momentálne medzi firmami veľmi populárne, s 59% podielom oproti iným nasadeniam vedú cloudový trh [28].

#### <span id="page-22-3"></span>**2.8.3 Hybrid cloud**

Jedná sa o kombináciu jedného alebo viacerých predošlých typov cloudov. Bežne organizácia drží svoje kritické operácie drží v privátnom cloude, a ostatné ma prepojené z verejným [10, s. 42; 27, s. 10]. Možností prepojení je väčšie množstvo (**obrázok 9**) [PL].

#### <span id="page-22-4"></span>**2.8.4 Community cloud**

Infraštruktúra komunitného cloudu je zdieľaná viacerými organizáciami a podporuje špecifické komunity, ktoré majú podobné zameranie a záujmy [2, s 44]. Príkladom by mohol byť cloud, kde by spolupracovali organizácie s rovnakým cieľom a požiadavkami na výkon, ako jedno odvetvie. Príklad malé firmy zaoberajúce sa predajom na internete pomocou e-shopov. V praxi to ale zatiaľ nefunguje podľa teórie a organizácie sa držia radšej privátnych cloudov [28], možno aj preto nebýva všade uvádzaný (**obrázok 10**) [PL].

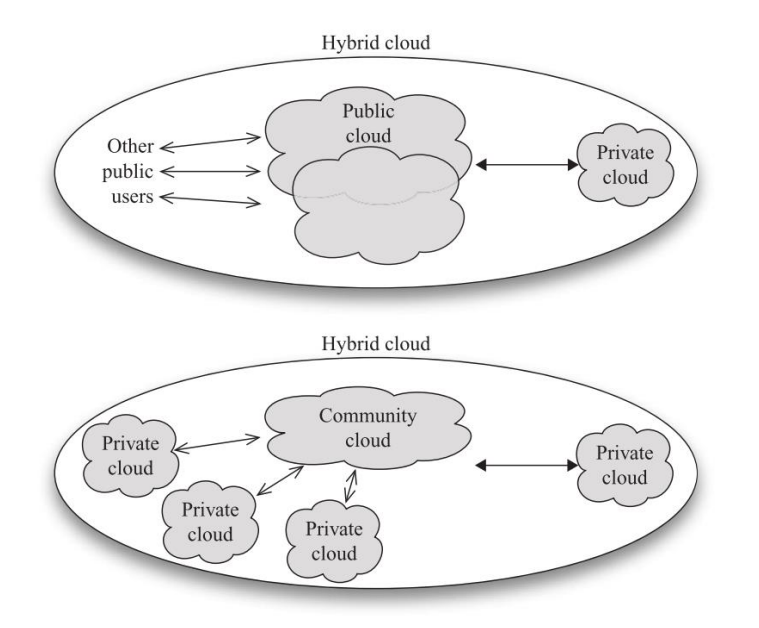

*Obrázok 9 – Rôzne aplikácie hybrídneho cloudu [19, s. 42]*

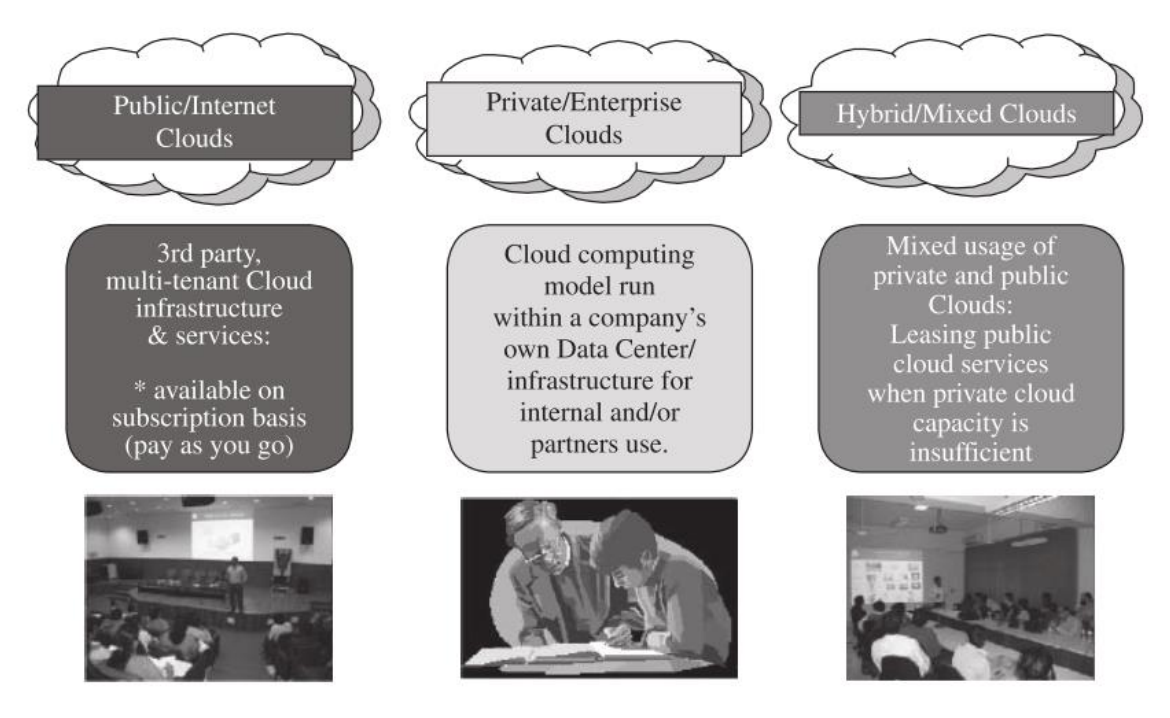

FIGURE 1.4. Types of clouds based on deployment models.

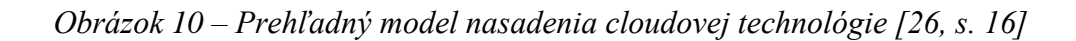

#### <span id="page-24-0"></span>**2.9 Výhody cloudov**

Najväčšou výhodou cloudových technológií je finančný aspekt, ktorý je zároveň najväčšou otázkou pri akejkoľvek investícii podniku. Pri nasadení cloudu nie je potrebné mať v spoločnosti drahý počítač (server), aby na ňom bežala aplikácia, ktorú aj tak nevyužívame stále. Pretože všetky výpočty prebiehajú v cloude, počítač alebo zariadenie s ktorým pristupujeme nemusí byť výkonné a ani nemusí mať veľa dátového priestoru, ktoré normálne vyžaduje software ktorý by bežal na počítači – dané zariadenie len zobrazuje výsledky. Preto aj klientské počítače, ktoré sa pripájajú do cloudu môžu byť lacnejšie.

Predstavme si scenário, kedy na stolnom počítači beží viacero aplikácií a nutne potrebujeme robiť operácie, ktoré sú náročné na jeho výpočtový výkon. Programy v pozadí, prehliadač a iný software spomaľujú celý proces. V cloude bežia len nevyhnutné a vyžadované procesy a operácie. Navyše cloudová infraštruktúra býva špeciálne optimalizovaná pre daný úkol, preto je vo všetkých aspektoch rýchlejší cloud computing.

Cena infraštruktúry IT vybavenia je nižšia. V organizácii ako je napríklad UTB je veľmi silná infraštruktúra, ktorá nie je vyťažená ani keď sú všetci v škole a pracujú alebo študujú. Cez víkendy a v noci nie je vyťažená skoro vôbec, ale servery musia stále bežať aby zabezpečovali neustálu dostupnosť. Pokiaľ by bola univerzitná infraštruktúra v cloude, kupovala by si univerzita len zdroje keď ich potrebuje a koľko ich potrebuje.

Náklady na údržbu v IT sú markantnou položkou, a vzťahujú sa nie len na UTB, ale na akúkoľvek organizáciu/firmu, ktorá má vlastné zariadenia. Nové servery, sieťové prvky a ďalšie náklady spojené s inováciou infraštruktúry v cloude neexistujú. Všetko je riadené poskytovateľom, ktorý garantuje dostupnosť služieb z pravidla 99% času.

Náklady na krabicový software sa tiež radikálne zmenšujú. Pokiaľ je vo firme 100 počítačov, a z toho aj v maximálnom vyťažení využíva napríklad Microsoft Office len 50 počítačov, tak je to zbytočný náklad. Cloudové softwarové licecovanie je lacnejšie a platí sa len za počet využívaných software balíčkov v daný moment. K tomu sa viažu aj náklady na IT personál, ktorý musí software udržiavať aktualizovaný a samozrejme ho musí na začiatku nainštalovať.

Keď sa pripojíme do cloudu a niečo od neho požadujeme, máme k dispozícii skoro nelimitovanú výpočtovú silu. Cloudové systémy bývajú dimenzované tak, aby zvládli aj najväčšie požiadavky s klientovej strany. Pokiaľ klient potrebuje výkon napríklad pre kopírovanie dát, alebo prácu s obrovskými databázami má k dispozícii celú armádu prepojených a výkonných počítačov v cloude.

Úložné miesto je ďalšia neprekonateľná výhoda. Pokiaľ kupujeme nový počítač, uvažujeme dopredu nad tým, aký veľký harddisk musí mať. Skoro vždy požiadavky predimenzujeme, aby sme nemuseli kupovať nové disky poprípade vymieňať staré za nové. Takto bývajú hlavne osobné počítače často poloprázdne a nevyužité. V cloude sa platí len za miesto, ktoré je využívané, takže na začiatku je to málo a aj keď sa vaše nároky zvyšujú, tak cena býva menšia ako pri kúpe nových diskov. Okrem toho, dynamika a rýchlosť zaobstarania väčších kapacít v cloude je neporovnateľná s inštaláciou nových diskov. V cloude je možné z 200GB prejsť na 200 000GB pár kliknutiami, čo je v podstate nemožné v rámci užívateľského počítača, a veľmi ťažko dosiahnuteľné v rámci vlastnej podnikovej infraštruktúry. Navyše cloudový poskytovatelia priestoru majú často dostupné freemium modely, kedy do istého množstva dát je ich uloženie v cloude zadarmo.

Aj napriek tomu, že bezpečnosť je v oblasti cloudov jednou z najdiskutovanejších tém, tak práve prístup k ochrane dát býva u cloudových poskytovateľov lepší ako v akomkoľvek inom prostredí. Pokiaľ sa bavíme o dátach z bežného počítača, často nebývajú pravidelne zálohované. Navyše počítače aj z dátami z firmy môžu ukradnúť, alebo môže zlyhať niektorý z komponentov v počítači. V cloude bývajú dáta duplikované a v bezpečí pred krádežou. Poskytovatelia online úložísk veľmi dobre vedia, že pokiaľ by stratili dáta klientov, tak by ich klienti opustili. Títo poskytovatelia veľmi dôkladne monitorujú všetky zariadenia, takže dokážu predpokladať ktorý hardware by mohol zlyhať a vďaka profesionálnym postupom ho v rámci svojej cloudovej infraštruktúry vymeniť bez toho, aby klient vôbec vedel, že sa stala technická porucha.

V cloude nezáleží, z ktorej platformy k nemu pristupujete. Či už je to stolný počítač, notebook, telefón, alebo tablet vždy sa dostanete k aplikácii. Navyše je jedno, aký používate operačný systém, alebo hardware. Tento fakt umožňuje nasadenie linuxových systémov do počítačov užívateľov vo firme a tak ešte viacej redukovať náklady na software.

Pretože v rámci organizácie sú často počítače a ich software aktualizované postupne, stáva sa že na rôznych počítačoch v jednej organizácii bežia 2 verzie toho istého software. Napríklad Microsoft Office 2003 a Microsoft Office 2013 už nemajú skoro žiadnu kompatibilitu. V cloude sú všetky dokumenty v jednej verzii. Programy ktoré používate z cloudu (napr. Google Docs) sú aktualizované a je možné pracovať aj z 10-ročným dokumentom.

Dokumenty (tabuľky, texty, prezentácie a iné) sú často najpoužívanejšie typy dát v organizácii. Pokiaľ sú v cloude, je veľmi jednoduché ich zdielať, alebo na nich spolupracovať s partnermi alebo aj kolegami. Navyše sa k nim dá dostať z hociktorého miesta na planéte s internetovým pripojením. Dokonca ani nie je potrebné nosiť vlastné zariadenie (notebook) pre ich otvorenie postačí akékoľvek zaradenie [5, s. 27; 12; 14; s.171; 16; 20 s.9; PL].

## <span id="page-26-0"></span>**2.10 Nevýhody cloudových technológií**

Jednou z najväčších obáv v cloudovom svete je bezpečnosť. Poskytovatelia cloudov majú často podstatne väčší rozpočet na zabezpečenie dát a komunikácie a mohlo by sa zdať, že sú bezpečnejší ako bežné firemné siete, avšak reálne zabezpečovacie vzory a techniky na rôznych úrovniach (užívateľ, sieť Internet, hypervisor a ďalšie napadnuteľné zložky) nie sú známe a preto vyvolávajú obavy. Opodstatnenosť týchto obáv nie je možné dosť dobre overiť, pretože zabezpečovacie mechanizmy cloudov nie sú známe a poskytované z veľmi prozaického dôvodu... bezpečnosť cloudov [5, s. 27].

Neustála potreba byť pripojený k Internetu je druhou najväčšou obavou firiem, ale rovnako aj jednotlivcov. Internetové pripojenie neberieme len ako fakt, že sa zo svojho počítača dostanete napríklad na google.com alebo inú URL – pripojenie musí byť na obidvoch stranách – z vášho zariadenia a takisto z dátového centra<sup>3</sup>. Aj keď stabilita siete Internet je v dnešnej dobe už pomerne veľká a tento problém sa nezdá až tak veľký, netreba zabúdať, že v Európe a Ázií je veľké množstvo miest nepokryté vysokorýchlostným pripojením. V Konkrétno prípade ČR, stačí zájsť do hociktorej dediny, často aj mestá do 10 000 obyvateľov nedisponujú kvalitným pripojením [PL]. Predný odborník na Internet v ČR, Jiří Peterka, sa extenzívne venuje tejto téme a z jeho článkov jednoznačne vyplýva, že v ČR a EU už nie je broadband jednoznačnou prioritou, takže ideálny stav skoro plného pokrytia rýchlym Internetom nie je v dohľadne [15], ale na druhú stranu sa rozširuje rýchle mobilné pripojenie k Internetu, vďaka veľkej popularite moderných bezdátových zariadení. Ani v tejto oblasti však nie je pokrytie úplne a reálne rýchlosti Internetu sú pomerne nízke [17], pre beh dátovo náročnejších cloudových aplikácií [13, s. 31].

Nesmieme zabúdať ani na užívateľa, ktorý pristupuje do cloudu. Ten zvyšuje riziko typu zneužitia prístupových údajov. Do cloudu sa pripojíme odkiaľkoľvek, ale stačí aby sa uží-

 $\overline{a}$ 

<sup>3</sup> Extenzívnou databázou výpadkov cloudových služieb je portál http://cloutage.org/

vateľ zabudol odhlásiť zo služby a môže zanechať otvorený prístup k citlivým dátam. Tu je vidieť, ako sa výhody ľahko transformujú na nevýhody – dostupnosť z cudzích zariadení je síce praktická, ale oproti uzavretej firemnej sieti takisto podstatne nebezpečnejšia a zvyšuje náročnosť kontroly, auditu prístupov. Táto oblasť je považovaná expertmi za veľkú slabinu, pretože neveria že poskytovatelia cloudových technológií dokážu vôbec kontrolovať neoprávnené prístupy a už vôbec nie v reálnom čase [18, s. 32]. Typickým príkladom je, že si otvoríme dokument v cudzej firme, napríklad cez Google Docs alebo Office 365. Odídeme od počítača, a tak sprístupníme všetko, čo je prístupné nám tretej strane. Akoby táto slabina nebola dostatočne zlá, cudzí počítač na ktorom otvárame svoje dokumenty môže obsahovať malware, konkrétne keylogger ktorý zaznamená heslo užívateľa. Google umožňuje dvoj-krokovú verifikáciu (ktorá zatiaľ ale nie je nijak široko využívaná), typicky je potrebné okrem hesla zadať kód z aplikácie smartphonu alebo SMS [PL]. Útočník však už vie vaše heslo, ktoré mnohí užívatelia používajú nie len k prístupom do iných systémov, ale často aj v osobnom živote [22]. Firmy typicky používajú Office 365, ktorý nemá žiadne možnosti auditingu hesiel a ani dvojstupňovú verifikáciu [21, s. 5].

Vo vyššie uvedenom prípade uvažujeme, že užívateľ je na cudzom zariadení. Firmy využívajúce cloud k práci s jej citlivými údajmi veľmi pravdepodobne kvalitne preškoľujú svojich zamestnancov o bezpečnosti. Čo ale keď zamestnanci používajú vlastné zariadenia a nosia si prácu nie len domov, ale využívajú ich aj v práci? Tento trend sa nazýva BYOD a v roku 2013 je to veľmi aktuálna téma. Otvorený výskum Intelu medzi 3000 IT manažérmi po celom svete ukazuje, že títo manažéri sú pomerne skeptický voči BYOD konceptu. Ten by im ušetril drobné náklady, ale bezpečnostné riziko berú ako väčšiu váhu [23]. Vo firme ale rozhoduje CEO a celá rada, nie len IT manažér. Líder výskumov v oblasti Cloud computingu, *Gartner*, predikuje predaj 1,3 miliardy chytrých zariadení akými sú tablety a smartphony [24]. Z toho vyplýva predpoklad, že zamestnanci ale aj zmienený CEO budú pravdepodobne chcieť používať svoje zariadenia v práci stále viac [PL].

Poskytovatelia cloudov ale berú túto obavu veľmi vážne, čo ale dôležitejšie aj regulátori. Preto sú vytvorené štandardy auditingu, ktoré by mali poskytovatelia splňovať. Navyše týchto štandartov je veľké množstvo a americký SAS 70 audit trvá typicky 6 mesiacov a musí sa opakovať každý rok a záhŕňa kontrolu fyzického prístupu ku cloudu [9, s. 76]. Bezpečnosť sa radikálne mení s typom nasadeného cloudu. Privátny poskytuje diskutabilne najväčšiu mieru bezpečnosti za cenu možností prístupu (*Obrázok 11*), čo platí aj u triedy cloudu (*Obrázok 12*) [PL].

|                    | <b>Private</b>              | Community                    | <b>Public</b>  |
|--------------------|-----------------------------|------------------------------|----------------|
| Compliance         | Organization                | Organization or<br>community | Cloud provider |
| Governance         | Organization                | Organization or<br>community | Cloud provider |
| <b>Security</b>    | Organization                | Organization or<br>community | Cloud provider |
| <b>Operations</b>  | Organization                | Organization or<br>community | Cloud provider |
| <b>Risk</b>        | Organization                | Shared                       | Shared         |
| <b>Cloud owner</b> | Organization or<br>"leased" | CMTY or<br>"leased"          | Cloud provider |
| Use limited to     | Organization                | Organization or<br>community | Public         |

Cloud deployment

*Obrázok 11 – Možnosti auditingu podľa typu nasadenia [19, s. 86]*

|                     | Service delivery by provider |                  |                  |
|---------------------|------------------------------|------------------|------------------|
|                     | <b>IaaS</b>                  | PaaS             | <b>SaaS</b>      |
| Data                | Organization                 | Organization     | Organization     |
| <b>Applications</b> | Organization                 | Shared           | Service provider |
| <b>Systems</b>      | Service provider             | Service provider | Service provider |
| <b>Storage</b>      | Service provider             | Service provider | Service provider |
| <b>Network</b>      | Service provider             | Service provider | Service provider |

*Obrázok 12 – Rozdelenie zodpovedností na základe IPS [19, s 87]*

Veľké dátové centrá môžu byť centrom teroristických útokov a ich slabina leží v tom, že na jednom geografickom mieste je obrovské množstvo dát.S rešpektom k obetiam 9/11, je treba podotknúť, že len útok na dátové centrum Google by dokázalo zdecimovať ekonomiku celého sveta a nemusel by byť väčší. Aj keď poskytovatelia clodov majú excelentné zabezpečnie (*Obrázok 13*), je otázka či majú k dispozícii protilietadlovú artilériu alebo ochranu na úrovni armády, ktorá by bola vyžadovaná. O to väčšie otázky vyvoláva prechod vládnych organizácií do hybridnej formy papierovej a cloudovej, kedy sa zväčšuje ohrozenie osobných záznamov občanov ich digitalizáciou [PL].

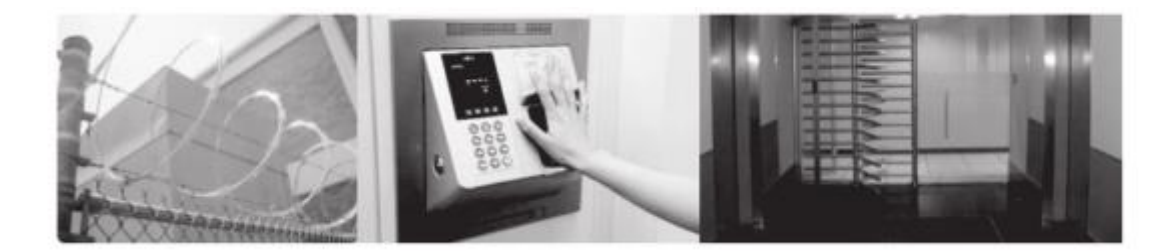

*Obrázok 13 – Fyzické zabezpečnie cloud centier [9, s. 76]*

Ekonomika cloudov sa zdá byť jasná a transparentná – centralizované výpočtové a dátové centrum ušetrí náklady všetkým a jedná sa o typický ekonomický model škály. Na druhú stranu analytici nevedia dostatočne uchopiť skryté náklady tohto priemyslu a nebývalý hype okolo cloudov môže v jeden moment spôsobiť kolaps tohto systému [13, s. 31]. Tento problém vychádza aj z faktu, že cloud computing nevznikal úplne ako plánovaný biznis model. Priekopník IaaS Amazon, vybudoval svoj cloud úplnou náhodou (aj keď sa s tým pravdepodobne nikde nechváli). V roku 2006 vybudoval masívne IT centrum pre podporu svojej obchodnej e-commerce platformy Amazon.com. Pretože celú infraštruktúru preškáloval, rozhodol sa prenajímať zbytkové miesto a výpočtový výkon. Toto "prenajímanie" sa ukázalo ako prekvapivo populárne, a niekoľkonásobne presiahlo očakávania. V 18 mesiacoch prenajímanie cloudu zaujalo 500 000 zákazníkov a raketovo prekročilo kapacity, ktoré využíval sám Amazon pre svoj portál [9, s. 2]. Tak sa s Amazonu stal gigant v odvetví v ktorom to ani nepredpokladal a momentálne je z veľkým náskokom najväčším poskytovateľom komerčných cloudových služieb (*obrázok 14*) [25].

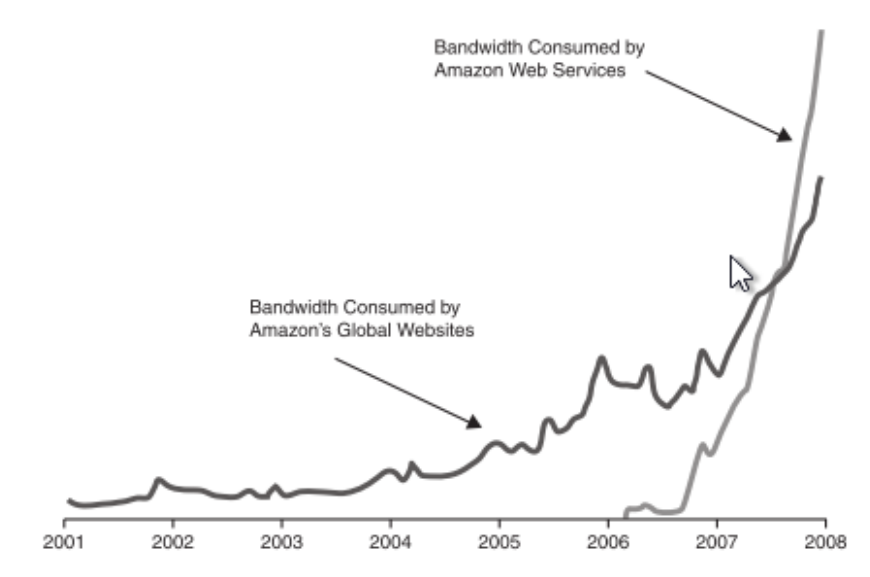

*Obrázok 14 – Utilizácia siete: Interne amazon vs. Amazon Web Services [9, s. 2]* 

Prenositeľnosť od jedného poskytovateľa cloudu k druhému je komplexným starosťou. Jej problémy sa navyše členia podľa typu nasadenia cloudu (Saas, Iaas, Paas). Najneprekonateľnejšie bariéry zmeny poskytovateľa sú v SaaS, kedy je v podstate všetko v réžii poskytovateľa [2, s. 53], takisto IaaS Amazon. História ukázala, ako Microsoft uzamkol svojich užívateľov na svojej platforme a dlhoročná závislosť firiem na ich produktoch vyvoláva pri prechode na cloud strach<sup>4</sup> [PL].

Politická situácia a politika je ďalšou skrytou hrozbou. Svet cloud computingu je bez hraníc, ten normálny svet ich má hneď niekoľko – geografické a hlavne politické, legislatívne. Väčšina cloud providerov má dátové centrá v USA, a táto krajina má vďaka *USA Patriot Act* možnosť pristupovať k súkromným dátam kohokoľvek. Najbližší sused Kanada vďaka tejto regulácie neodporučuje mať dáta v USA [13, s. 31]. Cloudy rovnako ako Internet priamo ovplyvňuje HITECH Act, HIPAA, COPPA, FISMA, alebo historicky U.S. Federal Privacy Act (1976), Foreign Intelligence Surveillance Act (1978), U.S. Electronic Communications Privacy Act (1986), U.S. Computer Security Act (1987), U.S. Computer Abuse Amendments Act (1994), Title I, Economic Espionage Act (1996) a novodobo navrhované (SOPA, PIPA) ktoré obmedzujú slobodu na Internete a umožňujú vláde pomerne veľkú škálu možností, ako pristúpiť pracovať alebo zničiť privátne dáta. Navyše všade po svete sú ďalšie regulácie a v EU sa k tomu líšia štát od štátu [2, s.140]. Pre firmy je možnosť kvalitne preskúmať len túto jednu nevýhodu cloudu prakticky nemožné [PL].

Ďalších problémov, ktoré ani nie je možné prebrať do hĺbky vďaka ich rozsiahlosti je hneď niekoľko. Medzi nimi je aj vcelku jednoduchý – čo keď poskytovateľ stratí vaše dáta? Odpoveď na túto otázku môžeme hľadať v prehláseniach o garancii. To že sa žiadna výraznejšia strata dát v cloude nestala, neznamená že sa stať nemôže. Škody môžu byť nenahraditeľné a keď svoje dáta nemáme umiestnené ešte niekde inde, môže to zlikvidovať organizáciou v ktorej sa to stalo [5, s. 30]. Mierené útoky *Denial-of-Service*, môžu byť nie len na datacentum, ale aj na infraštruktúru podniku. Eavesdropping, alebo odposlúchavanie siete Internet. *Session Hijacking Attacks* je problém týkajúci sa celého Internetu, pretože ktokoľvek kto je s vami v jednej sieti sa môže vďaka "vrodenej" technickej nedokonalosti sietí<sup>5</sup>. A takto je (na nešťastie) možné pokračovať [PL].

 $\overline{a}$ 

<sup>4</sup> model Microsoftu bude prebraný v praktickej časti

<sup>5</sup> **Príklad od autora práce: Knižnica UTB: kompromitácia siete facebook http://youtu.be/H4poCiS0Osc**

#### <span id="page-31-0"></span>**3 MARKETING A STARTUP**

V ČR knižne vkorenená a vyučovaná teória marketingu a marketingových komunikácií sa doposiaľ výrazne nezmenila. Iste, pribúdajú nové teórie ako majú klasické firmy s bežným marketingovým a komunikačným mixom vystupovať na sociálnych sieťach, ale to bohužiaľ nestačí z pohľadu relatívne nového typu spoločností, takzvaných startupov. Pre tento typ spoločností býva navrhovaný model s podstatne rapídnejším nasadením, menším zameraním na plánovanie a výskum a väčším zameraním na rýchly vývoj a rast [PL].

Napríklad Ben Casnocha, významný priekopník v oblasti startupov, považuje aktuálny koncept klasického marketingu založenom na teórii a analýze za zdĺhavý a zbytočný. Trvá dlho ho pripraviť a nasadiť, je nedynamický, jeho dĺžka býva často zamieňaná z kvalitou, odsáva energiu a už len jeho fyzické vytlačenie je strata času [33, s. 28].

#### **Brainstorm: The Business Plan Myth**

The myth of business plans is that you must write a big, fat document and spend months laboring. The problem with the big, fat plan is that: (a) no one will read it, (b) it is out of date the minute you print it, and (c) you've killed too many trees. Instead, think this way:

The best business plans are short.

The best business plans are living documents.

The best business plans do more for you than for others by clarifying your own thinking.

Put pen to paper and outline the fundamentals of your business idea: the market you want to go after, the competitive landscape, your product or services, how you plan to make money, and the management team you could assemble. PowerPoint will likely constrain you. Just write in a word processor.

Then leave the office.

Talk to people. Share your ideas. Get feedback. Don't worry about confidentiality too much-other people have probably already thought of the idea, and no VC will sign a nondisclosure agreement.

I fell for the business plan myth when I started Comcate and I lost valuable time and expended unnecessary energy. Avoid this trap!

*Obrázok 15 – Branstorming Casnochu [33, s. 28]*

A nie je jediný – autori zaoberajúci sa fungovaním startupov navrhujú modely, ktoré sú skoro vždy v kontradikcii s klasickým marketingom. Určite nemôžeme zhodiť zo stola roky vývoja marketingových konceptov len pár vetami. Má svoje opodstatneje pre veľké korporácie, ale startupy sú o ľuďoch, jednotlivcoch. Je prirodzene jednoduchšie plánovať, ako reálne niečo robiť a tam presne vidí problém dnešného korporátneho sveta, ktorý úspešný podnikatelia v IT odvetviach pochopili [33, s. 68].

Táto kniha má už 6 rokov a teoretizovať ďalej o teórii je vyslovene proti samotnému konceptu marketingu startupov. Tento koncept o rýchlom pohybe vpred a koncentrácii na prácu a nie na plánovanie sa preniesol aj do knihy *From Idea to Web Startup in 21 Days: Creating bacn.com*. Celé veľmi úspešné podnikanie vzniklo za 21 dní a bolo len o predaji slaniny na Internete. Pretože podobnú rýchlosť by potreboval objekt tejto práce, bude aj teória marketingu postavená okolo knihy, ktorá je napísaná ako príbeh, ale poskytuje naprosto dostačujúci teoretický základ pre oblasť marketingu [PL].

- **Úplnou náhodou** začalo celý projekt. Objednávkou rôznych korení na slaninu.
- **Nápad** predávať vlastnú korenenú a kvalitnú slaninu prišiel rýchlo potom, pretože
- **Milovali a chápali** oblasť do ktorej sa ktorej sa chcú pustiť teda slaninu. Neexistuje nič lepšie, ako keď ste sám pre seba cieľovou skupinou. Nie je potom potrebné robiť žiadne obrovské výskumy medzi spotrebiteľmi.
- **Využili agilný vývoj**, teda začať rýchlo a skoro a meniť všetky veci za pochodu, Autori priznávajú, že by asi celá projekt dopadol zle, keby netrval tak krátko.
- **Malý tím kvalitných ľudí najlepší**, jasná komunikačná výhoda v troch ľuďoch ale nestačí. Každý mal špecifickú sadu schopností ale rozumel dobre aj tomu čo robia ostatní dvaja. V princípe programátor, obchoďák a markeťák s presahom do odborností ostatných dvoch.
- **Malý tím je skvelý, ale niektoré veci proste nemôžete robiť sami**. Každý podnikateľ vám potvrdí, že dobrý účtovník a právnik (externe) vám umožnia robiť to čo viete, a nie to čo musíte.
- **Musíte poznať ľudí**. Keby tento tím nepoznal skvelého grafika, ktorý vie aj kódovať layouty, nedokázali by spraviť web. Takisto na logo potrebovali pomoc.
- **Networking** je základ všetkého.
- **Treba mať plán**. Rovnako ako naznačuje Casnocha, musí byť agilný, krátky a jasný. V ich konkrétnom prípade bol biznis plán založený na tom ,že začnú predávať

malé ochutnávkové balenia za minimálnu cenu, aby nezahltili zákazníkov priveľkým výberom a zároveň ich oslovili ponukou a podporili ďalší, väčší nákup.

- **Použiť moderné marketingové metódy**. Človek nemusí študovať 5 rokov marketingové komunikácie, aby vedel zriadiť facebook, twitter alebo blog. Začali na twitteri, písali na svoje osobné blogy a už pomaly
- **Vytvorili okolo seba komunitu**, ktorú pomaly menili na zákazníkov (konverzia).
- **Značka funguje** a bolo ju potrebné vytvoriť. Keďže ich biznis bol na internete,
- **Doména je základ.** Dobrá doména podľa Google stále musí obsahovať dobré kľúčové slová a preto aj hľadali niečo zo slaninou. Ideálnou voľbou by bolo bacon.com, ale tá stála v tej dobe 750 000 dolárov, čo bolo nedosiahnuteľné. Nakoniec sa rozhodli skúsiť kúpiť bacn.com. 4 písmená, .com doména má obrovskú hodnotu, pretože všetky názvy .com domén vo všetkých kombináciách do 4 písmen sú od roku 2007 vypredané [37]. Doménu sa im nakoniec podarilo kúpiť a podľa toho, že jej venovali v knihe viacej pozornosti ako čomukoľvek inému, tak sa asi jednalo o veľkú investíciu, ktorá ich určite poslala do červených čísel.
- **Vedieť prehltnúť dlh a vystaviť sa riziku**, je niečo, čo musí zvládnuť ktokoľvek podniká, keď chce uspieť. Bolo potrebné vymyslieť
- **Logo.** Žena jedného z autorov pracovala v prestížnej (ale nemenovanej) agentúre, a dokázala navrhnúť behom dňa veľmi schopné návrhy. Aj keď sa môže zdať, že mali neskutočné šťastie na ľudí okolo seba, nebola to úplná pravda lebo sa im logo nepáčilo, respektíve im nesedelo k tomu čo robia. Aj keď bolo jednoduché, milé prasiatko proste nesedí k predaju slaniny.

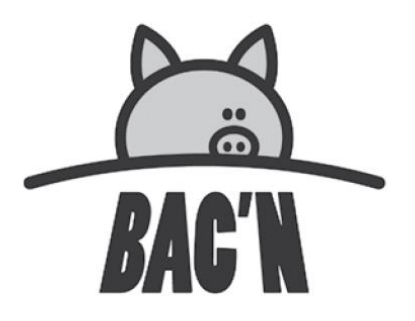

*Obrázok 16 – Pôvodne navrhované logo [34, s. 34]*

- **Treba veriť svojim inštinktom** a preto sa rozhodli logo neprijať a najať nového dizajnéra. Zvýšili si tak znovu náklady, ale celá značka, produkt, a podnikanie bolo
- **ich dieťa** a tak sa k nemu tak aj správali.
- **Zobrali si zo svojej chyby ponaučenie.** V prvom rade je potrebné sa občas aj
- **Postaviť na zem,** lebo nie všetko je o podnikaní. Nezabúdajme, že dizajnér ktorého poslali k vode bola žena jedného s autorov, ako keby nestačilo neprijatie návrhov.
- **Celú svoju webovú prezenciu postavili okolo nástrojov zadarmo alebo cloudových služieb SaaS –** Wordpress pre web, echo na spätnú väzbu a Google Checkout pre platby. Podobne v priebehu celého projektu
- **Outsourcovali** svoje potreby pomocou okamžite dostupných služieb.
- **Stále je potrebné sa na všetko dívať z technického hľadiska**. Museli si sami spraviť wireframy (grafické kostry webu), vedieť ich predať grafikovi jeho jazykom a všetky tieto technológie spájať. A to budovali jednoduchý projekt predaja slaniny, žiadny komplexný plán na globálny cloudový projekt.
- **Marketing je polovička úspechu**, a možno aj preto doteraz produkt nebol skoro vôbec riešený. Teraz keď sa k nemu dostaneme, je stále potrebné mať na očiach zákazníka a konkurenciu.
- **Produkt** je len tak dobrý, ako ho predáme. Bac'n vstupuje na trh, ktorý určite je **tržnou nikou,** má svojich fanúšikov, ale ich potreby môžu byť uspokojované lepšie ako to doteraz robí konkurencia.
- **Odlíšiť sa treba hlavne imidžom značky,** zapôsobiť na zákazníkov a starať sa o nich. Je na to myslieť od začiatku, pretože
- **Prvý dojem** môže byť často posledný. Základný princíp fungovania ich firmy bude na tom, že budú slaninu sami pripravovať, baliť, ale aj distribuovať.
- Packaging je dôležitý a začiatkom zážitku. Hlavne keď to konkurencia robí zle (*obrázok 17, 18*). Pri direct maile sa dá vždy spraviť niečo navyše, napríklad chytrý
- **Copywriting** v na priloženej faktúre YES! BAC'N IS HERE!
- **Skladovanie a logistika** sú témy, na ktorú existujú samostatné vysoké školy. Bac'n to vyriešil elegantne, chladničky kúpili na Craiglist<sup>6</sup> a skladovali ju v garáži.

 $\overline{a}$ 

<sup>6</sup> Najpopulárnejší online bazár v USA, www.craigslist.org

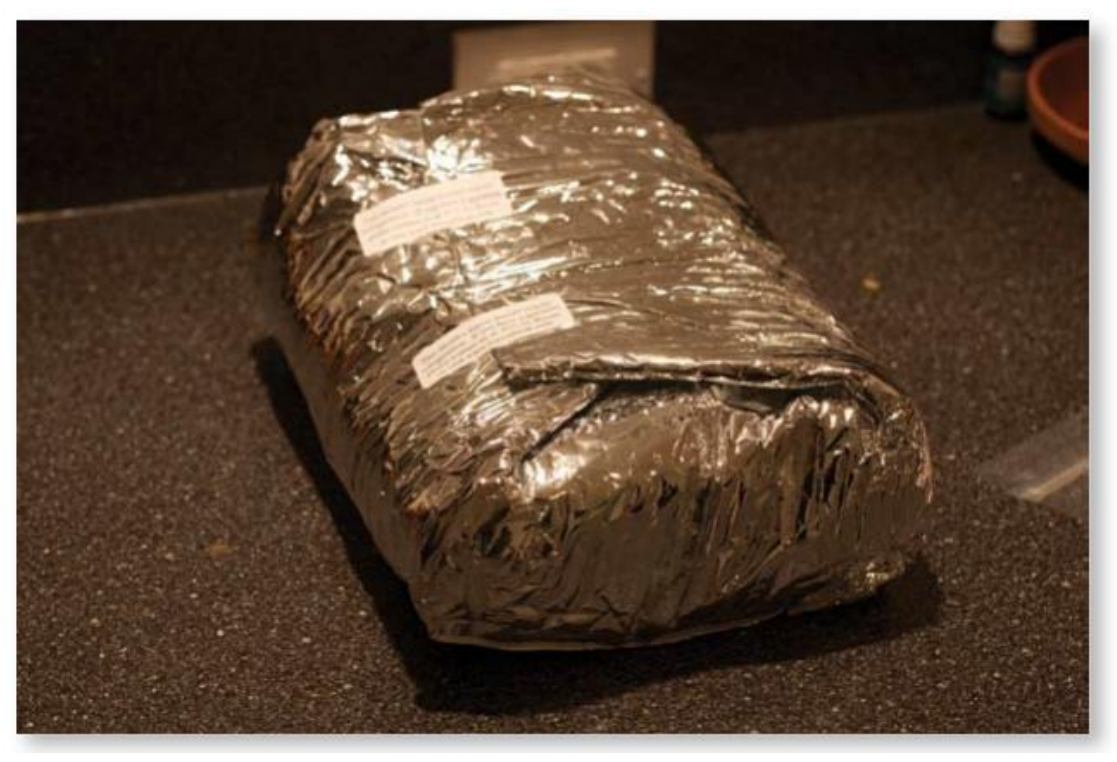

*Obrázok 17 – Packaging konkurencie bac'n [34, s. 62]*

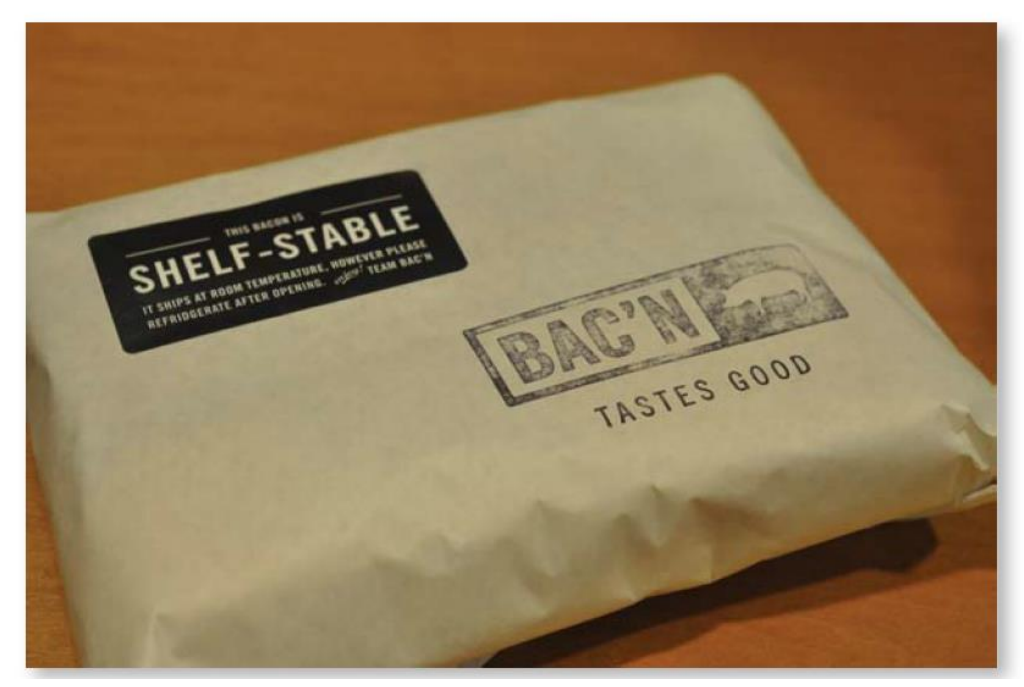

*Obrázok 18 – Balenie bac'n [34, s. 62]*
- **Unikátnym aspektom v logistike** ktorým nedisponuje Európa je, že UPS dokáže zabezpečiť chladenie zásielok a doručiť ich kamkoľvek v USA do 3 pracovných dní. To znamená, že mohli posielať svoje produkty od pondelka do stredy. Takže keby svoj biznis rozbiehajú v Európe, v tento moment by ich podnik skrachoval.
- **Addony** sú formou rozširovania portfólia. BAC'N si dokázal rozbehnúť popri slanine aj solídny biznis s tematickými tričkami, ktorý prinášal ďalšie profity.
- **Koncentrácia na škálu** produktov je tiež dôležitá, ale princíp bol veľmi jednoduchý – nájsť poskytovateľa so zaujímavým produktom, vytvoriť kontrakt. Po čase začnú chodiť ponuky samé, takže v tento bod sa stávate už pomerne legitímne fungujúcim biznisom na danom trhu. Zatiaľ ešte projekt ale nebol spustený, otvárací
- **Event** je v amerických firmách bežná vec. Pretože event kolidoval s časom spustenia webu a celého projektu 17.1.2009, bolo všetko outsourcované na lokálnu reštauráciu. Tá pripravila jedlo, ale aj špeciálne drinky so slaninou. Už počas eventu prišla na web prvá objednávka. V takejto časovej tiesni a personálnej vybavenosti sa môže zdať, že spúšťať podnikanie a mať verejný event je nemožné, ale v rámci
- **kultúry v USA** je to dôležité. Vzťah z komunitou je iný ako v Európe a výhodou takýchto eventov je, že sa o vašej firme začne hovoriť hneď ako je spustená. Pravdepodobne vám zabezpečí prvých zákazníkov, na otestovanie celého vášho systému hneď na začiatku.
- **SEO, PPC** sú hneď po spustení webu kriticky dôležité. Pretože doména bacn.com neobsahuje slovo "bacon" a je tam úplne nový web, organická návštevnosť je ilúzia. Na začiatku je potrebné pripraviť PPC kampane Google Adwords. Znovu sa nie je možné zamerať na pragmatický prístup a zaplatiť platené vyhľadávanie na slovo "bacon", pretože je príliš drahé. S celým systémom sa treba pohrať a zaplatiť menej populárne kľúčové slová, ako napríklad *"pepper bacon"*, *"uncured bacon"*, alebo "nitrate-free bacon". Výkon kampaní potom sledovať a upravovať podľa potreby. Je dobré si tieto kľúčové slová pripraviť dopredu, pretože v okamžiku spustenia biznisu je nutné si vyhradiť rozumnú
- **časovú, personálnu ale aj finančnú zálohu** pre prípad neočakávaného problému.
- Facebook nemusí fungovať, aj napriek jeho popularite a všeobecnému nadšeniu ľudí z reklamy, skončila táto čísla na jednoduchých dátach – reklamy na tejto sieti mali slabú konverziu, a preto boli úplne zrušené. Vrátiť sa a skúsiť to kedykoľvek z novu je otázkou minút.
- **Social media expert** je človek, ktorému sa chcete vyhnúť. Veľa ľudí o sebe tvrdí, že ním sú, ale dobrých kampaní v sociálnych médiách je málo. Sú to často ľudia, čo nevedia nič a robia na niečom tak abstraktnom, že to nie je poznať. Facebook bac'n bral vždy ako doplnkový kanál, twitter fungoval lepšia a spravovať ho nebolo ťažké. Pokiaľ robíte na podnikaní, kde každá vec má prioritu, nie je možné robiť
- **Budete selektovať**, o ktoré médiá sa budete starať. Je to síce pomerne neúprimné voči facebook fanúšikom, ale keďže twitter je populárnejší sales-chanel, tak je aj preferovaný. Okrem toho sme mali vlastný blog, na ktorý sme dávali fotky a videá,
- **Content is a king** je staré pravidlo Googlu a platí. Čím viacej zverejňujete článkov, píšete receptov, robíte videí a nahrávate fotky, tým viacej nie len bavíte komunitu okolo produktu, ale aj zvyšujete relevanciu a dôveryhodnosť svojho podnikania.
- Eventuálne sa všetko začne prepájať a vznikne
- **integrovaný marketingový systém.** Pretože jednou zložkou predaja boli tričká a nemali sme dobré fotky usporiadali sme event, kde sa rozdalo pár tričiek a naše slaninové produkty Ľudia boli po zahriatí party so súhlasom vyfotený, čo vytvorilo dobrú kolekciu prirodzene vyzerajúcich fotiek pre produkty na web. Navyše sa poradilo získať za pár tričiek mať fotky od bývalej modelky, ktorá sa sama ponúkla len kvôli tomu, že sa jej projekt páčil. Kto by predpokladal presah až po
- **sexmarketing,** ktorý ako sa ukazuje dokáže zvyšovať aj predaje slaniny. Proste
- všetky príležitosti treba využiť a preto je potrebné hľadať na čo sa zabudlo. Napr.
- **emailový marketing**, ktorý nebol riešený od založenia spoločnosti. Ako bolo spomínané, výkon je proste potrebný a pomalý nárast odoberateľov newsletteru odklonil pozornosť na iné veci. Keď ale revidujete komunikačné kanáli a zistíte, že 1000 ľudí sa Vám dobrovoľne prihlásilo k tomu, že chcú dostávať obchodné maily, je dobré to využiť. O to viacej, že v prípade slaniny email priniesol reálne konverzie a
- **podpora predaja** v podobe kupónovej zľavy vždy výrazné nárasty predaja.
- **Rast a škálovanie** nesmie zastaviť a preto aj keď sa firma vykazuje zisk je dobré
- **Ísť s dobou,** čo v roku 2010 znamenalo iPhone aplikáciu, ktorá ale v prípade bac'n nedopadla dobre. Podnikateľského ducha to ale nemôže zlomiť, keď nie sú vlastné nápady alebo možnosti ako zefektívňovať rozbehnutý biznis, môže byť spustený
- **vedľajší projekt**, v prípade bac'n to bolo dokonca spustenie vedľajšieho projektu k vedľajšiemu projektu, ktorý bol ale tak finančne a výhľadovo lukratívny, že sa stal
- novým hlavným projektom pre potreby tejto práce už nie je možné ho rozoberať, ale je isté, že pokiaľ sa začnete na plno venovať novému projektu je nutné prvý
- **projekt predať** a vydať sa tak novým smerom. Bac'n mal záujemcu o kúpu a tím chcel predať, lebo videl príležitosť v budovaní novej veľkej veci. Do roka bol
- **projekt odpredaný** a predaj zahŕňal všetko od prenosu telefónnych čísel, domén, účtov na sociálnych sieťach, účtovníctva, osobných kontaktov a ďalej. Vychované
- dieťa odchádza a už nikdy nebude vaše.
- **Preniesť** znalosti do nového projektu by sa mohlo zdať ako jasné vec, ale je dobré pripomenúť, čo všetko nás projekt naučil, kde boli chyba a neopakovať ich. Naopak využiť čo fungovalo naplno. Pre úplnú utilizáciu treba ešte
- **vydolovať maximum s exit stratégie**, čo môže byť na príklade
- **podeliť sa zo svetom o svoje znalosti** formou knihy, ktorej skrátenú verzia je celý práve vyššie uvedený text [PL, na základe 34, 34, 36].

### **3.1 Venture kapitál a startupy**

Mnohé technologické startupy presne nasledujú definovaný finančný cyklus (*obrázok 19*), ako napríklad *Pocket* (www.getpocket.com), ktorý je len jednoduchou SaaS službou na ukladanie záložiek v prehliadači k prečítaniu neskôr. Ten nedávno uzavrel sériu B investícií v hodnote 5 mil. dolárov [38]. Vysvetliť ako takto primitívna aplikácia môže získať tieto prostriedky by vďaka kompletnosti problematiky vyžadovalo ešte extrémnejšie predĺženie teoretickej časti (*viď. príloha rešerš*). Pre referenciu stačí spomenúť, že pre technologické startupy (hlavne tie cloudové) je tento spôsob bežne zle chápaný ako jediná možnosť financovania, vďaka náročnosti pokrývania IT nákladov z vlastných zdrojov [39].

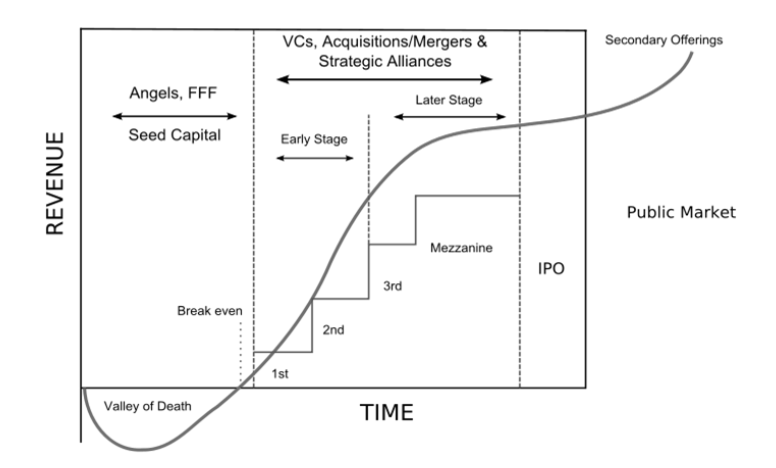

*Obrázok 19 – Finančný cyklus startupu [zdroj: wikipedia.org]*

### **3.2 Analýza SWOT**

Analýza SWOT je jednou z najbežnejších používaných analýz stavu organizácie/firmy a jej cieľom je zhodnotiť silné a slabé stránky interného prostredia firmy, a kritickou analýzou nájsť možné interné nevyužité externé možnosti, ale aj hrozby. Kotler ju postupne rozšíril tak, aby bola aplikovateľná aj na výrobu, financie a marketing [40, s. 48]. V praxi sa ale dá analýza použiť v podstate na čokoľvek, pokiaľ sa držíme jej základných princípov a hlavne chápeme jej ciele [PL].

#### **Cieľom SWOT analýzy je:**

- Odhaliť konkurenčné výhody a slabiny
- Analyzovať finančné vyhliadky, výnosnosť a možný vývoj
- Pripraviť sa na možné riziká a problémy
- Umožniť sa pripraviť na eventuálne nepriaznivé situácie

**Strenghts** (silné stránky) – interné pozitívne a silné stránky. Treba ich udržovať, stavať na nich a využiť ich do maximálnej možnej miery ako konkurenčnú výhodu.

**Weakness** (slabé stránky) – interné negatívne faktory, ktoré môžu zabrániť dosiahnutiu cieľov organizácie alebo projektu. Musíme ich eliminovať, zmeniť, alebo aspoň skryť.

**Opportunities** (možnosti) – externé nové a atraktívne možnosti, ktoré môžeme využiť. V modernej robe zrýchleného výrobného a marketingového cyklu ich musíme priorizovať pred ostatné zložky SWOT.

**Threats** – externé faktory mimo kontrolu organizácie, ktoré môžu ohroziť projekt alebo organizáciou. Musíme im čeliť, minimalizovať ich možný dopad a manažovať ich vývoj [41, s. 29].

Po vypracovaní SWOT by sme sa na každú jednu jej zložku mali pozrieť pomocou metódy USED, ktorá je pomôckou pri jej vypracovávaní.

- How can we Use each Strength?
- How can we **Stop each Weakness?**
- How can we Exploit each Opportunity?
- How can we **D**efend against each Threat? [42]

## **4 ZÁVER TEORETICKEJ ČASTI**

Teória cloudových technológií je ako najmodernejší výdobytok počítačovej éry veľmi technologicky komplexná a rovnako náročná na pochopenie. Zaoberať sa touto témou v teórii diplomovej práce zameranej na marketing pôsobí neštandardne, ale bolo naozaj nevyhnutné, a to z viacerých dôvodov:

- Navrhovať marketingovú/komunikačnú stratégiu len na základe znalostí marketingu a nie poľa v ktorom je aplikovaná implikuje možnosti fatálnych chýb vďaka nepochopení odvetvia.
- Je len logické, že študent so zameraním na marketing rozširuje svoje teoretické znalosti o pole, kde chce marketing aplikovať. Dôvodom je fakt, že počas štúdia marketingu a marketingových komunikácií získa dostatok prehľadu vo svojom obore, ale minimum v inom. Preto bolo vyhradené signifikantné množstvo priestoru v teoretickej časti téme nespadajúcej do marketingu [PL].
- Zvýšená koncentrácia pozornosti na teóriu cloud computingu poskytla pre marketingové komunikácie kriticky dôležitý insight do výhod a hlavne nevýhod cloudových technológií (*Kapitola 2.9 a 2.10*). Ich správne odkomunikovanie poskytuje významnú konkurenčnú výhodu produktu Ajaxplorer, ktorou je bezpečnosť [PL].

Veľká časť spoločnosti/verejnosti stále netuší, čo je to cloud, ani že ho už používa [1], v podstate stačí ak majú online email schránku. Mladšia generácia možno chápe základne princípy, ale často pokladá cloud len ako úložisko dát, nechápe jeho možnosti. Tieto závery sú síce vytvorené z amerických štúdií, ale historicky môžeme predpokladať, že EU na tom bude rovnako, alebo horšie. To znovu poskytuje možnosti aplikácie do marketingovej komunikácie [PL].

Cloudy sú technologická špička a aj budúcnosť. Dôsledné marketingové zmapovanie celého ekosystému je žiaduce, ale v tejto práci nie je vďaka jej zameraniu a limitáciám možné. Princípom marketingu je plniť podniku ciele, a ciele sú z pravidla zisk. Podľa agregovaných štúdií uverejnených na FORBES, rastú všetky cloudové odvetvia [30]. Naopak trh z klasickými počítačmi, sa stále zmenšuje a momentálnou predpoveďou podľa výsledkov spoločnosti Gartner [31], poklesu predaja PC čipov aj klasických počítačov [32] je, že *PC éra naozaj končí a začína éra veľkého cloudu* [PL].

## **5 VÝSKUMNÉ OTÁZKY**

Pre praktickú časť práce boli sformulované predpoklady (výskumné otázky), ktoré budú v rámci tejto časti vyhodnotené (potvrdenie, vyvrátenie). Výskumné otázky budú sformulované na základe teoretickej časti a cieľov práce. Všetky budú zostavené na základe predpokladov overenia v praktickej časti a znalosti relevantných oblastí, v ktorých sa práca pohybuje.

## **VÝSKUMNÁ OTÁZKA V1:**

#### **Existuje cieľová skupina, so záujmom o vlastný úložný systém**

## **VÝSKUMNÁ OTÁZKA V2:**

**Cieľová skupina ľudí je dostatočné veľká** 

## **VÝSKUMNÁ OTÁZKA V3:**

**Projekt Ajaxplorer má v novej ére cloud computingu svoje miesto**

## **VÝSKUMNÁ OTÁZKA V4:**

**Nástroje marketingu a marketingového mixu marketingu umožnia projektu prosperovať**

## **VÝSKUMNÁ OTÁZKA V4:**

**Sociálne siete pomôžu projektu.**

## **5.1 Predpoklady výskumu**

- 1. Zainteresované strany majú povedomie o moderných technológiách, konkrétne o možnostiach cloudových riešení
- 2. Zainteresované strany sú ochotné participovať
- 3. Zainteresované strany majú konkrétnu predstavu o tom, aké inovácie požadujú v rámci ich fungovania
- 4. Riešenie on-promise Ajaxploreru splňuje základné požiadavky zainteresovaných strán, poprípade je toto riešenie modifikovateľné do požadovanej podoby
- 5. Zainteresované strany sú pripravené migrovať na nové technológie

# **II. PRAKTICKÁ ČASŤ**

## **6 DIŠKURZ: ÉRA CLOUDU**

Predtým ako sa dostaneme ku konkrétnemu objektu diplomovej práce, bude vytvorený diškurz na téma konkrétnych a najväčších poskytovateľov koncových SaaS služieb. Ako vypláva z teoretickej časti, v cloude môže byť v dnešnej dobe prakticky čokoľvek a hlavne ktokoľvek – čo je dôvodom, prečo je daný trh vysoko saturovaný.

**Cieľom je nadviazať na teoretickú časť, kde boli identifikované výhody/nevýhody cloudových riešení na úrovni systému. V tejto časti voľnou identifikujeme výhody a nevýhody na konkrétnych príkladoch.**

Analýza aktuálnej situácie nám umožní určiť budúce trendy a v konečnou dôsledku pomôže pri hľadaní komunikačných riešení pre produkt Ajaxplorer.

## **6.1 Google**

Zaradiť Google je pomerne jednoduché – je to pravdepodobne najväčšia IT spoločnosť na svete a poskytuje doslova *všetko*. Vyhľadávač Gmail, Google Docs, Youtube, Google mapy Google Kalendáre sú všetko bežne používané služby koncovými užívateľmi a pravdepodobne ich používate aj vy. Toto sú služby typu *SaaS*, pripojíte sa k ním cez internetový prehliadač a pracujete s nimi. Všeobecne užívatelia internetu vedia čo používajú, ale netušia ako to vlastne na pozadí funguje.

Ak používate aj prehliadač Google Chrome, tak už nepoužívate len cloudové služby, ale ja prístupový prehliadač. Ak používate telefón s operačným systémom Android, tak už používate aj operačný systém od Google. Aplikácie inštalujete z Google Play, čo je cloudový poskytovateľ aplikácií (Ajaxplorer je jedna z aplikácií ktoré si môžete nainštalovať). Mimo to je na svete aj Chromebook, alternatíva ku klasickému počítaču, tento ale beží kompletne v Cloude. Všetky operácie a hlavne aplikácie spustené na Chromebooku bežia v cloude a vy sa k nim len pripájate. Na pozadí všetky tieto aplikácie bežia na obrovskej infraštruktúre *IaaS*.

Vymenované položky sú len malou časťou toho, čo všetko Google poskytuje a jeho mocnou zbraňou je, že všetko je zadarmo. Lenže vo svete nie je reálne nič zadarmo a tak vo väčšine Google aplikácií sa Vám zobrazuje reklama, založená na tom ako sa chováte, dokonca prehliada vaše emaily a na základe ich obsahu generuje reklamy. Tento postup už aplikuje roky a nezdá sa, že by to širokej verejnosti zásadne vadilo a cieľová skupina populácie skoro celej planéty sa plynule adaptuje na tento ekosystém. Na prvý pohľad to vyzerá

ako rozumné riešenie, mať všetko pod strechou jedného poskytovateľa. Lenže vertikálne aj horizontálne zjednotenie trhu uzamyká užívateľa u poskytovateľa, v tomto prípade Google. Licenčné podmienky Google navyše umožňujú zneprístupniť akúkoľvek alebo všetky svoje služby ktorémukoľvek užívateľovi bez vysvetlenia. K takémuto riešeniu nepristupuje síce často, ale už sa to stalo [rád by som uviedol zdroj, ale nemôžem ho "vygoogliť"]. Jednotlivec tak príde o všetky emaily, dokumenty, fotky, videá a všetko čo do Google umiestnil. Tento fakt ale dokáže Google jednoducho prehlušiť vydávaním technologických noviniek, ktoré nám síce stále viac a viac uľahčujú život, ale o to viac nás zamykajú v cloude. Jedná sa o ohrozenie súkromia, bezpečnosti ale aj identity.

#### **6.2 Microsoft**

Spoločnosť Microsoft reprezentuje ešte starú éru počítačov. Je si ale vedomá zmien na trhu a podľa toho sa snaží adaptovať. Úplne najjasnejšie zmeny sú badateľné aj laikovi - vydanie Windows 8, ako kompletne iného systému na ktorý boli užívatelia zvyknutí. Spoločnosť samozrejme tvrdí, že je systém je postavený pre užívateľov, no pravda je taká, že tiež sa snaží ukoristiť časť užívateľov a uzamknúť ich v svojom cloude. Do teraz uzamykal užívateľov len platformovo, to znamená že len na systéme od Microsoft bolo možné spúšťať základné aplikácie pre prácu, ale aj zábavu. Microsoft Office je typický program, ktorý uzamkol užívateľov v platforme. Veľmi dlhú dobu nešlo otvoriť programy ako Word a Excel nikde inde ako na ich platforme. Nezmenila to ani organizácia OpenOffice, pretože jej nekomerčný charakter a pomalý vývojový cyklus nedokáže poskytovať rovnaký užívateľský komfort a funkcie ako nové verzie Office. Len tento kancelársky balík dokázal do dnešnej doby násilne udržať v platforme do dnes.

Google sa snaží túto hlavnú výhodu suplementovať svojim cloud riešením Google Docs ale zatiaľ sa mu nedarí a v zásade je to dobre – dve platformy bojujúce o užívatelia sa preťahujú, dá sa medzi nimi prechádzať a vytvárajú aspoň základný pocit konkurenčného prostredia. Čo sa ale stane, keď Office nebude potrebný? Proti tejto otázke sa Microsoft vyzbrojil zbraňami súpera, teda Google. Nový koncept poskytovania služieb Office 365 umožňuje ukladať dáta do cloudu (na rozdiel od Google tento Cloud môže byť aj privátny). Mení sa aj politika licencií Microsoftu. Najnovší Office 2013 je oproti balíku Office 2010 v licencii pre podnikateľov 2x drahší. Pokiaľ si ale objednáte licenciu obmedzenú časom, náklady klesnú na približne jednu tretinu a navyše získate prístup do Cloud úložiska dokumentov Office 365 zdarma. Microsoft teda chce aby si užívatelia kupovali licencie na časovej báze a nie na báze legálne vlastnenej kópie, ktorá je časovo nelimitovaná. Sú to prvé kroky k prechodu do cloudu z oblasti klasického PC. Práve vlastná infraštruktúra, teda domáci počítač v ktorom máte vlastný harddisk s vlastnými dátami je vlastne najbezpečnejšia a najsúkromnejšia možnosť, ktorá sa ale pomaly vytráca (neberieme teraz do úvahy škodlivý kód, teda malware, ktorý do dnešnej doby ohrozuje PC platformu).

Mobilné telefóny sú druhou oblasťou, kde sa snaží Microsoft presadiť. Platforma Windows Mobile mala a stále ešte asi má potenciál byť najzaujímavejším riešením prepojenia chytrých telefónov a firemných kancelárskych aplikácií typu Outlook. Chyby v marketingu, nezáujem mobilných developerov o platformu Windows Mobile a nevhodne nastavené vývojové cykly držia zatiaľ prechod typických firiem využívajúcich Office ako primárny kancelársky balíček v celku ďaleko. Nakoniec je ale jediný rozdiel medzi cloudom Microsoftu a Google, že v prvom prípade za neho platíte. Microsoftu hrá do kariet aj mnoho ďalších aplikácií, akými sú napríklad počítačové hry, ktoré tiež uzatvárajú možnosti migrácie. Najväčší distribútor PC hier, spoločnosť STEAM ale prerába svoju platformu v duchu nezávislosti na Windows a podporuje u čím ďalej viacej herných titulov na platformách Linux/Mac, dokonca vyrobil vlastnú hernú konzolu, všetko pre nezávislosť od upadajúcej platformy PC.

#### **6.3 Facebook**

Najpopulárnejšia sociálna sieť je cloudom, ktorý momentálne nemá konkurenciu a uchováva jedny z najcennejších dát ľudí – ich osobné fotky, videá a zážitky. Patrí do kategórie *SaaS* a aktuálne sa snaží preraziť do ekosystému Google svojou aplikáciou Facebook Home, ktorá nahrádza grafické prístupové rozhranie k funkciám telefónu a mení využíva v podstate guerillový spôsobom útoku na Googlom dlho budovanú platformu. Facebook spomíname ale kvôli veľmi špecifickému dôvodu – na viacerých projektoch spolupracuje s Microsoftom (napríklad interné vyhľadávanie Facebooku funguje na vyhľadávači BING), takže keby sa im podarí skonsolidovať portfólio, dokázali by poskytovať kvalitný online kancelársky balík, PC kancelársky balík a ideálne spojiť všetky výhody oboch platforiem.

#### **6.4 Apple**

Celý Apple beží na vlastnej infraštruktúre a momentálne zaostáva v šírke portfólia služieb na cloudovej úrovni. Túto spoločnosť drží na vysokej úrovni dobrá značka a povesť. Jej užívatelia si zvykli na relatívne uzavretý charakter tejto platformy.

## **7 VÝSKUMNÁ ČASŤ**

Je nevyhnutné overiť predpoklad, či ešte existujú jedinci a organizácie, ktoré aktívne zaujíma súkromie a nezávislosť na kompletne cudzej infraštruktúre. Pred vyhotovením vlastného výskumu zistíme, aké informácie na túto tému poskytujú verejné zdroje [PL].

## **7.1 Predošlé výskumy a analýzy**

Oblasť cloudových technológií je veľmi ostražito sledovaná téma a pravidelne sa objavujú výsledky štúdií na toto téma. Pri práci s teoretickou časťou práce bol zaznamenaný pomerne negatívny fakt – skoro všetka literatúra sa opiera o výskumné výsledky jednej firmy, z použitých zdrojov je to až neuveriteľných 25 monografií [3, s. 1; 9, s. 73, 205; 18, s. V, 43, s.2; 26, s. 45, 48, 101, 110, 117, 340, 551, 576, 620; x34, s. 17, 50, 67, 111 a mnohé ďalšie]. *Gartner* je americká výskumná a poradenská spoločnosť zaoberajúca sa výhradne technologickým odvetvím priemyslu. Väčšina prác sa zaoberá dvomi tvrdeniami, konkrétne veľmi pozitývnym ekonomickým odhadom:

*"According to a March 2009 forecast by Gartner, worldwide cloud services are on pace to surpass \$56.3 billion in 2009, a 21.3% increase from 2008 revenues of \$46.4 billion. The market is expected to reach \$150.1 billion in 2013."*

V druhom prípade správou *2009 Hype Cycle Special Report*. Táto verzia už bola stiahnutá, a sú nové na rok 2012, a 2011. Na neštastie je vyžadovaný poplatok k prístupu k nim, takže musíme kalkuvať s polednou dostupnou pre rok 2010 [45].

Táto krivka sa dá aplikovať na technologické startupy, ale uvedené monografie sa zameriavali hlavne na vplyv krivky na cloud computing. V textoch vyznievala obava (hlavne v tých zameraných na bezpečnosť), že sa blíži pád s vrcholu krivky, hlavne bod "Supplier *consolidation and failures"*. Zaujímavým faktom je, že nie je riešená zaujatosť výskumu, ani overenie iných zdrojov. Netreba zabúdať, že **Gartner je súkromná poradenská firma**, čo by malo vyvolávať ešte väčšiu nedôveru. Paradoxom je, že tieto dva široko publikované fakty idú v princípe proti sebe. Záverom tohto výskumu je, že mu nemôžeme dôverovať [PL]. Kumulatívne ostatné svetové analýzy vytvorené inými firmami predpokladajú len rast a pozitíva v oblasti cloudu [30].

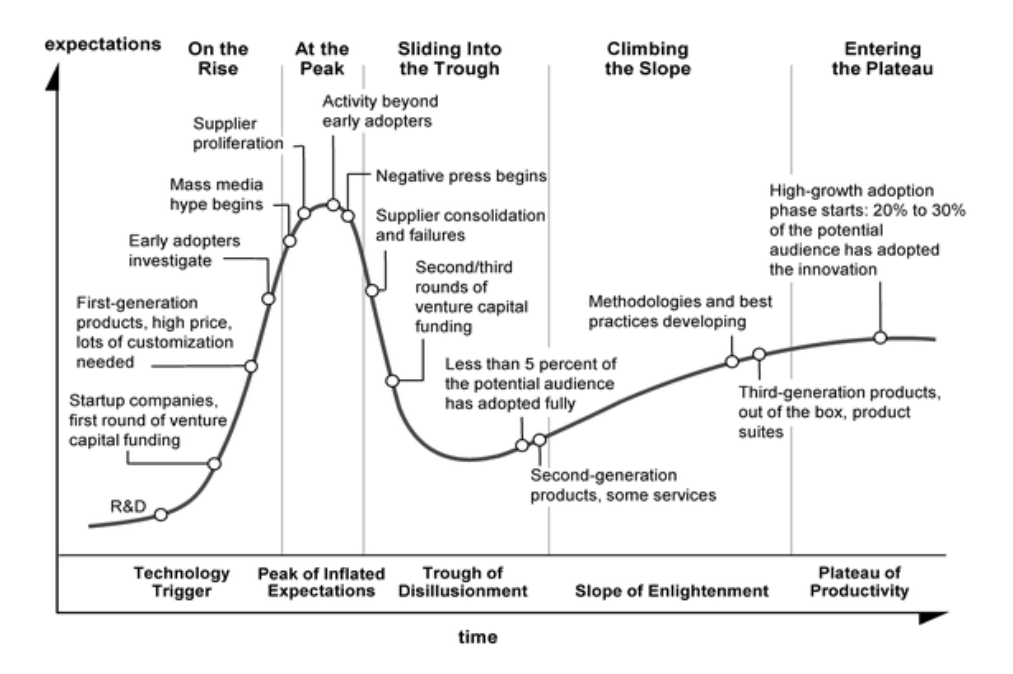

*Obrázok 20 – Krivka Hype Cycle [x35]*

#### **7.2 Akademické práce a iné výskumy**

Kvalifikačné práce študentov v ČR sa tiež venujú cloudom a obsahujú výskumy na toto téma. Na portáli *Theses.cz* sa nachádza približne 600 prác zaoberajúcich sa cloud computingom<sup>7</sup>. Štatistiky z USA je teda vztiahnuť na český trh. Všeobecne známy fakt, že Európa technologicky mierne zaostáva dokazujú aj výskumy v rámci vysokoškolských kvalifikačných prác v ČR. Podľa nich medzi českými firmami v roku 2011 rokoch neplánuje prechod do cloudu 89% firiem [47, s. 42], miernu adaptáciu myšlienky naopak preukazuje výskum o rok mladší, kde už iba 70% neplánuje do cloudu migrovať, 16% ho aktívne využíva a ostatné ho plánujú do 3 rokov nasadiť. Firmy ale stále preferujú využívanie vlastných zariadení a on-premise riešení [48, s. 52-54]. Aj keď výskumy diplomových prác bývajú diskutabilné, nezáujem o nasadenie cloudu vykazujú aj výskum založený na [47], ktorý s ročným odstupom ukazuje na rovnakých firmách zmenšenie nezáujmu o zanedbateľné 2% [49, s. 28]. Skepticizmus českých firiem voči cloudu je očividný a ukazuje zaostalosť českej mentality v oblasti IT. Na druhú stranu aj svetové firmy ktoré už cloudy adaptovali alebo adaptujú, priznávajú že preferujú privátne cloudy kvôli obave z bezpečnosti [26]. Pesimistické až negatívne nálady panujú aj okolo termínu startup [49].

 $\overline{a}$ 

 $7$  Výsledok vyhľadávania ku dňu 1.4.2013 na kľúčový výraz »cloud computing«

## **7.3 Vlastný výskum**

Doteraz sme zistili pomerne veľké množstvo informácií o štádiu a smerovaní sveta informačných technológií. Bezpečne môžeme tvrdiť, že ľudstvo ako celok adaptuje koncept a služby ponúkané Googlom, Facebookom, Microsoftom a ďalšími spoločnosťami, ktoré sú už kompletne založené na cloudovej infraštruktúre, alebo do tohto štádia plnej virtualizácie smerujú. Títo užívatelia diskutabilne nevedome uzamykajú svoju digitálnu existenciu u tretej strany (**viď. kapitola diškurz**). Na otázku, či vôbec niekto vníma tento trend ako problém čiastočne odpovedajú výskumy v časti 7.2. Dokazujú, že užívatelia z rozhodovacími právomocami sa nemajú voči cloudu úplnú dôveru a preferujú vlastné zariadenia.

## **7.4 Definovanie problému**

Nepoznáme dostatočne profil užívateľov systému Ajaxplorer. Z bežnej komunikácie vieme len o ich problémoch a požiadavkách, ktoré ale bez kvantifikovania nejdú adresovať.

## **7.5 Ciele výskumu**

#### *Hlavný cieľ*

*Zistiť prečo, ako, kto a načo používa systém Ajaxplorer.*

#### *Okruhy otázok a vedľajšie ciele*

- Zistiť, aké problémy majú užívatelia našich aplikácií
- Zistiť, čo je podľa nich najväčším prínosom nášho projektu
- Zistiť aký je najhorší nedostatok, ktorý užívatelia pociťujú
- Zistiť, aké požiadavky majú užívatelia na nové funkcie
- Zistiť, na akých zariadeniach majú náš produkt nasadený
- Získať celkový názor na náš projekt
- Získať akúkoľvek spätnú väzbu
- Získať kontakty na možných vývojárov alebo nadšencov projektu

#### **7.6 Cieľová skupina**

- **Primárne:** Všetci užívatelia programu Ajaxplorer.
- **Sekundárna:** Užívatelia ktorý Ajaxplorer prestali používať
- **Terciálna:** Užívatelia ktorý uvažujú nad nasadením programu

## **7.7 Typ výskumu**

Dotazník kvantitatívneho charakteru. Každá otázka sa bude dať preskočiť, a ku každej bude možné napísať komentár alebo otázku.

## **7.8 Zber dát**

V období posledných dvoch mesiacov kalendárneho roka 2012 bude pomocou software MailChimp rozposlaný všetkým užívateľom, ktorý sa prihlásili k odberu noviniek alebo do participačného programu elektronický dotazník vo forme výzvy k vyplneniu a odkazu na samotný dotazník.

Dotazníkové šetrenie bude prebiehať na našom vlastnom serveri, v špecializovanej aplikácii LimeSurvey, ktorá je rovnako ako Ajaxplorer opensource. Aplikácia bola zvolená ako najvhodnejšia na základe jej možností nasadenia na vlastné zariadenie, vďaka ktorému môžeme garantovať bezpečnosť celého procesu a mať ho navyše pod úplnou kontrolou.

## **7.9 Vyhodnotenie šetrenia**

Kvantitatívne otázky budú vyexportované do tabuľkového procesoru a prevedené na grafické znázornenie. U otázok s otvorenými odpoveďami bude postupované takzvanou metódou zhlukovania do trsov.

## **7.10 Výsledky výskumu**

Pre prehľadnosť práce bola väčšina graficky znázorniteľných výsledkov začlenená priamo do tela práce a vyhodnotená. Prieskumu sa zúčastnilo:

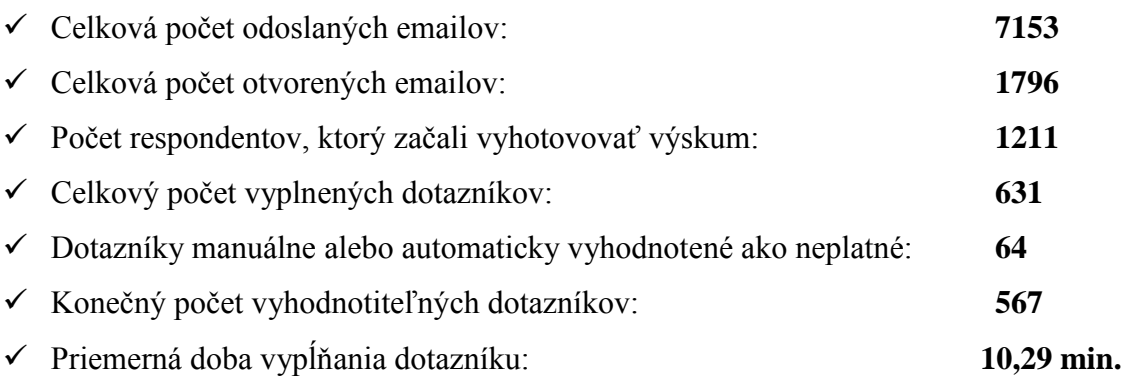

#### *1. Are you a user of Ajaxplorer?*

- *a. Yes, frequent user*
- *b. Yes, but I use it only occasionally*
- *c. No (please specify why)*

#### **Výsledok:**

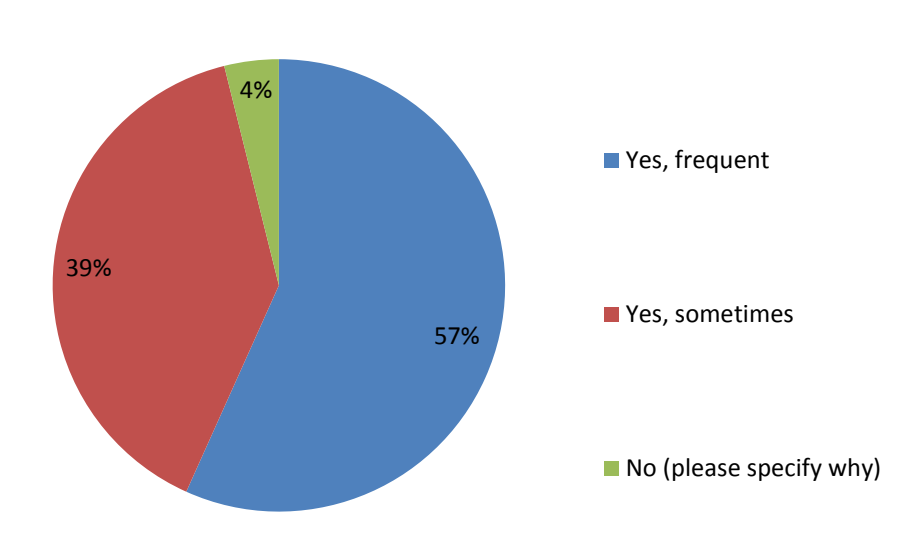

Are you a user of AjaXplorer ?

Už v prvej otázke sa ukázala limitácia aplikácie v ktorej bežal výskum. Otvorená možnosť komentovať aj pri zaškrtnutí YES viedla k nepochopeniu otázky. Viac ako 50% respondentov uviedlo v komentároch ako, na čo a preto ho používajú; a aké majú problémy. Naozajstné dôvody, prečo Ajaxplorer nepoužívajú boli z nízkym výskytom tri:

- Ajaxplorer síce nevyužívajú, ale testujú (evaluating)
- Neprehľadné rozhranie programu
- Problémy s inštaláciou

#### *2. You are using Ajaxplorer for...*

- a. Personal matters
- b. Professional matters
- c. Both personal and Professional

#### **Výsledok:**

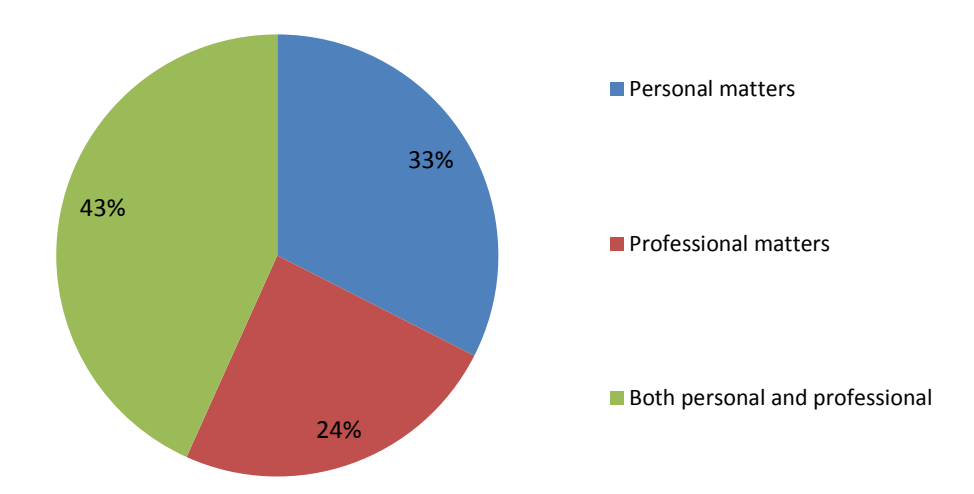

Do you use AjaXplorer...

Graf vypovedá o mnohoúčelnosti nasadenia Ajaxploreru, ale hlavne naznačuje predpoklad, že je nasadzovaný do hybridného prostredia práce/domácnosti, poprípade na komunikáciu medzi týmito dvomi inštitúciami.

Prevaha personálnej sféry nebola predpokladaná, očakávaným výsledkom bola dominancia profesionálneho nasadenia. Tieto dáta je potrebné pre overenie dať do kontextu s inou otázkou, pretože 43% hybridného využitia môže skrývať profesionálnu vrstvu.

Využívanie pre osobné potreby dlhodobo generuje trakciu firemných klientov, ktorý neváhajú zažiadať o rozšírenie funkcionality, poprípade správy.

#### *3. Have you ever tried similar products?*

- a. Yes (please specify which ones)
- b. No

#### **Výsledok:**

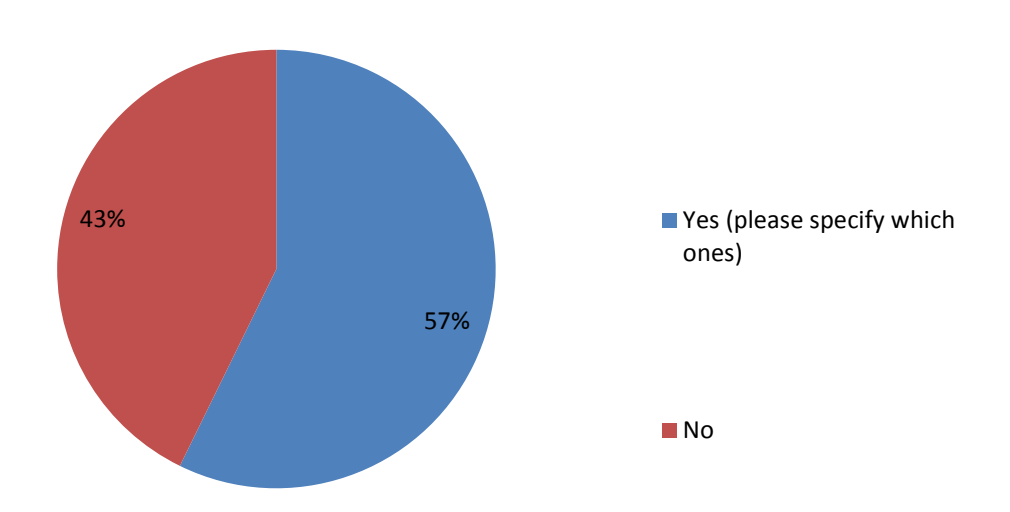

Have you ever tried other products?

**Pomerne prekvapivo až zarážajúco pôsobí, vyjadrenie užívateľov, že nikdy nevyužili iné produkty.** Respondenti, ktorý sa vyjadrili najviac využívali alternatívy ownCloud (43%) nasledovanú Dropboxom (37%) a Goodle drive (10%), ostatné alternatívy si podelili zvyšok, kedy len výnimočne mal produkt viac ako 3 hlasy. Vzhľadom k tomu, že respondenti nevyjadrili kvantitatívne o alternatíve o ktorej by sme nevedeli, jedná sa o očakávaný výsledok. Väčšina zmienených alternatív bola alebo je tiež dostupná zadarmo, ale často už nebýva pod otvorenou licenciou. Často bol ako alternatíva uvedený obyčajný FTP klient, ktorý nepovažujeme za plnohodnotnú náhradu. Vyskytli sa aj odpovedi, kde uvedené riešenie svojimi možnosťami naopak ďaleko predurčovalo funkcie Ajaxploreru (typicky groupware). Medzi alternatívy patrili:

- $\checkmark$  Webftp
- $\checkmark$  Groupoffice
- $\checkmark$  Webshare
- $\checkmark$  egroupware

#### *4. Why did you start looking for a product such as Ajaxplorer?*

- a. File sharing with colleagues
- b. File sharing with clients
- c. Access from different devices
- d. Secure storage / backup
- e. Open source
- f. Customizable product
- g. Other, please specify why

#### **Výsledok:**

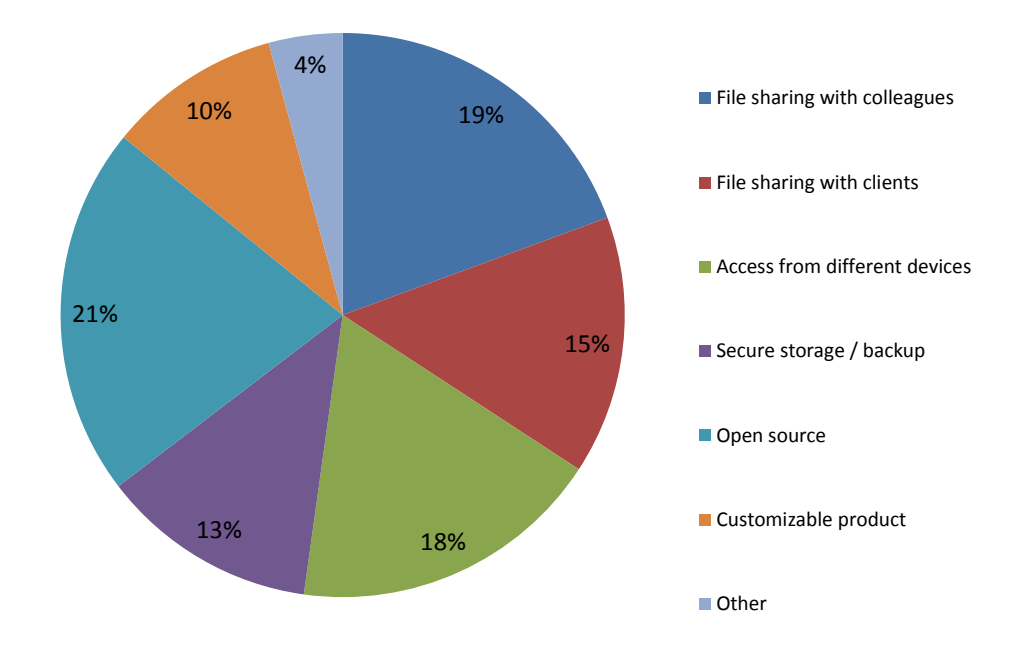

Why did you start looking for a product such as AjaXplorer?

Tesne najväčší podiel má opensource pôvod, čo poukazuje na dôležitosť zachovanie tejto licencie. Je však možné, že si respondenti pomýli opensource, a zadarmo. Inak graf ukazuje veľmi širokospektrálne použitie, čo aj bolo predpokladané. Medzi komentármi sa veľmi často objavovalo zdieľanie súborov s priateľmi a rodinou (9% s Other). Iné odpovede boli pomerne špecifické a poukazovali na fakt, že užívatelia si dokážu software prispôsobiť podľa seba, často na veľmi technickej úrovni. Jedna z odpovedí bola *"private CDN for WordPress users on a WP Multisite Network*", čo sa dá považovať za pomerne náročný úkon a vyžaduje dostatok znalostí v IT.

#### *5. How did you hear about AjaXplorer ?*

- a. Web (please specify)
- b. Blogs (please specify)
- c. Magazines (please specify)
- d. Friends
- e. Colleagues

#### **Výsledok:**

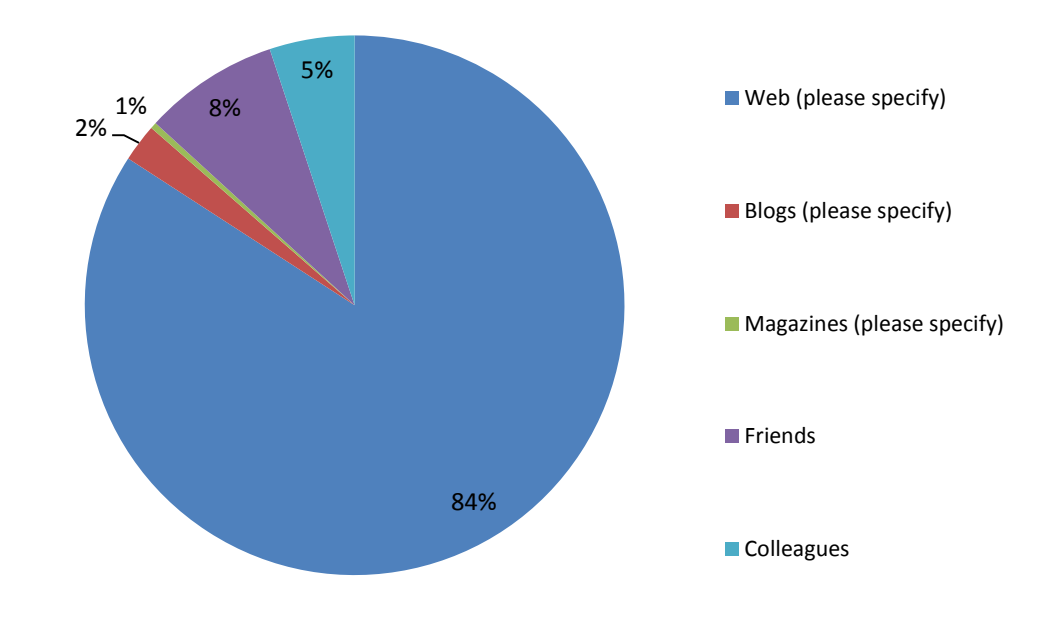

How did you hear about AjaXplorer ?

Referencie Ajaxploreru najčastejšie pochádzajú z Googlu, a to až v 50%. Svoje zastúpenie mal aj Dreamhost, pre ktorého poskytujeme služby *on-promise SaaS* platformy. Objavovali sa ja odpovede, odkazujúce sa na technológiu NAS, ale nie v tak vysokom počte, aký sme predpokladali. Pretože v podstate nič iné okrem aktualizácií aplikácie nepublikujeme, odpovede o nulových referenciách z magazínov nás neprekvapili, čo zaskočilo je minimálny záujem a prínos blogerov, pretože Ajaxplorer býva často zmieňovaný medzi súborovými manažérmi zdarma. Medzi odpoveďami sa objavili hlavne linuxové a open komunity.

#### *6. When did you or your organization installed it?*

- a. Very recently
- b. One month ago
- c. Three months ago
- d. One year ago
- e. More than one year

#### **Výsledok:**

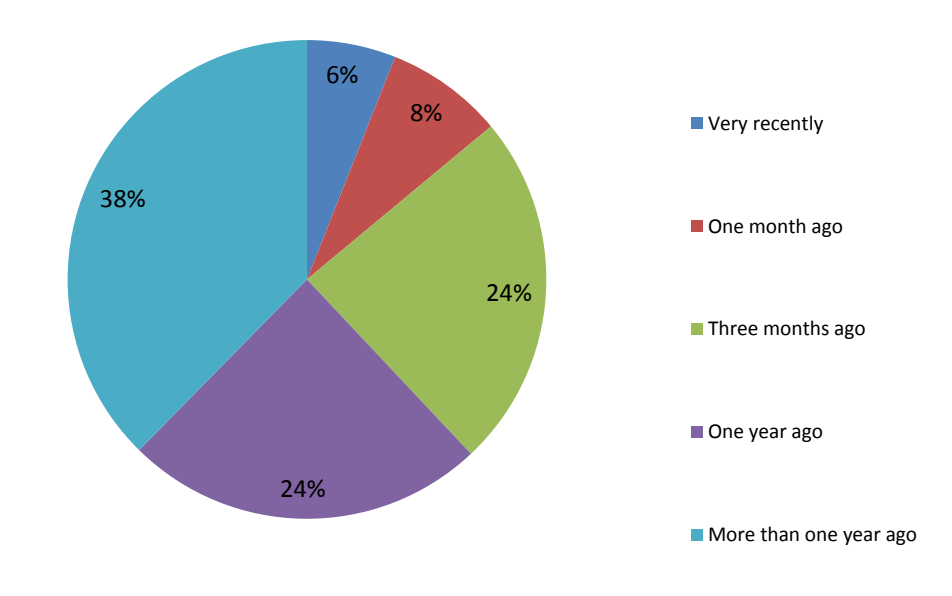

When did you or your organization install it?

24% percentná lojalita nás potešila a ukazuje, že produkt môže byť dlhodobo nasadený v aktívnom užívaní. **Nové inštalácie v do troch mesiacov ukazujú záujem o náš produkt a reprezentuje potrebu trhu ho vyhľadávať a pokiaľ nie nasadiť, tak minimálne otestovať**. Túto skupinu respondentov je dobré osloviť pri ďalšej aktualizácii funkcionality produktu V ďalších výskumoch budeme túto metriku dôkladne sledovať, pretože v porovnaní s aktívnymi užívateľmi dokáže určiť celkovú fluktuáciu a aj jej dôvody.

#### **7. Who decided of the installation of AjaXplorer?**

- a. Me
- b. IT department
- c. Management
- d. Other

#### **Výsledok:**

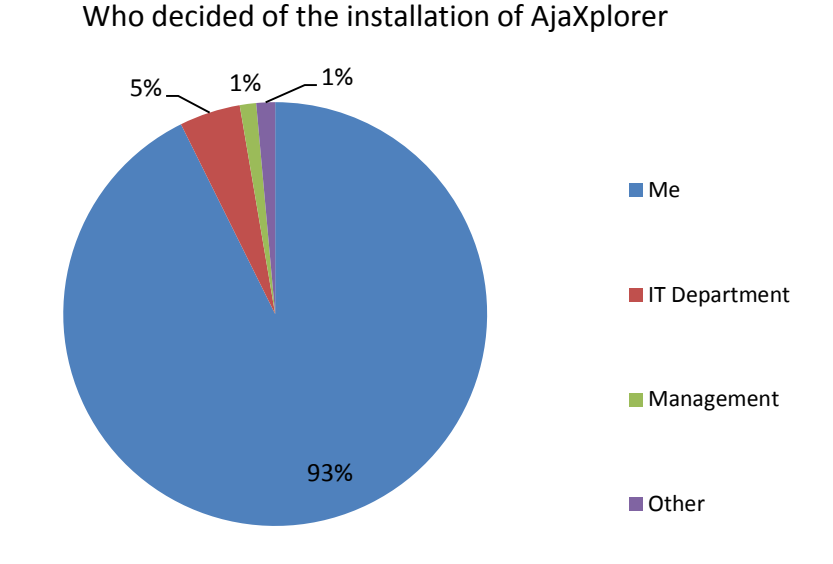

Graf s 93% jednoznačne určuje našich užívateľov, ako iniciátorov aj rozhodovateľov pri "nákupe". Určuje to aj odvodené informácie.

- $\checkmark$  Respondenti chcú byť v informačnej slučke a preto odoberajú náš newsletter
- Výsledok môžeme abstrahovať na otázku 2, ktorá v kombinácií s touto otázkou napovedá, že prevažuje užívanie pre osobné účely.
- Otázka by v budúcich výskumoch mala byť postavená inak, pretože nevieme či náhodou "Me" nepatril do niektorého z oddelení

#### *8. What is the size of your organization?*

- a. >10
- b. 10-100
- c. 100-1000
- d.  $> 1000$

#### **Výsledok:**

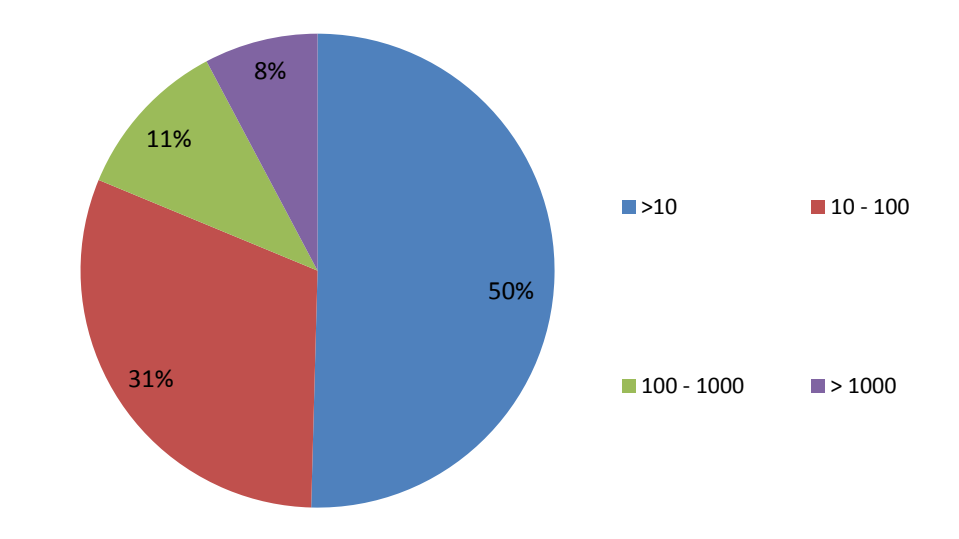

What is the size of your organization?

Spojenie faktov do kontextu otázok 4 a 7 ukazuje, že Ajaxplorer je zameraný hlavne na potreby jednotlivca. V budúcich prieskumoch budeme strážiť vývoj 32% podielu užívateľov v tímoch nad 10 ľudí a túto otázku rozčleníme na viacej častí. Dôvod, prečo bol použitý v možnostiach skok z 10 hneď na 100 bol, že sme predpokladali väčšie zaujatie početnejších tímov. Malé a stredné tímy by ale podľa tohto výsledku mali byť našou prioritou a programové features by sa mali odvíjať od tohto segmentu. Limit 1000 užívateľov mal odhaliť prípadných partnerov, ktorý by od nás mohli zakúpiť podporu.

*9. How many people use your installation of Ajaxplorer?*

- a. 0-10
- b. 10-100
- c. 100-1000
- d.  $> 1000$

#### **Výsledok:**

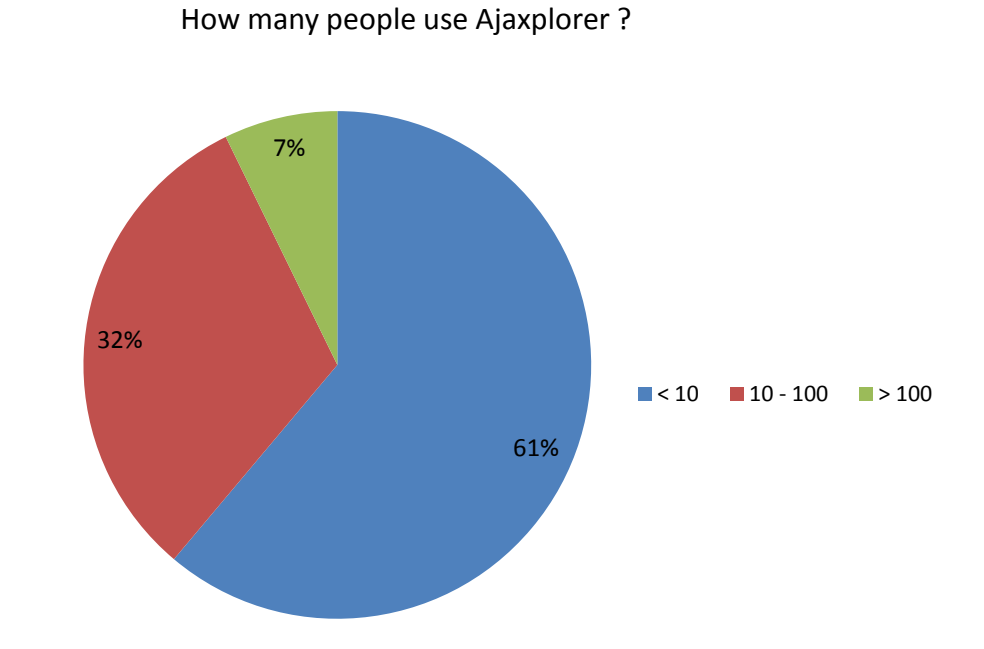

Ajaxplorer nie je momentálne optimalizovaný na prácu a kolaboráciou veľkých tímov, preto sa ani odpoveď 1000+ nezobrazuje. Organizácie nad 100 aktívnych užívateľov už považujeme za veľké a v týchto by sme minimálne mohli robiť užívateľské testovanie grafických rozhraní.

*10. Who is using Ajaxplorer in your organization?*

- a. Managers
- b. IT departments
- c. All departments
- d. Other

#### **Výsledok:**

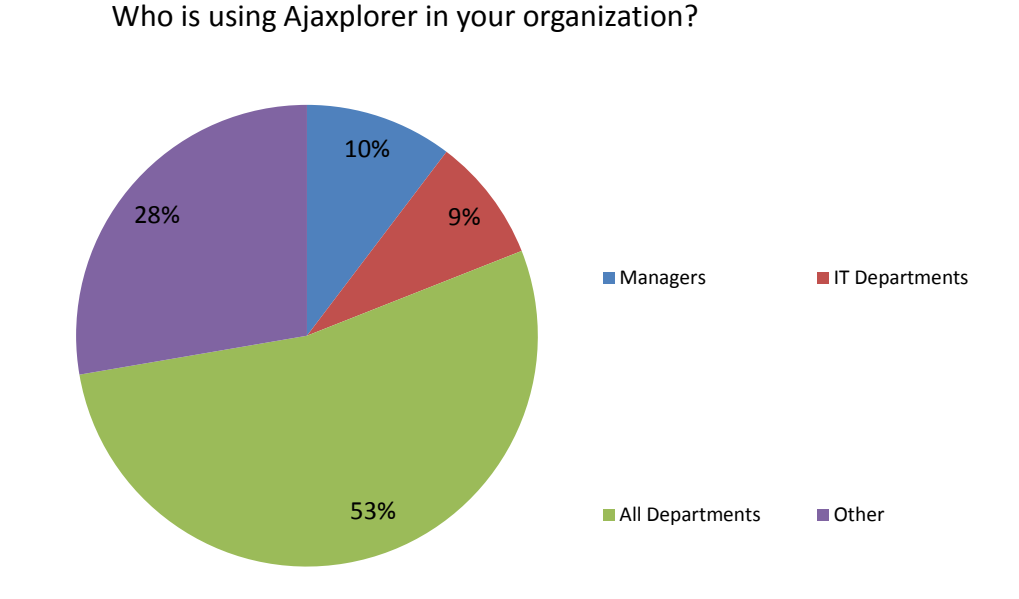

Z oblasti iných odpovedí (other): Užívatelia sú vo veľkej časti študenti, učitelia a malé domáce nasadenia.

#### **Vzorka odpovedí:**

All staff for sharing large files with clients only me (owner) family & friends students Subgroup of work colleagues in IT Dept. **Consultants** Teachers and pupils technicians Almost everyone testing phase friends, no org.

## *11. If not everybody is using Ajaxplorer, are they using other products? If yes, which one and why?*

a. Specify

#### **Výsledok:**

Hlavným rivalom je v tejto oblasti podľa očakávaní Dropbox. Nasledovaný je Google drive a až potom ownCloud. Synchronizácia desktopov je charakteristika ktorá priamo vymedzovala a odsudzovala Ajaxplorer, ale táto funkcionalita je testovaná a mala by byť čoskoro dostupná. Takéto nasadenie ale vyžaduje konštantné živý prvok, minimálne disk.

#### **Vzorka odpovedí:**

- $\checkmark$  Ajaxporer is frequently used to share documents with clients. And since Sales is most in contact with clients, they use it the most. IT also uses it for handling some backup.
- Total Commander
- $\checkmark$  dropbx and moodle storage
- $\checkmark$  icloud, dropbox, myowncloud
- $\checkmark$  drobox and moodle stored files. Familiarity and convenience within moodle.
- $\checkmark$  Dropbox for its simplicity of sharing files.
- $\checkmark$  No other products can do what Ajaxplorer does, except for desktop sync. Dropbox still satisfies that need for now.
- $\checkmark$  "dropbox"
- $\checkmark$  spideroak"
- $\checkmark$  apple file sharing, dropbox
- $\checkmark$  Dropbox, and I want to get them off from there
- $\checkmark$  Pure FTP
- $\checkmark$  Dropbox, because of it's frictionless client.
- $\checkmark$  Se answer on 3
- $\checkmark$  Dropbox, FileSharing services e.g. DropSend and others

#### *12. What is your main sector of activities?*

- a. Internet/IT/Telecom
- b. Communication/Advertising
- c. Finance/Insurance/Law
- d. Public Administration
- e. Education
- f. Consumer goods/Food/Clothing
- g. Energy/Automobile/Construction
- h. Health/Biotech
- i. Other

#### **Výsledok:**

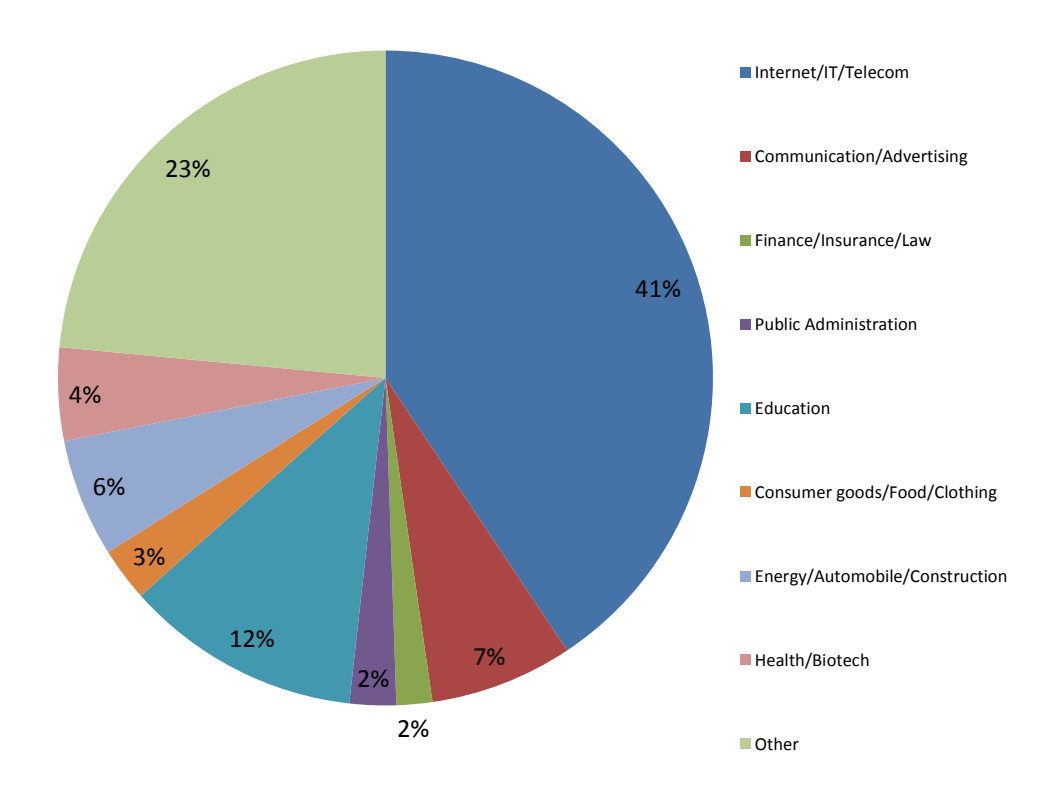

## What is your main sector of activities?

Právne/poisťovacie služby sú známe tým, že používajú manipuláciu s dokumentmi. Tieto organizácie často vyžadujú špeciálnu funkcionalitu náhľadov špeciálnych súborov, ktoré nie je až také ťažké vďaka pluginovej architektúre dotvoriť.

#### *13. What are your main responsibilities?*

- a. Web Developper
- b. Programmer
- c. IT Project manager
- d. IT Manager (CTO)
- e. Other

#### **Výsledok:**

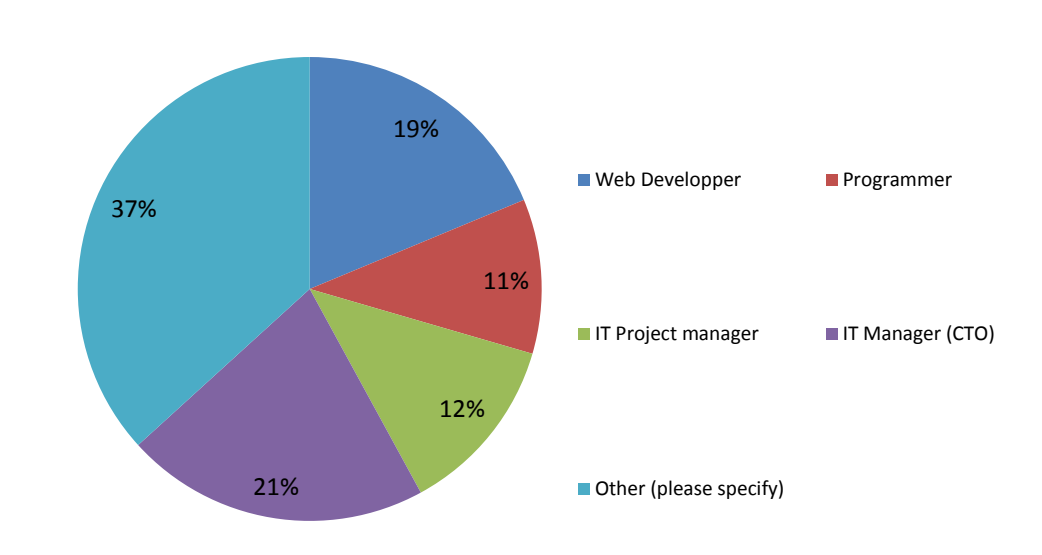

What are your main responsibilities ?

Hlavne popularita medzi technickými šéfmi IT oddelení je pozitívnym signálom, pretože práve Títo ľudia držia rozhodovaciu právomoc o používaní software. Na druhú stranu je zarážajúce, že napriek jasnej prevahe ľudí z prostredia IT sa stále objavujú problémy s inštaláciami. Ajaxplorer je postavený tak, že na štandardne nastavenom serveri nie je potrebné okrem vlastných súborov programu nič upravovať.

#### *14. In which country to you live?*

a. Specify

#### **Výsledok:**

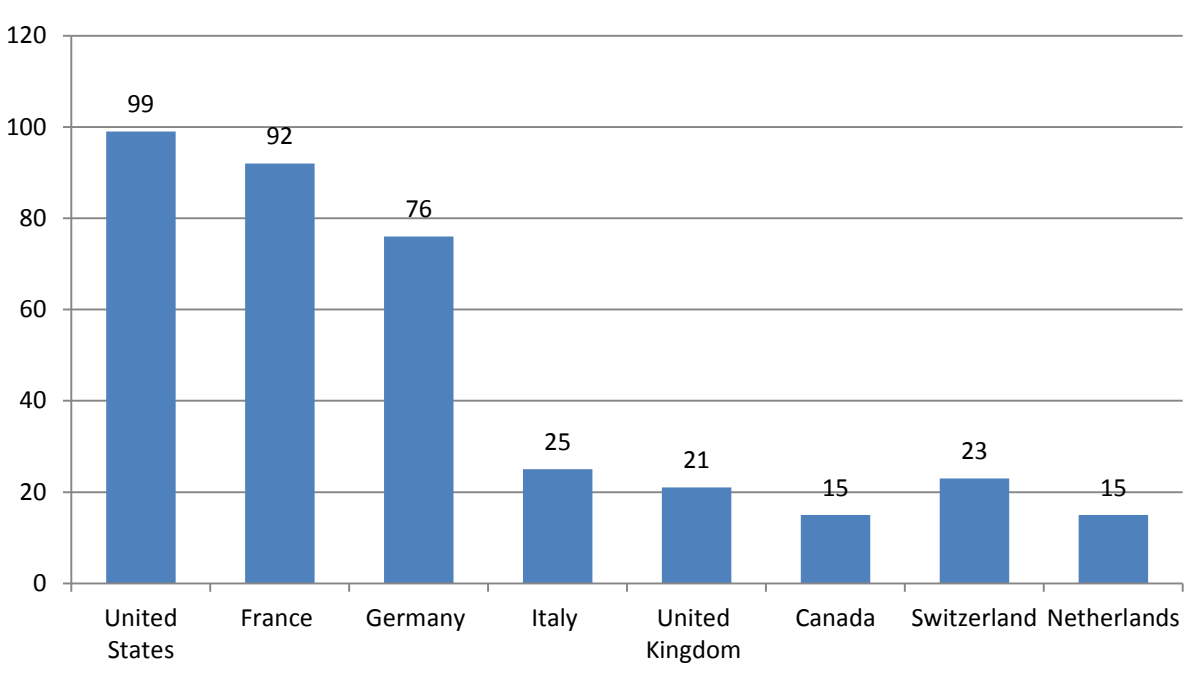

#### In which country to you live?

Ajaxplorer je francúzsky produkt, takže silná domáca pozícia bola očakávaná. Jemná prevaha USA užívateľov prevláda dlhodobo a je to zároveň paradoxom, pretože v tejto krajine je najviac rozvinuté nasadenie cloudových technológií poskytujúcich garantované služby za prijateľné ceny. Tento fakt je ale vo zmes pozitívny, pretože väčšina investorov ochotných vstupovať do technologických startupov sa nachádza na tomto kontinente.

#### *15. On which hardware did you deploy the product?*

- a. Shared hosting space
- b. Dedicated Server
- c. Self-hosted infrastructure
- d. Network Attached Storage
- e. Public Cloud
- f. Other

#### **Výsledok:**

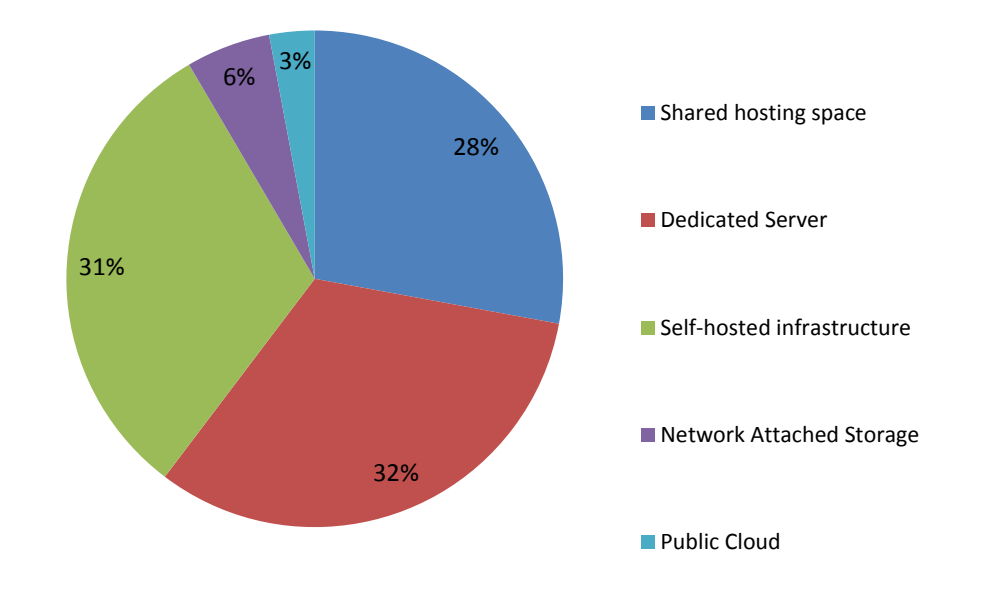

On which hardware did you deploy the product?

Najčastejšou odpoveďou sú private servery, čo nie je žiadnym prekvapením.

- $\checkmark$  Android phone
- $\checkmark$  At my PC
- $\checkmark$  Selfhosted Virtual NAS :-) (no kidding!)
- $\checkmark$  Shared + Dedicated + VPS at various times
- TANZANIA
- $\checkmark$  virtual machine
- $\checkmark$  Virtual Machine with Network Attached Storage
- $\checkmark$  Virtual Private Server
- $\checkmark$  Virtual Private Server
- $\checkmark$  Virtual Server
- $\checkmark$  VPS
- $\checkmark$  VPS
- $\checkmark$  VPS and Shared hosting
- $\checkmark$  vserver
- $\checkmark$  web server

#### *16. On what OS?*

- a. Linux + Apache
- b. Linux + Ngynx
- c. Linux + Lighttpd
- d. Windows + Apache
- e. Windows + IIS
- f. Other

#### **Výsledok:**

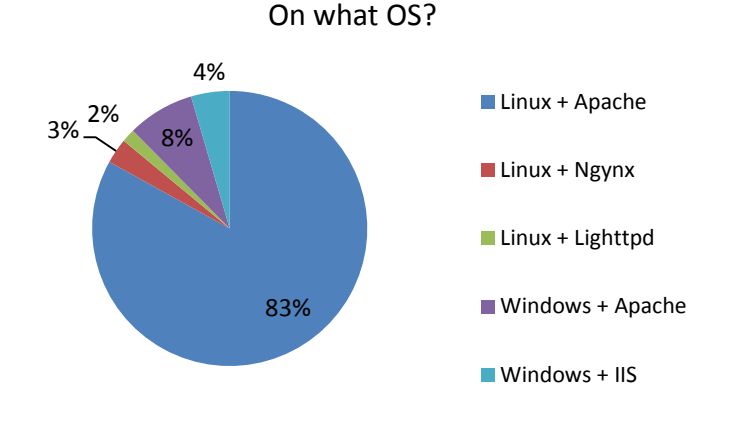

#### *17. What version of AjaXplorer are you using?*

- a. Latest stable (4.2 and newer)
- b. Version between 3.2.X and 4.0
- c. Version 2.X

#### **Výsledok:**

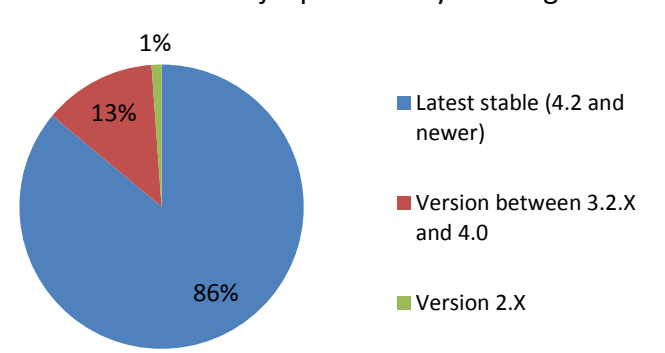

#### What version of AjaXplorer are you using?

#### *18. Which other clients are have you installed, for you or for your users?*

- a. iOS Application
- b. Android Application
- c. Synchro Client (beta) on Windows
- d. Synchro Client (beta) on MacOS

#### **Výsledok:**

Which other clients are have you installed?

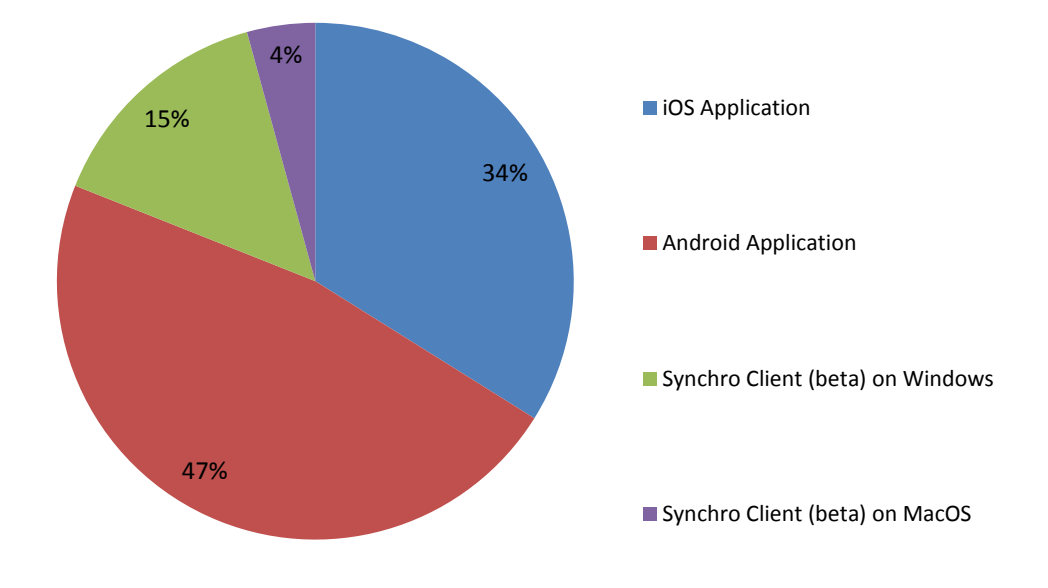

Klienti pre chytré telefóny sú prekvapivo populárnejšie, ako desktopové synchronizačné nástroje. Pritom Windows synchronizačný klient bol najvyžadovanejším v predchádzajúcom výskume. Navyše mobilné aplikácie sú spoplatnené (síce len 1 dolárom) ale v opensource komunite býva aj dolár problémom.

#### *19. Did you encounter problems during the installation process on any platform?*

- a. Yes (please specify)
- b. No

#### **Výsledok:**

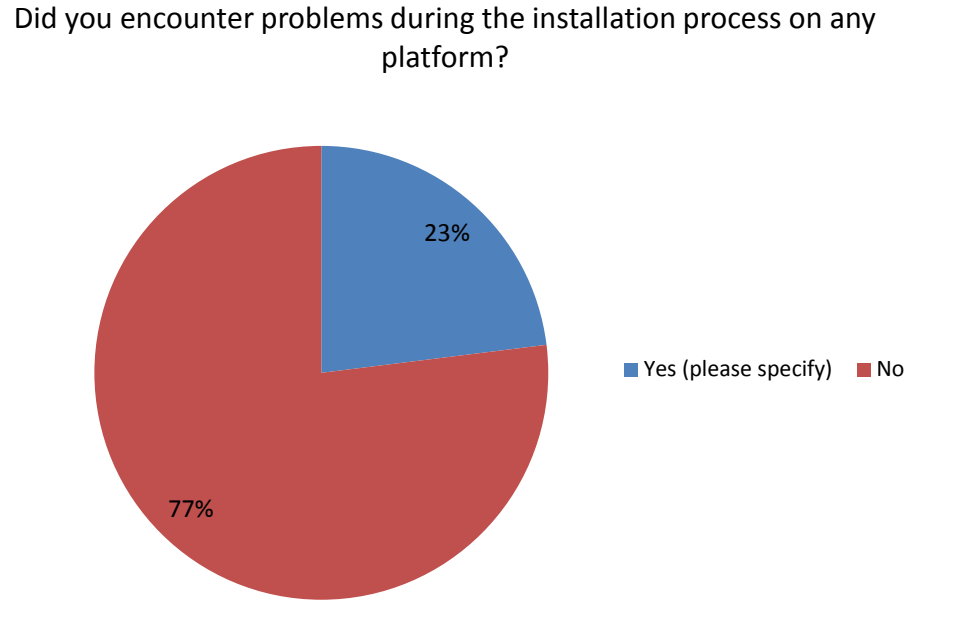

Problémy boli väčšinou spôsobené laickou neznalosťou systému na ktorý boli nasadzované. Navyše väčšina odpovedí na otázky je pokrytá vo FAQ na webe Ajaxploreru. Na druhú stranu veľa problémov spôsobuje neštandardné nasadenie.

- $\checkmark$  I do appreciate the warnings and notices when doing upgardes; I always forget to change the permissions necessary when upgrading.
- $\checkmark$  I don't find who to manage the max size of the upload files
- $\checkmark$  "I had problems with special characters in file names (umlauts) unfortunately the forum wasn't big help and the documentation could be a bit more specific, e.g. do not only mention which file to maipulate, but also where the file will be located.
- $\checkmark$  I had some issues getting "multiple downloads" to zip up. When I did get this working, it was renaming the files essentially removing the first couple characters of the files within the zip. I've had some issues with some of the plugins and installing them, like git.
- $\checkmark$  I specified UTF8 encoding, but it was not needed
- $\checkmark$  "I tried to customize the wordpress plugin in order to take into account the users' roles.
- $\checkmark$  Installed Apache through XAMPP. Had to make some esoteric adjustments to allow uploads up to 2G and allow UTF-8 characters in paths. Both were Apache or PHP issues though, the AJXP portion of the config was easy and straightforward.
- $\checkmark$  it is a bit too much geared towards professionals . but i could manage
- *a. For which documents type do you use AjaXplorer ?*
- b. All types
- c. Huge documents
- d. Office documents
- e. Photos
- f. Multimedia
- g. Other

#### **Výsledok:**

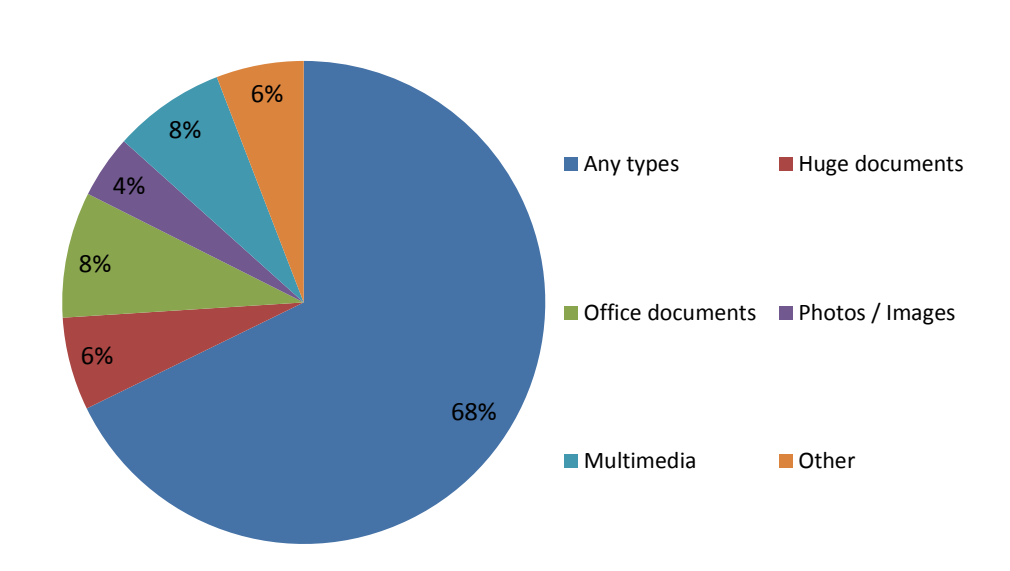

For which documents type do you use AjaXplorer ?

Táto otázka má ako jedna z mála pomerne jednoduchú implikáciu smerom k marketingu. Ajaxplorer je pravdepodobne braný ako file manager v prehliadači, nie ako plnohodnotný produkt. Podobné tendenciu ukazujú aj otázky, kde užívatelia pvyjadrujú problémy alebo žiadosti - väčšinou všetko vzniká, pretože ajaxplorer je len mostíkom medzi inými aplikáciami, alebo je nasadzovaný ako webové rozhranie pre zobrazenie súborov z

#### **20. Do you follow new releases and upgrades?**

- a. Yes
- b. No, I don't want to uprgrade
- c. No, I did not know there was an upgrade

#### **Výsledok:**

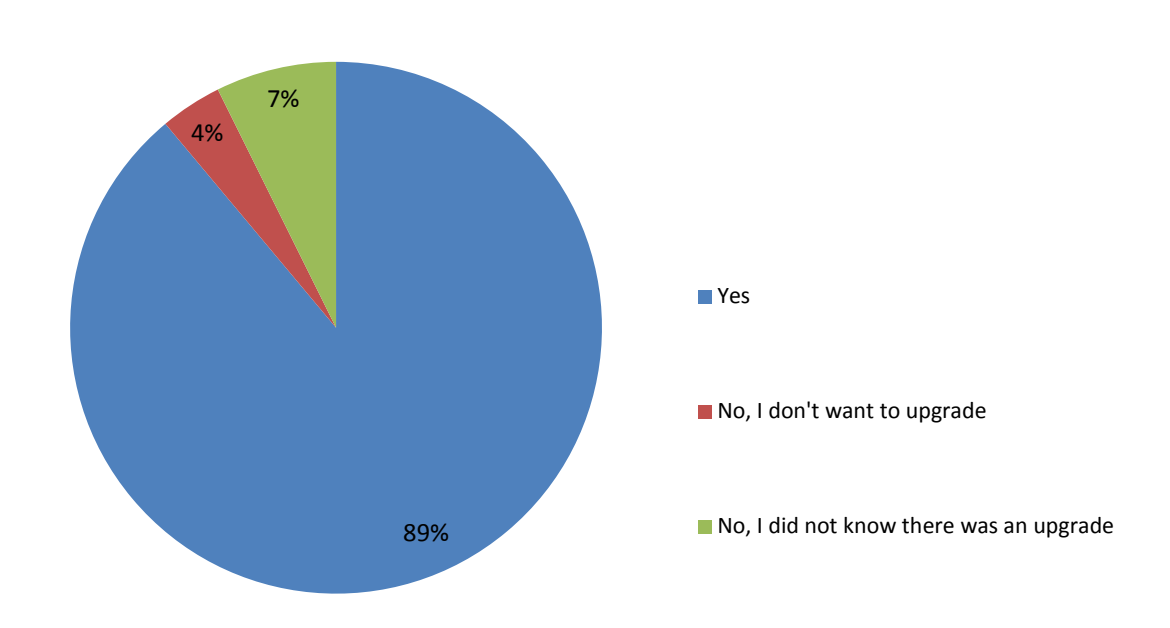

Do you follow new releases and upgrades?

Veľmi jasné rozdelenie verzií, kedy väčšina užívateľov dbá na bezpečnosť a udržuje software aktualizovaný.

#### **21. What is, for you, the biggest limitation of Ajaxplorer today?**

- a. Complexity of installation
- b. Complexity of customization
- c. Lack of documentation
- d. Annoying bugs (please specify)
- e. Missing critical features (please specify)
- f. Others (please specify)

#### **Výsledok:**

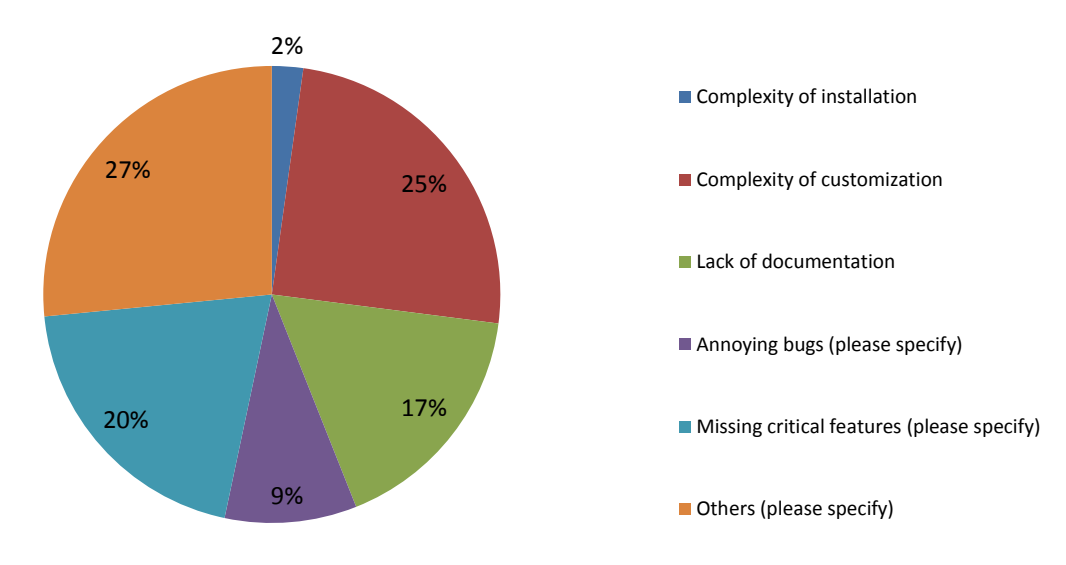

What is, for you, the biggest limitation of Ajaxplorer today?

Pomerne zarážajúce údaje vyšli z tejto otázky. Užívatelia sa sťažujú na dokumentáciu, pritom je na webe vo veľkom detaile. Náročnosť upraviteľnosti aplikácie vychádza len z neznalostí užívateľov, pretože upravovať ajaxové aplikácie je pomerne náročná vec.

#### *22. What component would you like us to improve first in the next release?*

- a. Create a step-by-step installer
- b. Extend the documentation to ease contribution to the project
- c. More Low-level connectors (cloud storage drivers, cms bridges, etc..)

For which documents type do you use AjaXplorer ?

- d. Improve Web app interface
- e. Improve the iOS application
- f. Improve the Android application
- g. Work on the synchronization client

#### **Výsledok:**

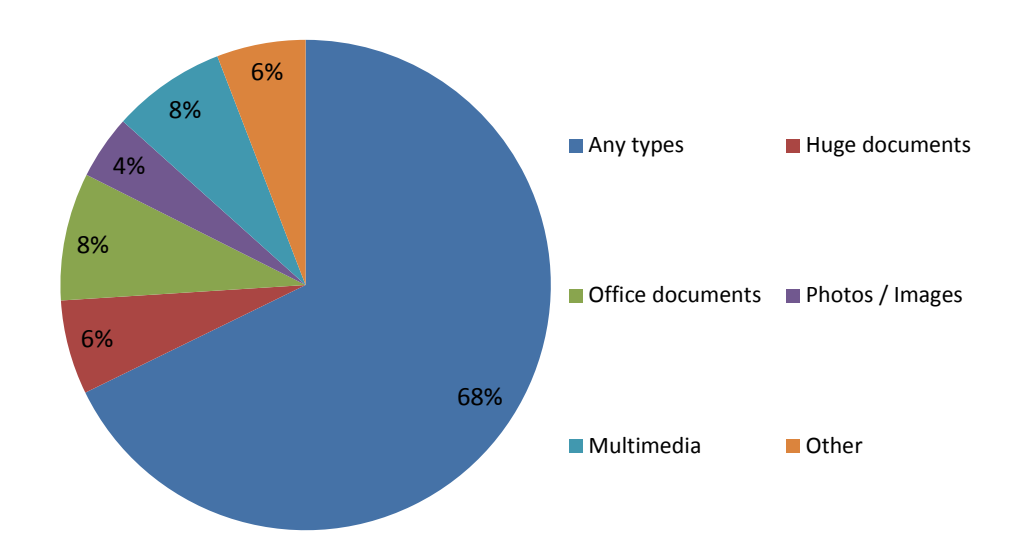

Tento graf vyvoláva podozrenie, že užívatelia náš software často využívajú len ako nástroj pre prenos dát z jednej lokácie do druhej a nie na ozastnú správu dát.
#### *23. What features would be the most interesting for you?*

- a. Add contacts and calendars synchronization
- b. Add a messaging system
- c. Create full analytics panel in the administration zone
- d. Propose a full range of themes
- e. Get notifications for whatever happens to your documents
- f. Other

#### **Výsledok:**

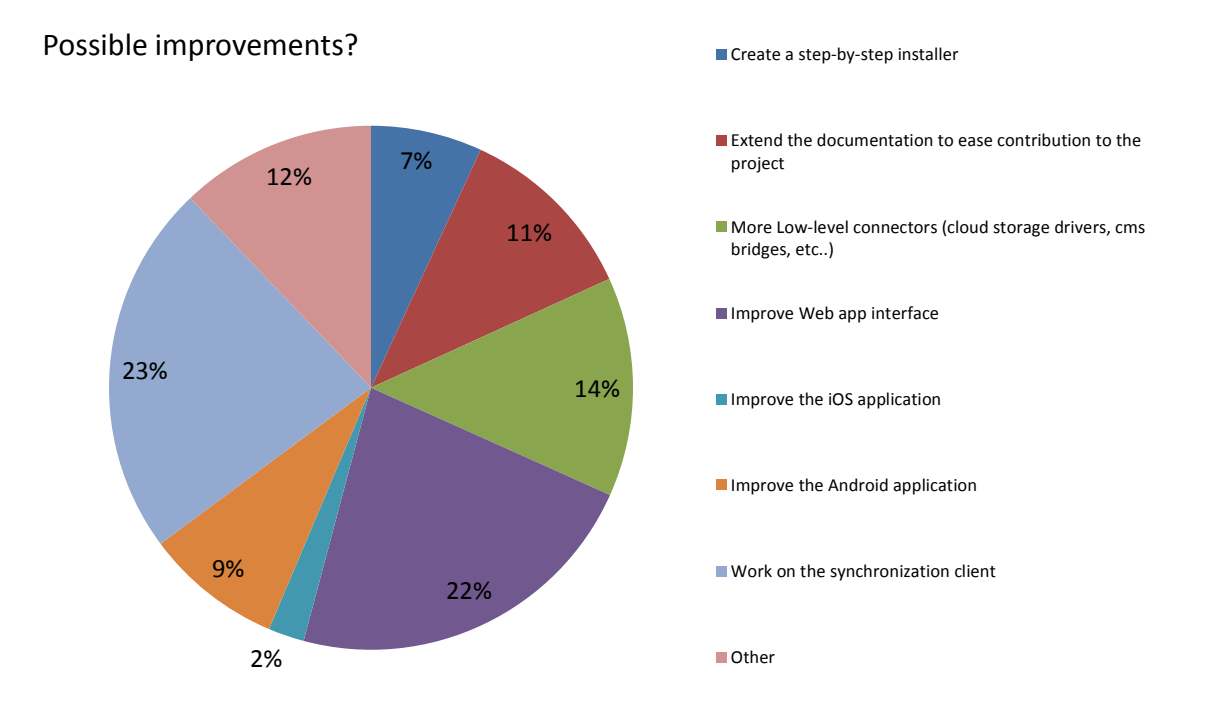

Inštalácia program sa zdá byť veľkým problémom, keďže často býva spomínaná aj na užívateľských fórach. Pritom užívatelia a inštalujúci bývajú IT profesionáli a celý proces už nejde moc zjednodušiť – momentálne sme na náčnosti/úrovni wordpressu a deployment na serveri len s FTP prístupom vyžaduje viacej ako single click. Preto budeme musieť zostrojiť video návody, ktoré budú všetko demonštrovať krok po kroku (všetky 4 kroky).

- *24. Would you recommend AjaXplorer to a friend? Please tell us why if any case.*
	- a. Yes
	- b. No

#### **Výsledok:**

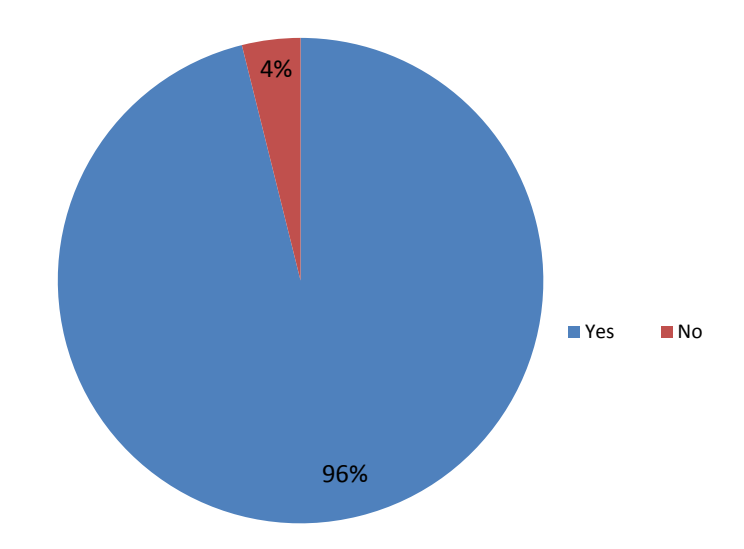

Woud you recommend AjaXplorer to a friend?

Odpovede na túto otázku v podstate popisujú funkcie programu:

- $\checkmark$  Awesome so only i recommend it.
- $\checkmark$  Drop Box is not an option for us."
- $\checkmark$  Beacause it's focused on simple file sharing over etnerprise boundaries.
- $\checkmark$  because Ajaxplorer is open source and focused on essential features, has a good security, and it's easy to set
- $\checkmark$  Because I'm satisfied on the reliability of Ajaxplorer
- $\checkmark$  because is useful and works.
- $\checkmark$  Because it easy to use (no need of learning) and easy to manage (half an hour with aged teachers who don´t like computers)
- $\checkmark$  because it is a great product, multilingual and well organized.
- Because it is a great software. I use it for more then 3 years without a problem. I have only problems with Android app ...
- $\checkmark$  "Because it is a great way to exchange files with a own server over web.

*25. Any feedback, suggestions, critics, you want to send us? You can leave your email if you want to hear from us!* c. Specify

#### **Výsledok:**

Posledná otázka zanechala pozitívne nálady a väčšinou nám želali šťastie v projekte. Niekoľkokrát sa objavila ponuka podporiť drobným finančným darom, ale zo skúsenosti vieme, že jeho zúčtovanie a administratíva býva často niekoľkonásobne nákladnejšia ako samotný dar.

- $\checkmark$  "Ajaxploer is very impressive... I hope it will continue evoluting :-)Congratulations once more"
- $\checkmark$  ajaxplorer ftw;)
- $\checkmark$  "Ajaxplorer is a great open source application that can do a great amount. For me, the ease of use for casual users is the most important element, the simpler the better, so it does concern me when it is suggested that extra functionality be added.
- $\checkmark$  Great software keep it up :)"
- $\checkmark$  "AjaXplorer is a great product.
- $\checkmark$  It would be great to have a faster interface, but apart from that the application is great
- $\checkmark$  Documentation on 3rd party add-ons could be improved."
- $\checkmark$  AjaXplorer is amazing!
- $\checkmark$  Ajaxplorer is awesome but I would like a minified version, with less features that are not that important.
- $\checkmark$  "Ajaxplorer is the best. If you develop and integrate with Redmine, Precurio and/or other project management softwares, or add project management and workflow features, it would be perfect (It is already perfect can be more perfect).
- $\checkmark$  At the moment i need to install an instance of ajaxplorer for each CLIENTS basically it is not a problem, but this would be a must (like Oodrive do)
- $\checkmark$  so that i can analyze easiest log.
- $\checkmark$  Else ajaxplorer is a good dev and kudo to Charles for his hard efforts to bring us this nice tool."

## **7.11 Závery a zhodnotenie výskumnej časti**

Účasť respondentov výskumu považujeme za dostatočnú, až nadpriemernú. Pre valídnosť výskumu bola stanovená spodná hranica 200 odpovedí, ktorá bola prekonaná viac ako trojnásobne. Grafy sú popísané, pozrieme sa na sumárne zhrnutie odpovedí v textových poliach.

- -
- Respondenti podľa typu reči a vyjadrovania patria do skupiny geekov
- Výskumné otázky mohli byť presnejšie stanovené, pretože pri ich vyhodnocovaní bolo ťažké vyvodiť niektoré závery
- Našim užívateľom vyhovuje cena (zadarmo)
- Naši užívatelia/zákazníci sú ochotný vyplňovať dlhé dotazníky, priemerná doba vyplňovania tohto bola 6 minút
- Z komentárov k otázkam vyplýva, že nechávať otvorené kožnosti komentárov nie je dobrý nápad – respondenti často vyplňovali veci, na ktoré sme sa nepýtali
- Vadí im platená aplikácia pre smartphony (cena 1 dolár)
- Podobne ako v dotazníku pred rokom, ľudia väčšinu vyplňovaného textu venovali popisovaniu chýb a návrhov
- Ľudia oceňujú náš prístup k opensource
- Respondenti bez väčších problémov uvádzali na seba mail zaujímavé je, že skoro všetky maily sú hostavané na vlastných doménach, teda nie Gmail a pod.
- Na poslednú otázku, kde respondenti

# **8 VYHODNOTENIE VÝSKUMNÝCH OTÁZOK**

Vyhodnotenie výskumných otázok pred projektovou časťou je predpokladom realizácie projektu.

# **VÝSKUMNÁ OTÁZKA V1:**

#### **Existuje cieľová skupina, so záujmom o vlastný úložný systém**

Definitívne áno. Jednak to dokazujú prieskumy tretích strán, rovnako náš vlastný. Firmy chcú mať aplikácie na dáta in-house.

## **VÝSKUMNÁ OTÁZKA V2:**

#### **Cieľová skupina ľudí je uchopiteľný segment**

V podstate môžeme uvažovať o dvoch potenciálnych segmentoch. Prvým je firemná sféra, ktorá je veľká už len z výskumného šetrenia projektu. Nasadenie v 41 spoločnostiach kde Ajaxplorer využíva viac ako 100 ľudí poukazuje na existujúci trh. Druhým segmentom sú domáci užívatelia, ktorý ale nemajú potrebu akokoľvek prispievať do projektu.

#### **VÝSKUMNÁ OTÁZKA V3:**

#### **Projekt Ajaxplorer má v novej ére cloud computingu svoje miesto**

Výskum ukázal, že Ajaxplorer má za sebou komunitu ochotnú prispievať do projektu. Už len vyplnenie dotazníku s 26 otázkami

## **VÝSKUMNÁ OTÁZKA V4:**

# **Nástroje marketingu a marketingového mixu marketingu umožnia projektu prosperovať**

Pretože aspekty produktu (výhody/nevýhody) sú uchopiteľné, konkurencia merateľná a prítomná, je možné použiť štandardné i neštandardné marketingové postupy pri propagácii projektu.

# **III. PROJEKTOVÁ ČASŤ**

# **9 NOVÁ MARKETINGOVÁ STRATÉGIA**

Pri vypracovávaní práce som sa dostal do hlbokých analýz toho, aký je vlastne náš trh, čo je to cloud, ako to v ňom funguje a že v podstate ideme proti americkým gigantom v oblasti cloud computingu. Stále som sa nedokázal dostať z teórií, hľadal som možnosti ako analyzovať trh až som sa dostal po vyhodnocovanie výskumu. A stále nebolo jasné, čo mám ďalej popisovať, analyzovať a hodnotiť.

Naštudoval som teóriu cloudov, startupov a prečítal množstvo inšpiratívnych kníh na téma moderný marketing. A stále som bol ďaleko od cieľu práce čo je cieľom práce – zistiť prečo náš produkt stagnuje a nenaberá trakciu ako ostatné startupy. Užívatelia náš produkt vyhľadávajú a aj napriek nástupu Dropboxu, Google Drive a aj Microsoft Skydrive sme rástli (*obrázok 23*).

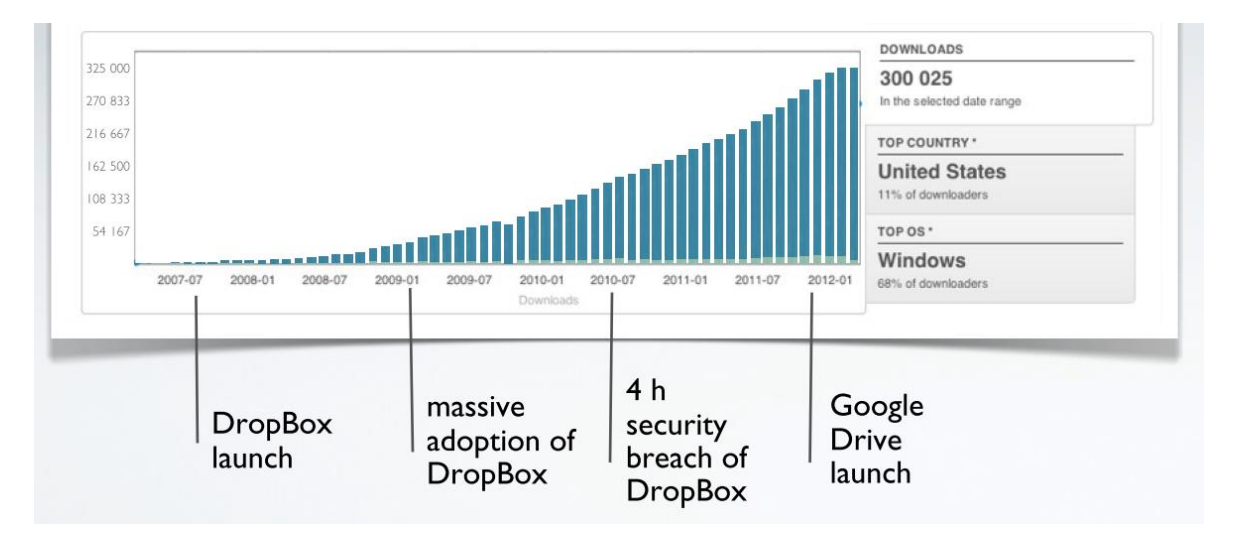

<span id="page-78-0"></span>*Obrázok 21 - Vývoj dopytu po produkte Dropbox [sourceforge.net, upravené PL]*

# **9.1 Problémový biznis plán**

Typický biznis plán podľa Cayenne consulting, adresuje tieto problémy:

- 1. Aký problém rieši náš produkt? Akú plní niku?
- 2. Aké je naše riešenie?
- 3. Kto sú naši zákazníci? Ako im predávame produkt?
- 4. Aká je veľkosť trhu pre naše riešenie?
- 5. Aký je biznis model (ako zarobíme)?
- 6. Aké je konkurencia?
- 7. Ako náš startup plánuje zvládať operácie ako bude rásť?
- 8. Kto bude viesť spoločnosť a čo ho robí kvalifikovaným?
- 9. Aké sú riziká v odvetví do ktorého vstupujeme?
- 10. Aký je náš kapitál a zdroje?
- 11. Aké sú naše historické a predpokladané finančné vyhliadky?

Doplnenie modelu o odpovede mi otvorilo oči.

#### **1. Aký problém rieši náš produkt? Akú plní niku?**

Pokiaľ chcete program na správu súborov zadarmo a aplikáciu do mobilného telefónu za dolár a máte vlastný server môžete si vybudovať vlastný dátový sklad na princípe cloudu. Náš produkt je skvelý, ľudia ho sťahujú z Internetu ako divý a vďaka licencii GNU AFFERO (y2) to všetko majú zadarmo.

Plníme niku do ktorej ani nikto nechce ísť.

**2. Aké je naše riešenie?**

Kto sú naši zákazníci? Ako im predávame produkt?

Naši zákazníci sú z pravidla poloprofesionáli v IT. Nepredáme im ho nijak, lebo je zadarmo.

**3. Aká je veľkosť trhu pre naše riešenie?**

Celý svet.

**4. Aký je biznis model (ako zarobíme)?**

Nijak.

## **5. Aké je konkurencia?**

Malá, a ak je zaostáva za našim vývojom pretože tomu venujeme 100% nášho času.

**6. Ako náš startup plánuje zvládať operácie ako bude rásť?**

Nemáme to vymyslené.

## **7. Kto bude viesť spoločnosť a čo ho robí kvalifikovaným?**

Spoločnosť vedie programátor, ktorý software vymyslel. A to ho aj kvalifikuje za šéfa.

## **8. Aké sú riziká v odvetví do ktorého vstupujeme?**

Na trhu sú hráči ako Dropbox, Google, a Microsoft a vďaka nekonečne väčším zdrojom sú obrovským rizikom.

**9. Aký je náš kapitál a zdroje?**

To čo dostaneme v daroch, alebo keď si nás niekto zaplatí aby sme mu upravili to čo sme mu už aj tak dali zadarmo.

10. **Aké sú naše historické a predpokladané finančné vyhliadky?** [y1] Začali sme s nápadom a prázdnou peňaženkou a také sú aj vyhliadky.

Očividným problémom nášho biznis plánu je, že neexistuje – alebo aspoň nie je logický. A bez neho sa nedá robiť nič.

## **9.2 Ako sa dostať z tejto situácie**

V prvom rade si musíme uvedomiť, aká je vlastne naša pozícia na trhu. Zbežné porovnanie konkurencie na základe technických možností a schopností produktu:

|                                     |                |               |   | ouncloud                 | 'a            |
|-------------------------------------|----------------|---------------|---|--------------------------|---------------|
|                                     | <b>Dropbox</b> | Google Drive  |   |                          |               |
| Consumer grade front ends           |                |               |   |                          |               |
| Weblink                             |                |               |   |                          | $\mathcal{O}$ |
| Share                               | 3              | $\delta$      | 8 | $\mathcal{S}$            | $\triangle$   |
| Social timeline                     |                |               |   |                          |               |
| Web GUI                             |                |               |   | $\delta$                 | S.            |
| Sync                                | B.             | $\mathcal{E}$ | 8 |                          | ô.            |
| Mobile app                          | 3              | 3             | ô | 8                        | 8             |
| Personalization                     |                |               |   | 涉                        | 舌             |
| Enterprise grade back end           |                |               |   |                          |               |
| Company servers & private cloud     |                |               |   | $\ddot{\circ}$           | ő             |
| User control                        |                | 8             | 8 | $\mathcal{E}_\mathrm{I}$ | $\mathcal{B}$ |
| VPN-MPLS-Https enabled              |                |               |   | $\circlearrowright$      | A             |
| Security protocols                  |                |               |   | $\mathcal{L}$            | A             |
| Versioning & restoration            |                |               |   |                          | 齿             |
| Alerting & overview                 |                |               |   |                          | Å.            |
| Analytics                           |                |               |   |                          |               |
| Fast moving features & connectivity |                |               |   |                          |               |
| Fast moving features                |                |               |   | $\circlearrowleft$       | Ô.            |
| Fast connectivity                   |                |               |   |                          | 8             |

<span id="page-80-0"></span>*Obrázok 22 - Porovnanie konkurenčných produktov [Charles Du Jeu]*

Pre bežného človeka vypísané charakteristiky produktov nemusia byť jasné, preto ich zjednodušíme. V Dropboxe je všetko pod kontrolou Dropboxu. K svojim dátam pristupujete pomocou Internetu a tie sú v dátovom centre v USA. Treba pripomenúť, že dáta v Ame-

rike sú vystavené pomerne tvrdej regulácii, USA Patriot Act., ktorý umožňuje pozrieť si vaše dáta kedykoľvek bez udania dôvodu [13, s. 31]. Samozrejme legislatívnych regulácií je viac, len v teoretickej časti tejto práce je ich vymenovaných 10. Navyše typický užívateľ, ktorý si neplatí za prémiový účet nemá v "cene" technickú" podporu. Kvôli nezaujatosti ale treba dodať, že Dropbox má výbornú dostupnosť, ale stáva sa že prestane fungovať. Naposledy sa to stalo 15.1.2013, kedy vypadol na 15 hodín. Predtým sa to stalo v októbri 2012, kedy nešli aj najväčšie americké weby, ako sú o Netflix, Foursquare, Pinterest, Reddit (jedny z najnavštevovanejších amerických webov, ktoré bežia v cloude). Okrem toho prestal fungovať aj platforma Heroku, na ktorej beží Salesforce.com, najväčší poskytovateľ cloudových aplikácií pre firmy na svete. [50].

Tak sa dostávame k produktu, ktorý je objektom tejto práce a nemá žiadny biznis plán, ani nadväzujúci marketingový plán. Ajaxplorer [25] funguje veľmi podobne ako Dropbox [26], ale **funguje u užívateľa doma alebo vo firme a je plne pod kontrolou. Môže ešte byť nasadený k ľubovoľnému poskytovateľovi pripojenie, ktorý má server**.

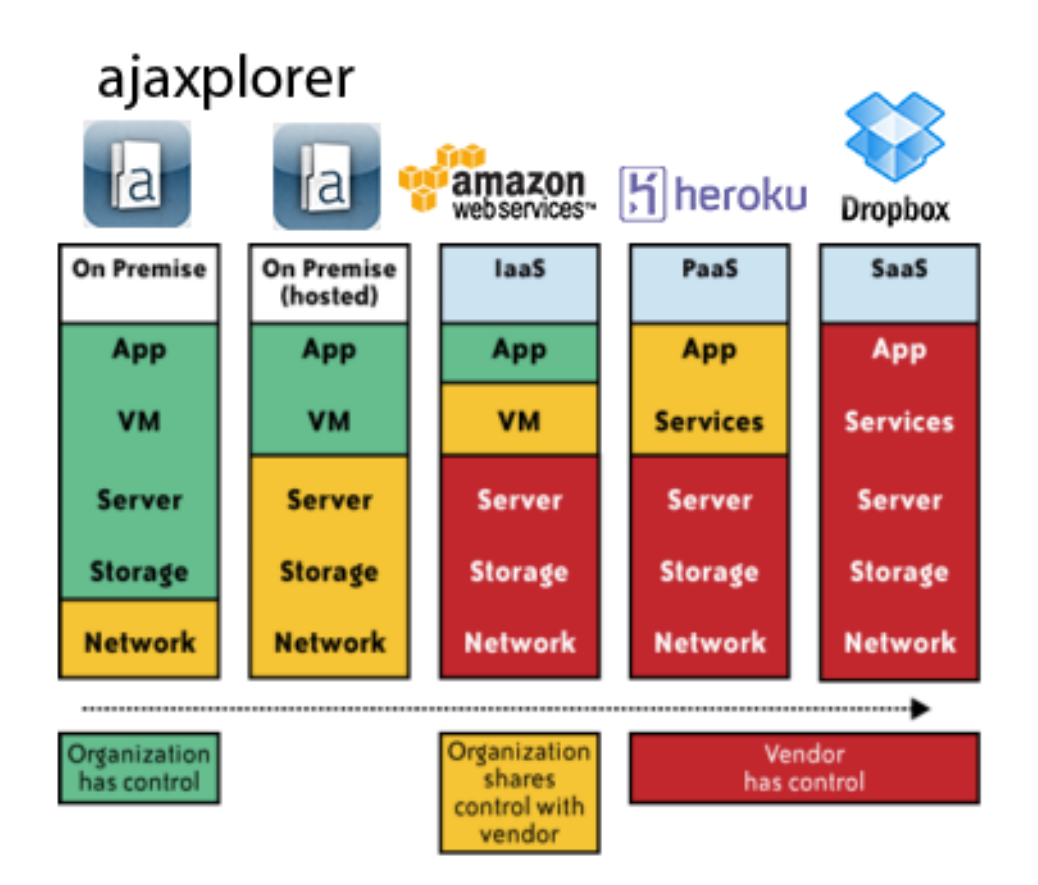

<span id="page-81-0"></span>Obrázok 23 – Model cloud computingu [13, s 30, upravené autorom]

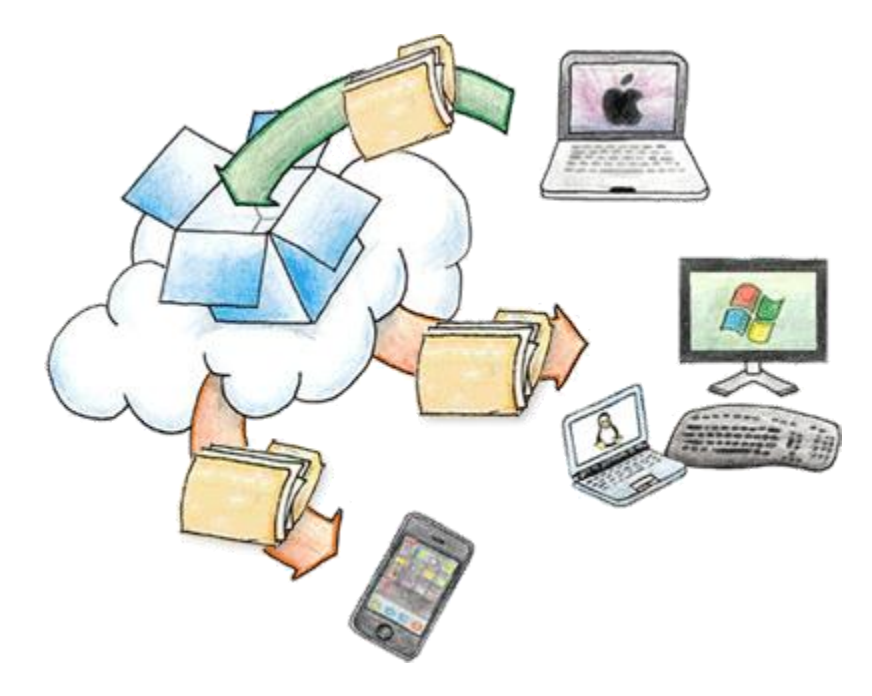

*Obrázok 24 – Nasadenie Dropboxu [zdroj: dropbox.com]*

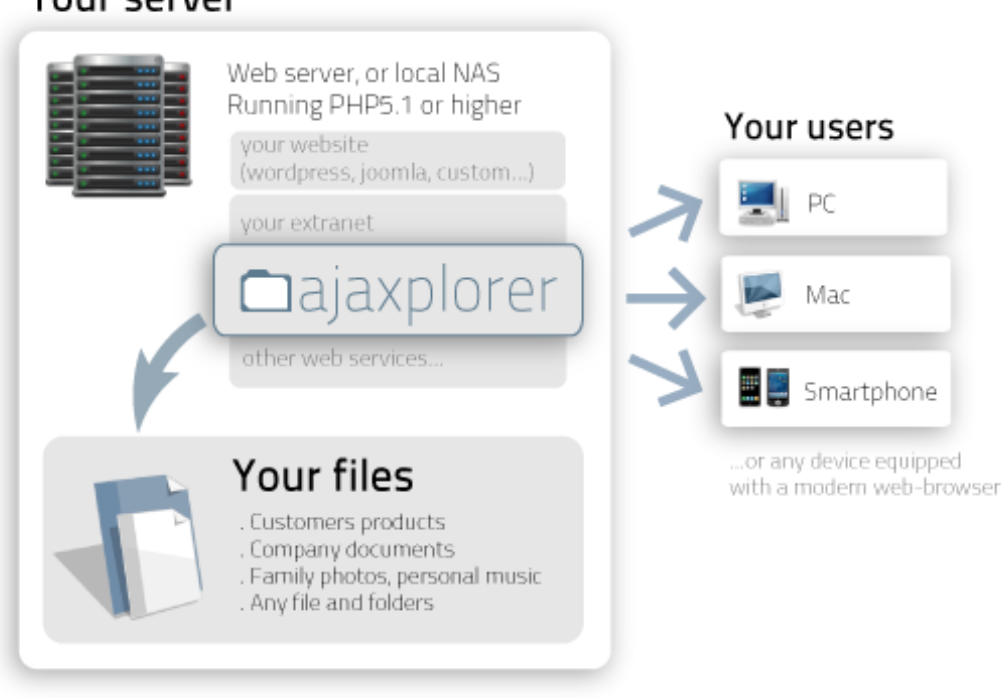

<span id="page-82-1"></span>*Obrázok 25 – model nasadenia Ajaxploreru [zdoj: ajaxplorer.info]*

# <span id="page-82-0"></span>Your server

### **9.3 Nový biznis plán**

Ajaxplorer teda je v podstate váš privátny cloud a má potenciál konkurovať Dropboxu. Určite nie priamo, pretože Dropbox je najväčší poskytovateľ dátového úložiska na svete a má nie len kvalitné služby, ale aj zrelú značku, kvalitný marketing a hlavne dobre nastavený biznis plán. Vďaka jeho freemium plánu (služba je v plnej kvalite poskytovaná zadarmo pre všetkých, ale za rozšírenie dátového priestoru sa platí) je extrémne populárny na celkom svete.

#### **Ajaxplorer môže ťažiť z viacerých kľúčových faktorov, popísaných v tejto práci:**

- 1. Ako dokazujú výskumy, firmy nechcú prechádzať do Cloudu a preferujú on-premise služby, presne také ako má ajaxplorer [48, s. 52-54]
- 2. Firmy sa boja uzamknutia na platforme (*kapitola 6*)
- 3. Globálne SaaS cloudy majú množstvo skrytých nevýhod, ktoré Dropbox nikde nepublikuje (*kapitola 2.10*)
- 4. Dropbox spopularizoval slovo cloud, resp. cloudové úložisko a tak všetci vedia o čo ide, uvedomujú si jeho riziká aj jeho výhody
- 5. Európa je známa tým, že adaptuje veci z USA s oneskorením [PL]
- 6. Podľa akademických prác sú firmy v ČR zatiaľ veľmi ostro proti cloudový, technológiám, alebo vôbec nevedia čo to vlastne cloud je [49, s. 28] (samozrejme nemôžeme veriť bezhlavo výskumu kvalifikačnej práce, ale dá sa predpovedať, že nie je ďaleko do pravdy a navyše je možné spraviť prieskum trhu).
- 7. V Európe (v ČR to isté) cloudový trh len začína, a Ajaxplorer by mohol na schéme resell poskytnúť okamžité riešenie. Konkrétne v ČR najväčší komerčný poskytovateľ internetového pripojenia predstavil po prvé verziu cloudovej platformy ešte len 14.2. a mohol by chcieť rozšíriť svoje služby o náš produkt [51]
- 8. Na rozdiel od Dopboxu, ktorý má tiež komerčné plány, Ajaxplorer umožňuje takzvaný whitelabel, čo znamená že firma si môže aplikáciu obrandovať vlastnými logami a to dokonca aj na mobilných telefónoch – takto môže pôsobiť modernejšie a profesionálnejšie na svojich klientov [PL]
- 9. Aj keď európsky a český ISP poskytujú cloudové služby, nemajú pravdepodobne pripravené mobilné aplikácie na Android a iPhone, ktoré ale Ajaxplorer viac ako pol roka vyvíjal a testoval
- 10. Svetový trh z tabletami a mobilnými zariadeniami v tomto roku bude podľa predpokladu raketovo rásť, a zvýši tak tlak na nasadenie cloudov priamo v kombinácii s mobilnými zariadeniami [24]
- 11. Ajaxplorer bol od začiatku stavaný viacej na komerčné private cloud nasadenie a účely, ako na tie verejné (Dropbox)
- 12. Vývojári Ajaxplorer dokážu dynamicky pripravovať pomocou zabudovanej plug-in funkcionality špeciálne rozšírenia Ajaxploreru tak, aby vyhovoval presne potrebám danej firmy
- 13. Ajaxplorer je Európsky (konkrétne Francúzky) startup a má už niekoľkoročnú skúsenosť v oblasti cloud storage technológií
- 14. Ajaxplorer už má na konte pár veľkých klientov, pre ktorých produkt upravoval – sú nimi napríklad DreamHost, alebo Lacie.
- 15. Ajaxplorer je opensource program, čo garantuje diskutabilne väčšiu bezpečnosť
- 16. Ajaxplorer má ako základnú prioritu bezpečnosť a všetky vrstvy jeho aplikácií sú otestované
- 17. Pokiaľ by sme aj brali Dropbox ako priamu konkurenciu, vždy v prepočte na užívateľa a veľkosť dátového úložiska dokážeme ponúknuť lepšiu cenu (*obrázok 27, obrázok 28*) a pokiaľ by ani to nestačilo je potrebné nezabúdať na to, že Ajaxplorer môže byť nasadený aj na vlastný server, kde môžete mať miesta koľko chcete
- 18. Ajaxplorer dokončuje nové moderné grafické rozhranie, ktoré bude určite lákavé pre nasadenie
- 19. Ajaxplorer môže využiť ekonomiku škály k zrýchleniu vývoja aplikácie a upevnenie pozície na trhu
- 20. Ajaxplorer môže recyklovať a svoje aplikácie naprogramované pre tretie strany

Trh je teda v správnom rozpoložení a Ajaxploer má veľa dôvodov, prečo zmeniť biznis stratégiu z opensource free, iba na opensource [PL]. Teraz je potrebné určiť ďalšie kroky, ale predtým bude vypracovaná SEO analýza organizácie.

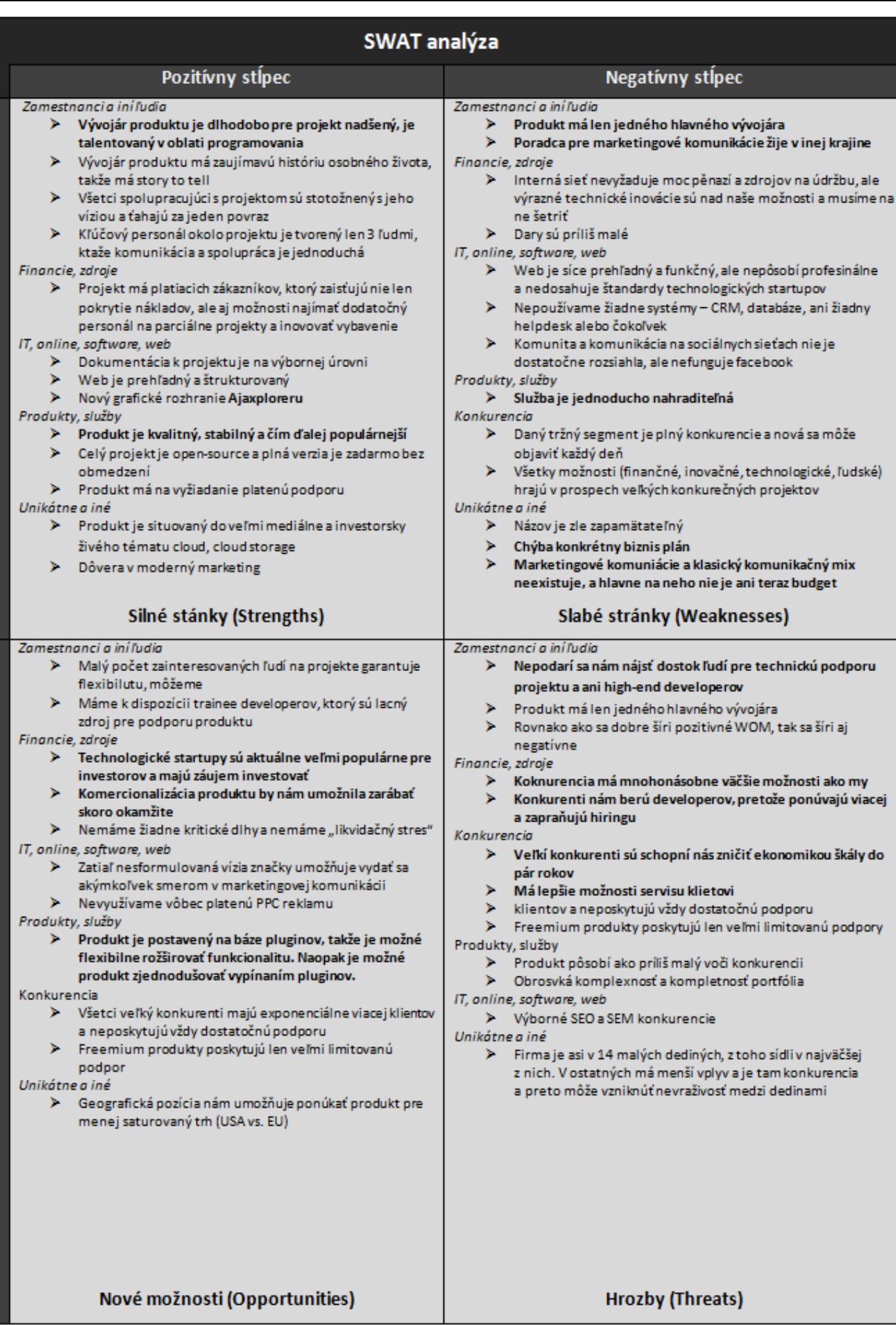

Interné faktory

Externé faktory

<span id="page-85-0"></span>*Obrázok 26 – SWOT Ajaxploreru [vlastné]*

| <b>WEDOS Disk FREE</b><br><b>ZDARMA</b><br>(k webhostingu nebo VPS) | <b>WEDOS Disk 30 GB</b><br>$50$ Kč/měs.<br>(61 Kč/měs. s DPH) | WEDOS Disk 100 GB<br>$100$ Kč/měs.<br>(121 Kč/měs. s DPH) | <b>WEDOS Disk 1 TB</b><br>$300$ Kč/měs.<br>(363 Kč/měs. s DPH) |
|---------------------------------------------------------------------|---------------------------------------------------------------|-----------------------------------------------------------|----------------------------------------------------------------|
| velikost úložiště: až 10 GB                                         | velikost úložiště: 30 GB                                      | velikost úložiště: 100 GB                                 | velikost úložiště: násobky TB                                  |
| max velikost souboru: neomezeně                                     | max velikost souboru: neomezeně                               | max. velikost souboru: neomezeně                          | max velikost souboru: neomezeně                                |
| max. počet souborů: až 10 000                                       | max. počet souborů: 30 000                                    | max. počet souborů: 200 000                               | max. počet souborů: 3 000 000 / TB                             |
| množství přenesených dat: neomezeně                                 | množství přenesených dat: neomezeně                           | množství přenesených dat: neomezeně                       | množství přenesených dat: neomezeně                            |
| UP/DOWN: neomezená rychlost                                         | UP/DOWN: neomezená rychlost                                   | UP/DOWN: neomezená rychlost                               | UP/DOWN: neomezená rychlost                                    |
| počet uživatelských účtů: 1                                         | počet uživatelských účtů: 1                                   | počet uživatelských účtů: 3                               | počet uživatelských účtů: 5                                    |
| přístup: FTP, rsync, SMB, SVN                                       | přístup: FTP, rsync, SMB, SVN                                 | přístup: FTP, rsync, SMB, SVN                             | přístup: FTP, rsync, SMB, SVN                                  |
| možnosti: zálohování, synchronizace                                 | možnosti: zálohování, synchronizace                           | možnosti: zálohování, synchronizace                       | možnosti: zálohování, synchronizace                            |
| <b>OBJEDNAT</b>                                                     | <b>OBJEDNAT</b>                                               | <b>OBJEDNAT</b>                                           | <b>OBJEDNAT</b>                                                |

*Obrázok 27 - Aktuálny ceník priestoru WEDOS [wedos.cz]*

<span id="page-86-0"></span>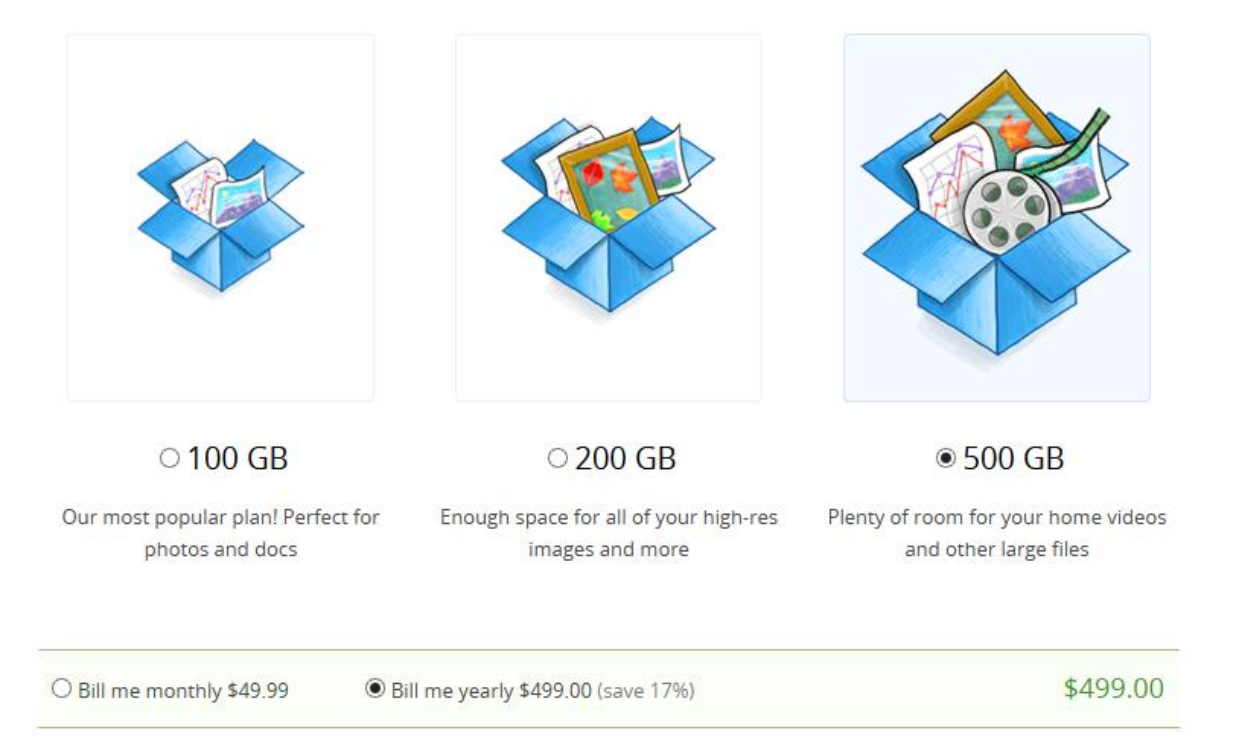

<span id="page-86-1"></span>*Obrázok 28 – Mesačné plány Dropboxu [dropbox.com]*

# **10 MENO A LOGO**

Príležitosť je tu, teraz je ju len potrebné uchopiť. Na žiadne veľké plánovanie a vytváranie komplexnej stratégie nie je čas, presne ako tvrdí teória marketingu prístupu Casnocha [33, s. 28]. Sú ale veci, ktoré by sa stihnúť mali. Zo SWOT analýzy a analýzy marketingovej komunikácie vyplynulo nasledovné:

- Meno Ajaxplorer je často komolené
- Nemáme poriadne logo, ani značku
- Aj keď interne cítime dobrú filozofiu organizácie, nepredávame to na vonok
- Webové stránky sú síce postavené na wordpresse, ktorý je jednoduchý na SEO optimalizáciu ale prirodzený traffic nie je výrazný
- Webové stránky sú neprehľadné a obsahujú veľa informácií, zahlcujú čitateľa
- Nevyužívame a nesledujeme Google Analytics, hlavne sme nikdy neriešili pokročilé segmenty
- Komunita okolo Ajaxploreru funguje len v oblasti sociálnych sietí "geekov"

# **10.1 Naming**

Názov firmy je jedna z vecí, ktoré sú v riešní už dlho a neúspešne. Od počiatku bol názov Ajaxplorer zlý nápad – vznikol ako zrazenina slov ajax a explorer, pretože to je prehliadač postavený na ajaxe. Generický názov škodí značke a pôsobí príliš obyčajne.

Ako toho nebolo málo, názov spôsobuje aj problém vo vyhľadávaní. Výsledky kľúčových slov v Google Analytics hovoria za všetko (*obrázok 28*). Navyše nebolo nikdy ustálené aké X sa píše – či veľké, alebo malé.V tejto práci som používal veľké A na začiatku a pritom v poslednom "logu" je všade malé. Proste táto táma nikdy nebola doriešení a iba ukazuje ako tento projekt potrebuje zapracovať s branodom. Z tohto dôvodu bol v niekoľkých brainstormigoch vymyslený nový názov a k nemu dokonca nájdené aj skvelé nepoužité logo. Nový názov pre Ajaxplorer by mal byť: saf.fr (čítaj safer), teda bezpečnejší. Toto meno presne vyjadruje hodnoty našej organizácie, je extémne krátke, dá sa považovať za buzzword a hlavne sa nám páči. Na neštastie ani logo ani doménu nevlastníme a momentálne sa ich snažíme zakúpiť [PL].

#### **Navrhovaný slogan:**

*"Saf.fr then dropbox"*

| 1.  | (not provided)         |  |
|-----|------------------------|--|
| 2.  | ajaxplorer             |  |
| 3.  | ajaxexplorer           |  |
| 4.  | ajax explorer          |  |
| 5.  | ajaxplorer webdav      |  |
| 6.  | ajax file manager      |  |
| 7.  | web file manager       |  |
| 8.  | web based file manager |  |
| 9.  | ajaxplorer Idap        |  |
| 10. | ajaxplorer plugins     |  |

<span id="page-88-0"></span>*Obrázok 29 – keywords ktoré vedú na náš web ajaxplorer info [vlastné]*

<span id="page-88-1"></span>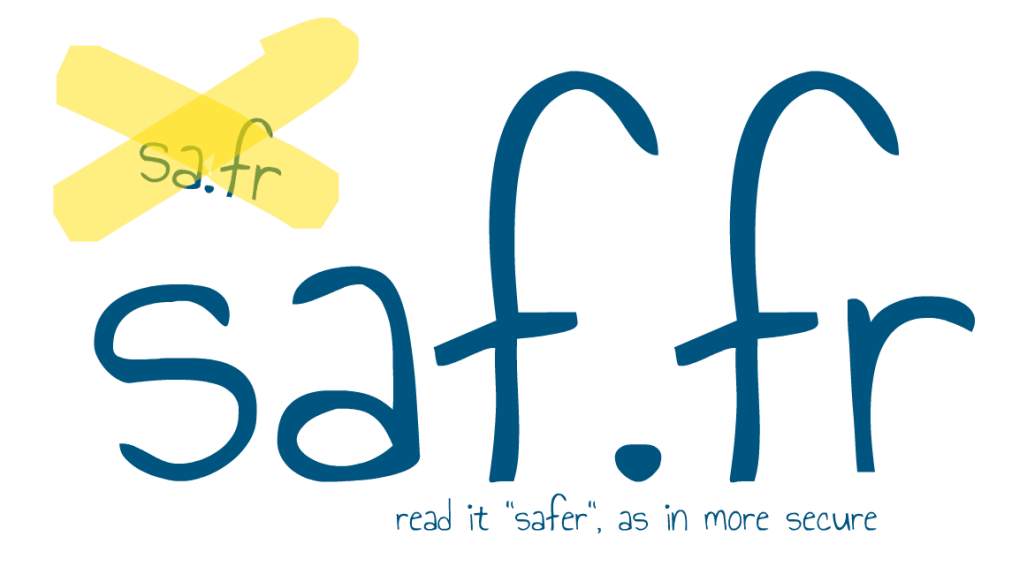

*Obrázok 30 - Návrh nového názvu spoločnosti [vlastné]*

<span id="page-89-0"></span>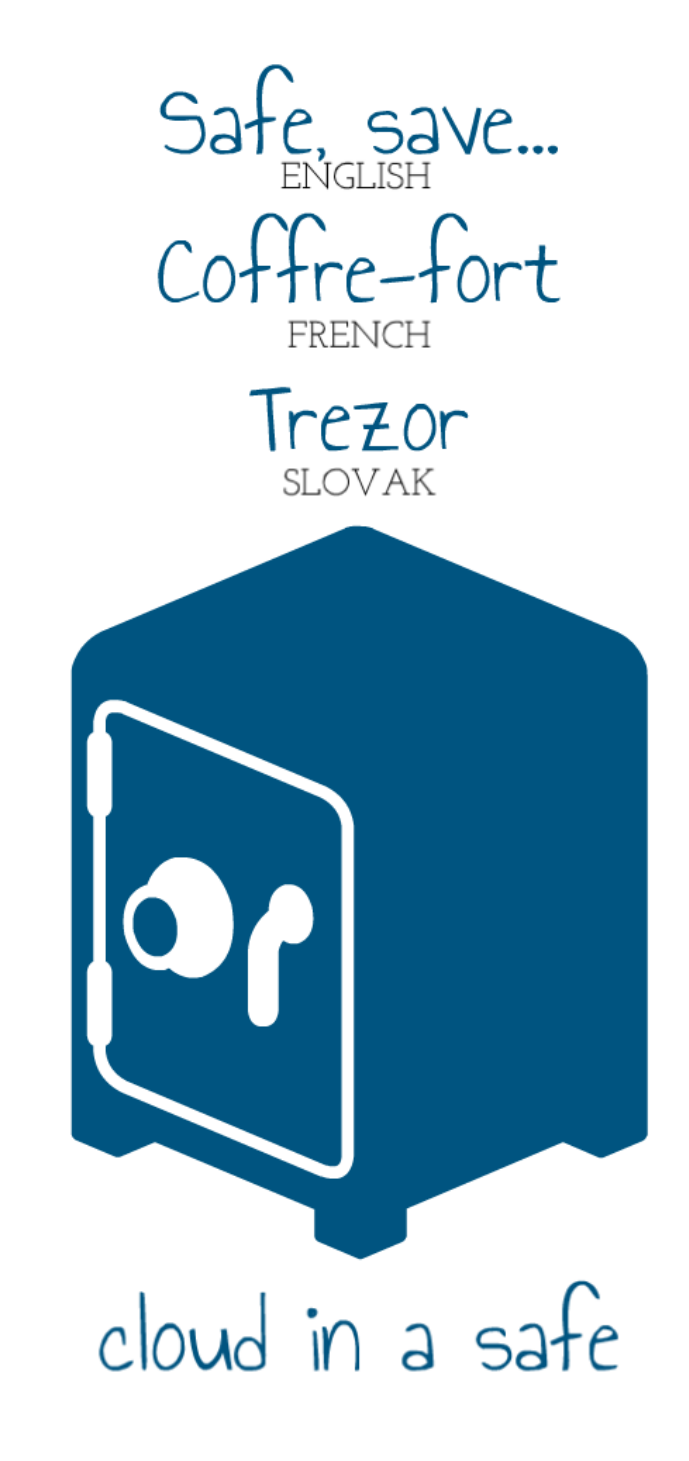

*Obrázok 31 - Koncept ktorý vznikol pri pomenovávaní [vlastné]*

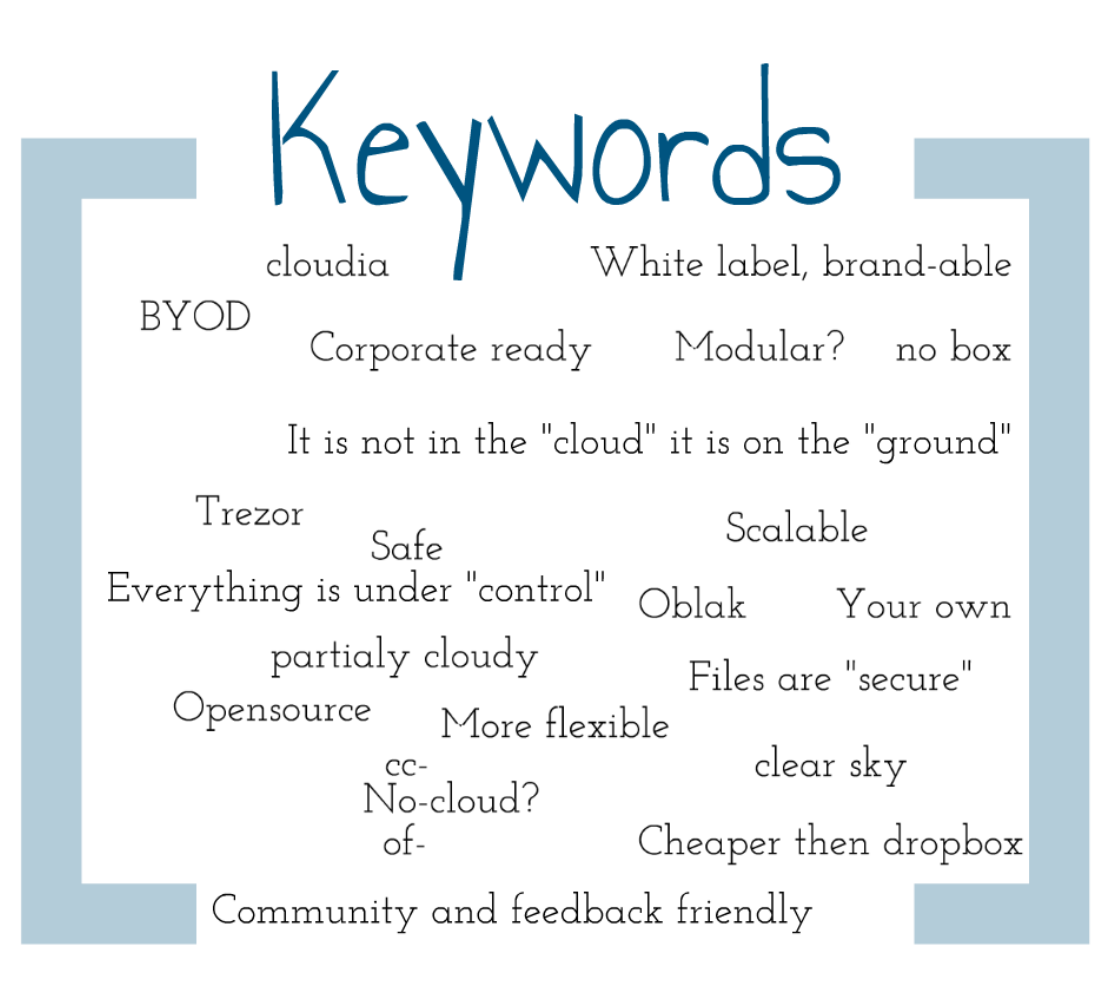

*Obrázok 32 – kľúčové slová z kterých vznikol názov [vlastné]*

<span id="page-90-1"></span><span id="page-90-0"></span>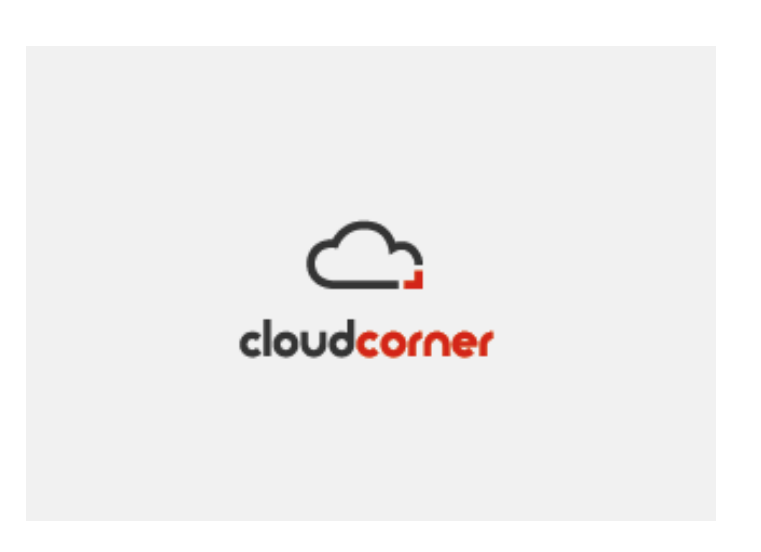

*Obrázok 33 - Logo, ktoré by sme chceli použiť [creattica.com]*

# **11 ZÁVER**

Práca na marketingu a marketingovej komunikácii projektu zameraného na technologické startapy priniesla hneď niekoľko komplikácií. Prvou bola neľahká komunikácia v rámci tímu – pretože jeho šéf, Charles, je vo Francúzku v Paríži nebolo možné sa fyzicky stretnúť počas vypracovávania. Na všetkom sme spolupracovali cez Internet a francúzsky prízvuk celú vec vôbec nezlepšoval.

Pre teoretickú časť práce som zvolil pomerne ťažké téma a mal som ako ho aj ako veľký nadšenec technológií problém pochopiť. Navyše som chcel pred dokončením vysokej školy chcel skonsolidovať svoju literatúru, takže som si spravil pomerne veľký rešeršný výskum na témy startupy, cloudy a marketing. Na celú prácu som mal vyčlenených 5 týždňov a len rešerš mi trvala 2. K tomu som okrem vypracovávania práce musel reálne pomáhať na projekte, a celková strata času sa naozaj naakumulovala. Najväčším orieškom bolo identifikovať, čo je vlastne problém projektu. Počet stiahnutí a inštalácií ide neustále hore, ale pre venture investorov sme stále nezaujímaví. Náš priami konkurent, ktorý je na tom s vývojom podobne ako my, ownCloud získal 4 milióny v seed money, za pomerne krátku dobu.

V praktickej časti sa ukázalo, že keď dotazník nepripravuje len človek zbehnutý v marketingovom výskume a šéf projektu ho upravuje, nemusí poskytnúť tie najlepšie dáta. Až v projektovej časti práce som zistil, že celá práca drhne kvôli nášmu biznis plánu. Preto som sa ho rozhodol navrhnúť znovu a predstaviť ho Charlesovi a Axelovi ako našu možnú novú cestu. V duchu teórie, ktorú som naozaj poctivo naštudoval [*obrázok 15*]. Na trhu sa objavuje príležitosť, a bolo by dobré ju využiť. Moja práca na tomto projekte nekončí, keďže ukončení školy odchádzam priamo do Paríža, aby sa veci začali hýbať rýchlejšie.

Práca však splnila svoj účel, naučil som sa neskutočné množstvo technologických poznatkov, ktoré sú pre chápanie projektu Ajaxplorer na ktorom spolupracujem nevyhnutné a budú ďalej aplikované.

Nakoniec je treba povedať, že ani sám nie som spokojný s naplnením jej cieľov. Pracoval som na tejto práci tvrdo, ale veľa energie išlo do teórie cloud computingu. Akademicky ma posunula určite, pretože sa cítim ako keby som neštudoval reklamu, ale IT. Navyše moja potreba svedomitého citovania a vyhľadávania pohľadov a definícií v mnohých knihách naraz a nikdy nevynechávať čísla strán pre ukážku reálnej rešeršnej hodnoty mala byť presmerovaná viacej do marketingu.

# **ZOZNAM POUŽITÝCH ZDROJOV**

- [1] Americans Still Unclear About Cloud Computing. In: *Wakefield Research* [online]. November 13, 2012 [cit. 2013-04-10]. Dostupné z: [http://www.wakefieldresearch.com/blog/2012/11/13/americans-still-unclear](http://www.wakefieldresearch.com/blog/2012/11/13/americans-still-unclear-about-cloud-computing)[about-cloud-computing](http://www.wakefieldresearch.com/blog/2012/11/13/americans-still-unclear-about-cloud-computing) http://www.backbonemag.com/Magazine/2012- 11/canadian-companies-dont-want-cloud-computing.aspx
- [2] KRUTZ, Ronald L a Russell Dean VINES. *Cloud security: a comprehensive guide to secure cloud computing*. Indianapolis, IN: Wiley Pub., c2010, xxvi, 358 p. ISBN 04-705-8987-6.
- [3] WILLIAMS, Bill. *The economics of cloud computing*. Indianapolis, Ind.: Cisco Press, c2012, xii, 91 p. ISBN 15-871-4306-2.
- [4] SCRUGGS, Ron, Thomas TRAPPLER a Don PHILPOTT. *Contracting for Cloud Services*. United States of America.: Government Training Inc., 2011. ISBN 978- 1-937246-67-9.
- [5] MILLER, Michael. *Cloud computing: Web-based applications that change the way you work and collaborate online*. Indianapolis, Ind.: Que, 2008c2009, xiii, 293 p. ISBN 07-897-3803-1.
- [6] *The design of cloud workflow systems*. New York: Springer, 2011, p. cm. ISBN 978-146-1419-327.
- [7] BABCOCK, Charles. *Management Strategies for the Cloud Revolution: How Cloud Computing Is Transforming Business and Why You Can't Afford to Be Left Behind*. USA: McGraw-Hill, April 16, 2010, 273 s. 1. ISBN 978-0-07-174227-6.
- [8] Cloud Computing. NIST.GOV COMPUTER SECURITY DIVISION COMPUTER SECURITY RESOURCE CENTER. *NIST.gov* [online]. U.S. Department of Commerce, 2009 [cit. 2013-03-23]. Dostupné z: http://csrc.nist.gov/groups/SNS/cloud-computing/
- [9] ROSENBERG, Jonathan B a Arthur MATEOS. *The cloud at your service: the when, how, and why of enterprise cloud computing*. Greenwich, Conn.: Manning, c2011, xxiv, 247 p. ISBN 19-351-8252-8.
- [10] VELTE, Anthony, Toby VELTE a Robert ELSENPETER. *Cloud computing: a practical approach*. New York: McGraw-Hill, c2010, xviii, 334 s. ISBN 978-0- 07-162694-1.
- [11] FURHT, Borivoje a Armando ESCALANTE. *Handbook of cloud computing*. New York: Springer, c2010, xix, 634 p. ISBN 9781441965233.
- [12] The Biggest Cloud Computing Security Risk Is Impossible to Eliminate. In: FOGARTY, Kevin. *Network Computing: For IT by IT* [online]. August 10, 2012 [cit. 2013-04-04]. Dostupné z: http://www.networkcomputing.com/security/thebiggest-cloud-computing-security-ris/240005337
- [13] MATHER, Tim, Subra KUMARASWAMY a Shahed LATIF. *Cloud security and privacy*. 1st ed. Cambridge [Mass.]: O'Reilly, c2009, xvii, 312 p. Theory in practice (Sebastopol, Calif.). ISBN 05-968-0276-5.
- [14] RADUT, Carmen, Ionela POPA a Diana CODREANU. *Cloud Computing security* [Journal of economic-financial theory and practice]. 2012, roč. 2012, č. 5 [cit. 2013-04-17]. ISSN 1582-6260. CNCSIS reference: B+, Code 478.
- [15] PETERKA, Jiří. Broadband. *EArchiv.cz: archiv článků a přednášek Jiřího Peterky* [online]. 2003, 02.04.2013 [cit. 2013-04-02]. Dostupné z: [http://www.earchiv.cz/i\\_bband.php3](http://www.earchiv.cz/i_bband.php3)
- [16] CATTEDDU, Daniel. *Cloud Computing: benefits, risks and recommendations for information security*. Carlos Serrão. Communications in Computer and Information Science. Berlin, Heidelberg: Springer Berlin Heidelberg, 2010. 17. ISBN 978-3-642-16120-9.
- [17] Lesk a bída českých 3G sítí: Zjistili jsme, jak mají operátoři pokryto. In: MACICH, Jiří. *Lupa.cz* [online]. Internet Info, s.r.o. 13. 7. 2012 6:30 [cit. 2013- 04-17]. ISSN 1213-0702. Dostupné z: [http://www.lupa.cz/clanky/lesk-a-bida](http://www.lupa.cz/clanky/lesk-a-bida-ceskych-3g-siti-zjistili-jsme-jak-maji-operatori-pokryto/)[ceskych-3g-siti-zjistili-jsme-jak-maji-operatori-pokryto/](http://www.lupa.cz/clanky/lesk-a-bida-ceskych-3g-siti-zjistili-jsme-jak-maji-operatori-pokryto/)
- [18] LINTHICUM, David S. *Cloud computing and SOA convergence in your enterprise: a step-by-step guide*. Upper Saddle River: Addison-Wesley, 2010, xxiv, 239 s. Addison-Wesley information technology series. ISBN 978-0-13-600922-1.
- [19] WINKLER, J. *Securing the cloud: cloud computer security techniques and tactics*. Waltham, MA: Syngress/Elsevier, 2011, 290 p. ISBN 978-159-7495-929.
- [20] BARR, By Jeff. *Host Your Web Site on the Cloud: Amazon Ec2 Made Easy*. 1st ed. San Francisco, CA: Oreilly, 2010. ISBN 978-098-0576-832.
- [21] HILL, Brett. *Working with Microsoft Office 365: running your small business in the cloud*. Farnham: O'Reilly [distributor], c2012, xvi, 349 p. ISBN 07-356-5899- 4.
- [22] Survey Reveals How Stupid People are With Their Passwords. In: LENNON, Mike. Securityweek.com [online]. October 10, 2012, Updated 2:40PM [cit. 2013- 04-17]. Dostupné z: [http://www.securityweek.com/survey-reveals-how-stupid](http://www.securityweek.com/survey-reveals-how-stupid-people-are-their-passwords)[people-are-their-passwords](http://www.securityweek.com/survey-reveals-how-stupid-people-are-their-passwords)
- [23] Peer Research Report: Insights on the Current State of BYOD. In: *INTEL.com* [online]. october 2012 [cit. 2013-04-02]. Dostupné z: http://www.intel.com/content/www/us/en/mobile-computing/consumerizationenterprise-byod-peer-research-paper.html. Intel's It Manager Survey.
- [24] MARSHALL, David. Gartner States 1.2 Billion Smart Devices to be Purchased in 2013: BYOD Wave Ahead?. In: *Virtual Bridges, Inc.* [online]. 5/2012 [cit. 2013- 04-01]. Dostupné z: http://www.vbridges.com/2012/12/05/gartner-states-1-2 billion-smart-devices-to-be-purchased-in-2013-byod-wave-ahead/
- [25] DARROW, Barb. Amazon is No. 1. Who's next in cloud computing?. In: *GIGAOM.com* [online]. Mar. 14, 2012 - 4:04 PM PDT [cit. 2013-04-01]. Dostupné z: [http://gigaom.com/2012/03/14/amazon-is-no-1-whos-next-in-cloud](http://gigaom.com/2012/03/14/amazon-is-no-1-whos-next-in-cloud-computing/)[computing/](http://gigaom.com/2012/03/14/amazon-is-no-1-whos-next-in-cloud-computing/)
- [26] BUYYA, Rajkumar, James BROBERG a Andrzej GOŚCIŃSKI. *Cloud computing: principles and paradigms*. Hoboken, N.J.: Wiley, c2011, xxv, 637 p. ISBN 04-708-8799-0.
- [27] HALPERT, Ben. *Auditing cloud computing: a security and privacy guide*. Hoboken, N.J.: John Wiley, c2011, xvi, 206 p. ISBN 978-047-0874-745.
- [28] SAMUELS, Mark. Community clouds: why they're a step too far for organisations. In: *CloudPro* [online]. August 23, 2012 [cit. 2013-04-01]. Dostupné z: [http://www.cloudpro.co.uk/cloud-essentials/hybrid-cloud/4415/community](http://www.cloudpro.co.uk/cloud-essentials/hybrid-cloud/4415/community-clouds-why-theyre-step-too-far-organisations?page=0,1)[clouds-why-theyre-step-too-far-organisations?page=0,1](http://www.cloudpro.co.uk/cloud-essentials/hybrid-cloud/4415/community-clouds-why-theyre-step-too-far-organisations?page=0,1)
- [30] COLUMBUS, Louis. Cloud Computing and Enterprise Software Forecast Update, 2012. In: *Forbes.com LLC™* [online]. 11/08/2012 @ 7:05PM [cit. 2013-04-01]. Dostupné z: [http://www.forbes.com/sites/louiscolumbus/2012/11/08/cloud](http://www.forbes.com/sites/louiscolumbus/2012/11/08/cloud-computing-and-enterprise-software-forecast-update-2012/)[computing-and-enterprise-software-forecast-update-2012/](http://www.forbes.com/sites/louiscolumbus/2012/11/08/cloud-computing-and-enterprise-software-forecast-update-2012/)
- [31] PC Sales Show Biggest Q1 Decline Ever. In: HESSELDAHL, Arik. *AllThingsD.com: Dow Jones & Company Inc.* [online]. April 10, 2013 [cit. 2013-04- 02]. Dostupné z: [http://allthingsd.com/20130410/pc-sales-show-biggest-q1](http://allthingsd.com/20130410/pc-sales-show-biggest-q1-decline-ever/) [decline-ever/](http://allthingsd.com/20130410/pc-sales-show-biggest-q1-decline-ever/)
- [32] O'TOOLE, James. Intel offers more evidence of PC decline. In: CABLE NEWS NETWORK. A TIME WARNER COMPANY. *CNNMoney* [online]. April 16, 2013: 6:53 PM ET [cit. 2013-04-02]. Dostupné z: <http://money.cnn.com/2013/04/16/technology/enterprise/intel-earnings-pc/>
- [33] CASNOCHA, Ben. *My start-up life: what a (very) young CEO learned on his journey through Silicon Valley*. 1st ed. San Francisco: Jossey-Bass, c2007, xiv, 189 p. ISBN 07-879-9613-0.
- [34] GLASPEY, Jason a Scott KVETON. *From idea to Web startup in 21 days: creating bacn.com*. Berkeley, CA: Peachpit Press, c2011, x, 165 p. ISBN 03-217- 1428-8.
- [35] HANSSON, Jason Fried and David Heinemeier. *Rework*. New York: Crown Business, 2010. ISBN 978-030-7463-760.
- [36] RIES, Eric. The lean startup: how today's entrepreneurs use continuous innova*tion to create radically successful businesses*. 1st ed. New York: Crown Business, c2011, 320 p. ISBN 978-0-307-88789-4.
- [37] Four Letter .COM Domains ALL Registered!. In: *DotSauce.com* [online]. Published Nov 2nd, 2007 [cit. 2013-04-03]. Dostupné z: <http://www.dotsauce.com/2007/11/02/four-letter-domains-all-registered/>
- [38] O'HEAR, Steve. Pocket Raises \$5M Series B: Plans To Bring Its 'Save For Later' App To More Devices And Platforms. In: *TECHCROUCH.com* [online]. AOL Inc., Thursday, July 19th, 2012 [cit. 2013-04-03]. Dostupné z: http://techcrunch.com/2012/07/19/pocket-raises-5m-series-b-plans-to-bring-itssave-for-later-app-to-more-devices-and-platforms/
- [39] WALLING, Written by Rob a Edited by Mike TABER. *Start small, stay small: a developer's guide to launching a startup*. 1st ed. [S.l: s.n.], 2010. ISBN 978-061- 5373-966.
- [40] KOTLER, Philip a Kevin Lane KELLER. *Marketing management*. 14th [ed.]. Upper Saddle River, N.J.: Prentice Hall, c2012, xxii, 657, [127] p. ISBN 01-321- 0292-7.
- [41] LEMEŠŠANYI, Peter. *Návrh na zvýšenie kvality súčasného stavu praktickej výučby na FMK UTB*. Zlín, 2010. Dostupné z: http://dspace.k.utb.cz/handle/10563/12697. Bakalárska práca. FMK UTB. Vedoucí práce Ing. Radoslav Štefánek.
- [42] RapidBI Ltd. *RapidBI.com* [online]. 2007, 17 October 2008 [cit. 2013-04-03]. SWOT Analysis - tools and worksheets . Dostupné z WWW: <http://www.rapidbi.com/created/SWOTanalysis.html>.
- [43] LIU, Xiao et al. *The design of cloud workflow systems*. Centre for Computing and Engineering Software Systems Swinburne University of Technology: Faculty of Information and Communication Technologies. New York: Springer, 2011, p. cm. ISBN 978-146-1419-327.
- [44] HUGOS, Michael H a Derek HULITZKY. *Business in the cloud: what every business needs to know about cloud computing*. New York: Wiley, 2011, xv, 204 p. ISBN 978-047-0616-239.
- [45] Gartner's Hype Cycle Special Report for 2010. In: FENN, Jackie, Brian GAMMAGE a Mark RASKINO. *Gartner, Inc.* [online]. 5 August 2010 [cit. 2013- 04-05]. Dostupné z:<http://www.gartner.com/id=1417913>
- [46] MARGARIS, Nikos. *Cloud Computing v českém prostředí*. Praha, 2011. Dostupné z: https://www.vse.cz/vskp/show\_evskp.php?evskp\_id=28381. Dioplomová práca. Vysoká škola ekonomická v Praze: Fakulta informatiky a statistiky. Vedoucí práce doc. Jiří Feuerlicht, Ph.D.
- [47] BĚLOCH, Tomáš. *Motivace malých a středních firem pro využití cloudových řešení*. Praha, 2012. Dostupné z: https://www.vse.cz/vskp/show\_evskp.php?evskp\_id=31627. Diplomová práce. Vysoká škola ekonomická v Praze: Fakulta informatiky a statistiky. Vedoucí práce Ing. Renáta Kunstová, Ph.D.
- [48] JANŮ, Jakub. *Aktuální stav využití Cloud Computing služeb v českých firmách*. Praha, 2012. Dostupné z: http://theses.cz/id/y6hmt8. Bakalárska práca. Vysoká škola ekonomická v Praze: Fakulta informatiky a statistiky. Vedoucí práce Ing. Nikos Margaris.
- [49] SEDLÁK, Jan. Češi jsou negativní a nemají rádi slovo startup. In: *Zive.cz: Connect!* [online]. Mladá fronta a. s., 1. 3. 2013 [cit. 2013-04-11]. Dostupné z: http://connect.zive.cz/
- [50] Dropbox Outage Represents First Major Cloud Outage of 2013. In: TALBOT, Chris. *Talkin' Cloud* [online]. Penton Media, Inc, Jan. 15, 2013 [cit. 2013-04-11]. Dostupné z: [http://talkincloud.com/cloud-storage/dropbox-outage-represents-first](http://talkincloud.com/cloud-storage/dropbox-outage-represents-first-major-cloud-outage-2013)[major-cloud-outage-2013](http://talkincloud.com/cloud-storage/dropbox-outage-represents-first-major-cloud-outage-2013)
- [51] FORPSI reaguje na poptávku po cloudových řešeních: Představuje službu FORPSI Cloud Computing. In: DOČEKAL, David. *FEEDIT.cz* [online]. 14.2.2013 [cit. 2013-04-19]. Dostupné z: http://www.feedit.cz/wordpress/2013/02/14/forpsi-reaguje-na-poptavku-pocloudovych-resenich-predstavuje-sluzbu-forpsi-cloud-computing/
- [52] *Cayenne Consulting®* [online]. 2010 [cit. 2013-04-11]. Dostupné z: http://www.caycon.com/

# **ZOZNAM OBRÁZKOV**

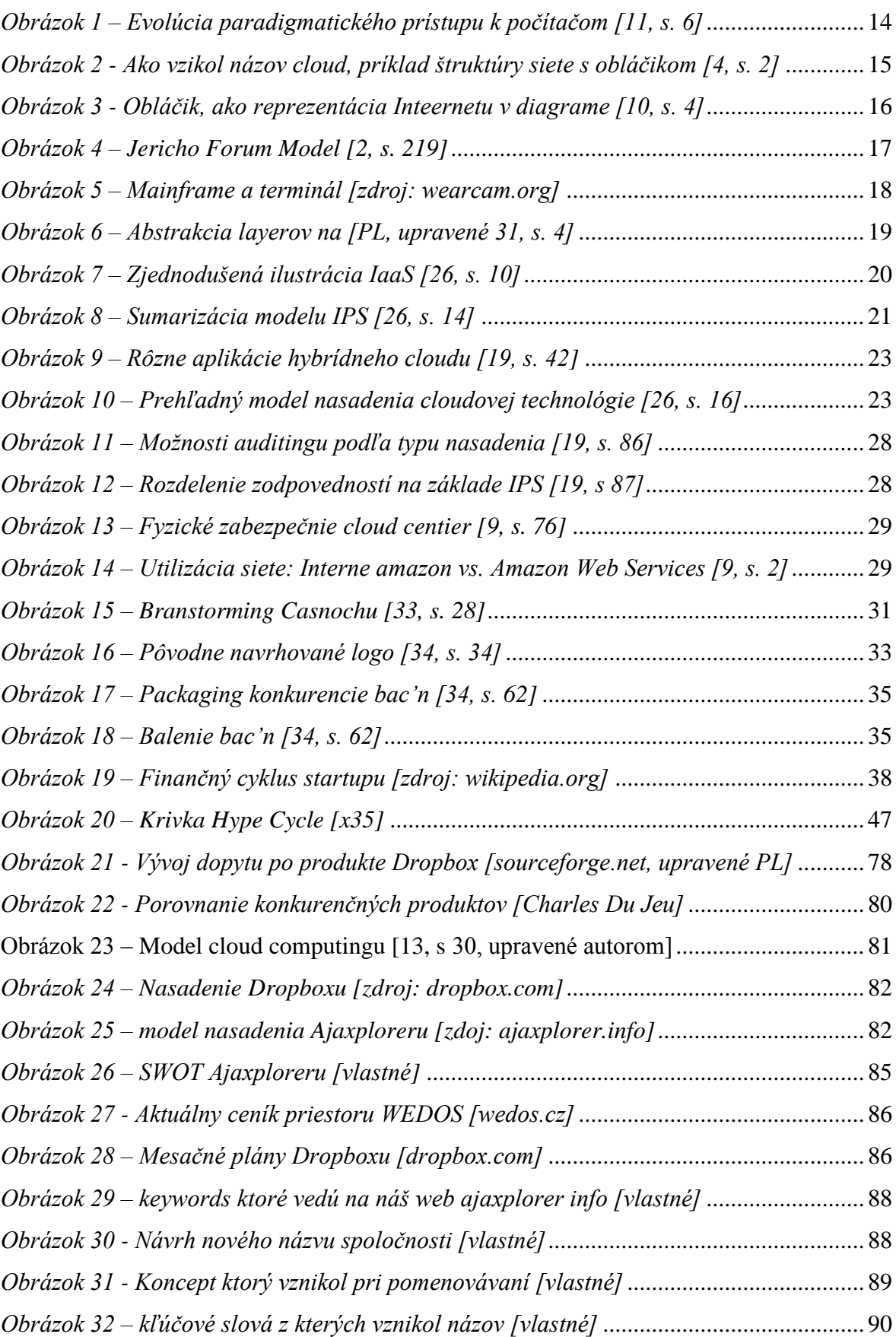

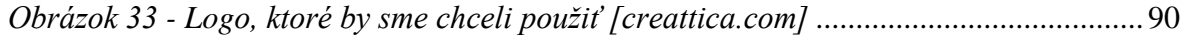

# **ZOZNAM PRÍLOH**

P I Rešerš

# **PRÍLOHA P1: REŠERŠ**

Pri spracovaní rešerše bolo nutné najprv spraviť analýzu zdrojov a zaistiť čo najväčšiu tak relevantnosť výsledkov. Pre tieto potreby budú zrevidované všetky možnosti vyhľadávania v rámci UTB, alebo verejne prístupných internetových vyhľadávacích služieb.

Pretože téma práce je pomerne mladé, je potrebné zaistiť čo najaktuálnejšie zdroje ktoré sú dostupné z pravidla v anglickom jazyku. Základné piliere práce sú **cloud computing**, **marketing** v ňom, **startupy** a nakoniec **venture capital** (zoradené podľa priority). Kľúčové slová sa odvíjajú od tejto problematiky. A budú vyhľadávané v clustroch. Vyhľadávanie len na kľúčové slovo marketing je totiž veľmi všeobecné, takže výraz bude vždy zrazeninu, napr. *venture capital startup*. Časové vymedzenie pre cieľové obdobie 2005 až 2013, pričom preferované zdroje sú tie aktuálnejšie. Teritoriálne ohraničenie vyhľadávania nie je nutné, pretože téma je posadená do globálneho trhu. Pre prípad zrovnania s miestnymi podmienkami budú dohľadané české zdroje, primárne akademické práce alebo kvalitné Internetové zdroje. Ak to bude možné, vyhľadávacie služby budú nastavené na prehľadávanie databáz spojených s humanitnými a spoločenskými vedami. Predmetom vyhľadávania bude text. Rešerš bude vypracovaná do 2. Stupňa tak, že z prvého do druhého postupujú knihy tím, že sú citované. Všetky knihy v rešerši, boli fyzicky aspoň prelistované.

**Cieľom** rešerše je nájsť relevantné zdroje k danej téma. Vzhľadom k dostupnosti elektronických kníh, ich recenzií a rešerší na Internete nie je potrebné limitovať vyhľadávanie na fyzický prístup, či už z knižnice UTB alebo inej.

# **Kľúčové slová rešerše**

**Skupina 1**: *Cloud computing, cloud marketing, cloud advertising, cloud managment, cloud security startup, start-up, venture capital software, venture capital europe.*

**Skupina 2**: *small business marketing, marketing communication,modern makrketing,* 

**Skupina 3** :*advertising, marketing, marketing communication, marketing research, brand management, brand marketing, copywriting, landing page, marketing plan, inbound marketing, remarketing, integrated marekting, seo, sem, search engine optimalization, search engine marketing, buzz, seo, word of mouth,*

## **12 ZDROJE**

Pri vyhľadávaní relevantných prameňov informácií búdu použité tieto zdroje:

- 1. **Vyhľadávací portál UTB** (*portal.knihovna.utb.cz*) vyhľadávací systém postavený na platforme XERXES, ktorý je využívaný viacej ako 40 svetovými inštitúciami, prevažne vysokými školami v USA. V rámci UTB integruje tieto zdroje:
	- a) **Katalóg knižnice UTB** (*katalog.knihovna.utb.cz*) el. katalóg fyzicky dostupných zdrojov klasickej univerzitnej knižnice.
	- b) **Digitálna knižnica Dspace** (*dspace.knihovna.utb.cz*) el. katalóg diplomových, bakalárskych a iných kvalifikačných prác, ktoré boli vytvorené študentmi a akademickými pracovníkmi UTB. Záznamy sú od roku 2006.
	- c) **Repozitár publikačnej činnosti UTB** (*publikace.knihovna.utb.cz*) Obsahuje výhradne hodnotené výsledky vedeckej a výskumnej činnosti na UTB, články v časopisoch a konferenčných zborníkoch.

Okrem zdrojov vlastnej knižnice univerzity a tvorby jej prác; vyhľadáva tento portál aj v 101 najvýznamnejších svetových databázach a katalógoch vedeckej a výskumnej činnosti. Medzi tie najvýznamnejšie patria:

- d) **EBSCOhost** (*ehis.ebscohost.com*) Obsahuje ďalších 16 pod-databáz, medzi nimi je jedna z najväčších vedeckých multidisciplinárnych plnotextových databáz *Academic Search Complete*, ktorá bola vytvorená špeciálne pre potreby akademických inštitúcií. Obsahuje viac ako 7900 plnotextových periodík, 11900 časopisov a viac ako 12000 publikácií vrátane monografií a konferenčných zborníkov príspevkov. Siaha až do roku 1887. Ďalšou významnou pod-databázou je *Business Source Complete*, svetovo uznávaná obchodne zameraná databáza s možnosťou vyhľadávania vo viac ako 1300 periodikách. EBSCO obsahuje aj katalóg noviniek z oblasti svetového ocdu(*Regional Business News*), ale aj všeobecne svetového diania (*AP NewsMonitor Collection*) a samozrejme ďalšie iné.
- e) **SCIRUS** (*scirus.com*) Archív el. dokumentov z oblasti psychológie, neurovedy, filozofie, biológie, medicíny, antropológie, počítačovej vedy a podobne. Obsahuje viac ako 1500 plných textov dokumentov.
- f) **Emerald Journals** (*emeraldinsight.com*) Elektronické časopisy vydavateľstva Emerald sú zameraná hlavne na management, ekonomiku, sociálne vedy a ďalšie disciplíny.
- g) **ISI Web of Science** (*webofknowledge.com*) Multioborová bibliografická databáze abstraktov a referenčných článkov z viac ako 8700 vedeckých časopisov; obsahuje viac ako 20 miliónov záznamov. Význačná je hlavne tým, že publikovanie v nej má veľký význam pre univerzity v ČR vďaka vysokému *impact faktoru* [PL].
- h) **SpringerLink** (*springerlink.com*) Obsahuje knižnú, časopiseckú a inú produkciu vydavateľstva *Springer-Verlag* a menších vydavateľstiev *Kluwer*, *Urban and Vogel*, *Steinkopff* a *Birkhäuser*. Momentálne je dostupných viac ako 2500 recenzovaných časopisov a viac ako 40000 el. kníh.
- i) **JSTOR Journal Storage** (*jstor.org*) online databáza digitalizovaných textov z vedeckých časopisov z humanitnej oblasti (antropológia, ekonomika, sociológia, muzikológia, filozofia, história, literatúra, filmová veda a ďalšie). Každý časopis je plne digitalizovaný od prvého čísla prvého ročníku.
- j) **Primo Central** (*exlibrisgroup.com*) Register pozostávajúci s primárnych a sekundárnych vydavateľov a producentov databáz. Aj keď sa jedná o index a nie o vyslovenú databázu, primo má z autorovej skúsenosti veľmi schopný mechanizmus/algoritmus vyhľadávania a zoraďovania výsledkov  $[PL]$ .
- k) **COTO.JE** (*cotoje.cz*) Umožňuje vyhľadávanie v 3 najväčších českých databázach - Ottově encyklopedii, Malé československé encyklopedii a encyklopedii Universum.
- l) **Theses.cz** (*theses.cz*) Český národný register prací. Systém vyhľadáva v absolventských prácach 37 českých VŠ.
- m) **Národní úložiště šedé literatury** (*nusl.cz*) Vyhladávacie rozhranie nepublikovaných alebo čiastočne publikovaných dokumentov.

XERXES mimo iné dokáže pracovať aj s ďalšími lokálnymi zdrojmi (aj keď nie tak dôležitými pre túto prácu,) ako je napríklad archív českých *Hospodářských novin* (iHned), *iStrategie* alebo dokonca aj hyperlokálna databáza *Krajské knihovny Františka Bartoše* [PL].

**Vyhľadávacie mechanizmy Google** (*google.com*) – sú jednoznačne najlepšie, najrelevantnejšie a svetovo najznámejšie nástroje pre vyhľadávanie v svetovej sieti Internet. Jednotlivé nástroje sa delia do viacerých kategórií podľa objektu vyhľadávania, pričom algoritmus doručujúci výsledky v jednotlivých kategóriách je špeciálne upravený pre ešte väčšiu relevanciu výsledkov. Google prehľadáva v zásade všetky verejne dostupné umiestnenia na Internete a vzhľadom k jeho prepracovanému a kvalitnému algoritmu vyhľadávania a následného zoraďovania výsledkov nie je nutné použiť ďalšie všeobecné vyhľadávacie nástroje pre prostredie otvoreného Internetu.

- n) **Google Books** projekt ktorý začal v roku 2004, prvotne s ideou prevodu všetkých tlačených kníh do elektronickej podoby. Databáza rýchlo rastie a obsahuje výborný algoritmus vyhľadávania podobných kníh.
- o) **Google Scholar** podobne ako *Google Books* tento podprojekt vznikol v roku 2004 a odvtedy sa vyvíja. Jedná sa o všeobecný index vedeckých a výzkumných prác umiestnených na Internete.
- p) **Google Search** generický vyhľadávač Google je jadrom celosvetového vyhľadávania na Internete. Pre väčšiu presnosť vzhľadom ku kategórii, môžeme použiť jednotlivé profily vyhľadávania:
	- Google Image Search
	- Google Video Search
	- Google News Search
- 2. **Ďalšie Internetové zdroje** vzhľadom k povahe témy práce je nutné zahrnúť vyhľadávanie v katalógoch filmov a videí a portálov hosťujúcich audiovizuálny obsah a jeden z najväčších portálov eCommerce *Amazon*. Okrem toho k týmto zdrojom pripojíme aj diskutabilne relevantný zdroj verejne vytváranej encyklopédie *Wikipedia*.
	- a) **Wikipedia.com –** otvorená, celosvetovýá el. online encyklopédia
	- b) **Amazon.com –** veľký proprietárny katalóg kníh a zdrojov

# **13 REŠERŠ 1. STUPŇA: CLOUD COMPUTING**

Agrawal Divyakant, Candan Selcuk,Li Wen-Syan - New Frontiers in Information and Software as Services Service and Application Design Challenges in the Cloud (Lecture Notes in Business Information Processing 74) [2011]

Ahson Syed,Ilyas Mohammad - Cloud Computing and Software Services: Theory and Techniques [2010]

Altmann J"rn, Rana Omer - Economics of Grids, Clouds, Systems, and Services: 7th International Workshop, GECON 2010, Ischia, Italy, August 31 (Lecture Notes in Computer Science 6296 Networks and Telecomm...) [2010]

Antonopoulos Nick, Gillam Lee - Cloud Computing: Principles, Systems and Applications [2010]

Avresky Dimiter, Diaz Michel, Bode Arndt, Bruno Claudio, Dekel Eliezer - Cloud Computing, First International Conference, CloudComp 2009, Munich, Germany (Lecture Notes of the Institute for Computer Sc. Oct.19-21)[2009]

Babcock Charles - Management Strategies for the Cloud Revolution: How Cloud Computing Is Transforming Business and Why You Can't Afford to Be Left Behind [2010]

Barr Jeff - Host Your Web Site In The Cloud: Amazon Web Services Made Easy [2010]

Ben Halpert - Auditing cloud computing: a security and privacy guide [2011]

Benioff Marc, Adler Carlye - Behind the Cloud: The Untold Story of How Salesforce.com Went from Idea to Billion-Dollar Company-and Revolutionized an Industry [2009]

Betts Dominic - Moving Applications to the Cloud on the MS Azure Platform [2010]

Buyya Rajkumar, Broberg James, Goscinski Andrzej - Cloud Computing Principles and Paradigms [2011]

Carter Ryan - Getting Started with Mule Cloud Connect: Accelerating Integration with SaaS, Social Media, and Open APIs [2013]

Chee Brian, Franklin Curtis - Cloud Computing: Technologies and Strategies of the Ubiquitous Data Center [2010]

Chorafas Dimitris - Cloud Computing Strategies [2010]

Chu-Carroll Marc - Code in the Cloud [2011]

Erl Thomas, Bennett Stephen, Gee Clive, Schneider Robert, Laird Robert, Manes Anne Thomas - SOA Governance: Governing Shared Services On-Premise and in the Cloud [2011]

Finn Aidan, Vredevoort Hans, Lownds Patrick, Flynn Damian - Microsoft Private Cloud Computing [2012]

Furht Borko, Escalante Armando - Handbook of Cloud Computing [2010]

Havewala Porus - Homi - Oracle Enterprise Manager Cloud Control 12c: Managing Data Center Chaos [2012]

Hugos Michael, Hulitzky Derek - Business in the Cloud: What Every Business Needs to Know About Cloud Computing [2010]

Hurwitz Judith, Bloor Robin, Kaufman Marcia, Halper Fern - Cloud Computing For Dummies [2009]

Jaatun Martin-Gilje, Zhao Gansen, Rong Chunming - Cloud Computing: First International Conference, CloudCom 2009, Beijing, China(Lecture Notes in Computer Sc. 5931 Networks and Telecommunications) [2009]

Jackson Kevin - OpenStack Cloud Computing Cookbook [2012]

Josyula Venkata, Orr Malcolm, Page Greg - Cloud Computing: Automating the Virtualized Data Center (Cisco Press Networking Technology) [2011]

Krutz Ronald, Vines Dean-Russell - Cloud Security: A Comprehensive Guide to Secure Cloud Computing [2010]

Lasica - Identity in the Age of Cloud Computing [2009]

Laszewski Tom, Nauduri Prakash - Migrating to the cloud: Oracle client-server modernization [2012]

Lillard Terrence - Digital Forensics for Network, Internet, and Cloud Computing: A Forensic Evidence Guide for Moving Targets and Data [2010]

Linthicum David - Cloud Computing and SOA Convergence in Your Enterprise: A Stepby-Step Guide [2009]

Liu Xiao - The design of cloud workflow systems [2012]

Mather Tim, Kumaraswamy Subra, Latif Shahed - Cloud Security and Privacy [2009]
Menken Ivanka, Blokdijki Gerard - PaaS Platform and Storage Management Specialist Level Complete Certification Kit - Platform as a Service Study Guide Book and Online Course leading to Cloud Computing Cert [2009]

Miller Michael - Cloud Computing: Web-Based Applications That Change the Way You Work and Collaborate Online [2008]

Mohl Daniel - Building Web, Cloud, and Mobile Solutions with F [2012]

Moyer Christopher - Building Applications in the Cloud Concepts, Patterns, and Projects [2011]

Ouellette Jason - Development with the Force.com Platform: Building Business Applications in the Cloud (2. edition)[2011]

Patterson David, Fox Armando - Engineering Long-Lasting Software: An Agile Approach Using SaaS and Cloud Computing, Beta Edition [2012]

Reese George - Cloud Application Architectures: Building Applications and Infrastructure in the Cloud [2009]

Rittinghouse John, Ransome James - Cloud Computing: Implementation, Management, and Security [2009]

Rizzo Thomas, van Otegem Michiel, Tejada Zoiner, Rais Razi bin, Bishop Darrin, Durzi George, Mann David - Programming Microsoft's Clouds: Windows Azure and Office 365 [2012]

Rodger Richard - Beginning Building Mobile Application Development in the Cloud [2011]

Roger Jennings - Cloud computing with the Windows Azure Platform [2009]

Rosenberg Jonathan, Mateos Arthur - The cloud at your service: the when, how, and why of enterprise cloud computing-Manning [2011]

Rouger Jean-Jacques - Working with Microsoft Office 365: running your small business in the cloud [2012]

Sarna David - Implementing and Developing Cloud Computing Applications [2010]

Schulz Greg - Cloud and virtual data storage networking:your journey to efficient and effective information services [2012]

Scruggs Ron, Trappler Thomas, Philpott Don - Contracting for Cloud Services - Government Training [2011]

Shah Tarang & Sheetal - Venture Capitalists at Work: How VCs Identify and Build Billion Dollar Successes [2011]

Sosinsky Barrie -Cloud Computing Bible [2011]

Spaanenburg Hendrik & Lambert - Cloud Connectivity and Embedded Sensory Systems [2010]

Stanoevska-Slabeva Katarina, Wozniak Thomas, Ristol Santi - Grid and Cloud Computing - A Business Perspective on Technology and Applications [2009]

Udoh Emmanuel - Cloud, Grid and High Performance Computing: Emerging Applications [2011]

Van Ommeren Erik , Duivestein Sander, deVadoss John, Reijnen Clemens, Gunvaldson Erik - Collaboration in the Cloud - How Cross-Boundary Collaboration Is Transforming Business [2009]

Vanmechelen Kurt, Altmann Jorn, Rana Omer - Economics of grids, clouds, systems, and services: 8th International Workshop, GECON 2011, Paphos, Cyprus, Dec. 5, [2011]

Velte Toby & Anthony, Elsenpeter Robert - Cloud Computing, A Practical Approach [2009]

Wicklund Phil - Microsoft SharePoint 2010: Deploying Cloud-Based Solutions, Learn Ways to Increase Your Organization's ROI Using Cloud Technology [2011]

Williams Bill - The Economics of Cloud Computing: An Overview For Decision Makers [2012]

Williams Mark - A Quick Start Guide to Cloud Computing: Moving Your Business Into the Cloud [2010]

Winkler Vic, Meine Bill - Securing the cloud :cloud computer security techniques and tactics [2011]

## **14 REŠERŠ 1. STUPŇA: STARTUPS**

Applegate Jane - 201 Great Ideas for Your Small Business (Bloomberg) (3. edition) [2011] Babb Danielle - The Accidental Startup: How to Realize Your True Potential by Becoming Your Own Boss [2009]

Beach Jim, Hanks Chris, Beasley David - School for Startups: The Breakthrough Course for Guaranteeing Small Business Success in 90 Days or Less [2011]

Bjerke Bjorn, Hultman Claes - Entrepreneurial Marketing: The Growth of Small Firms in the New Economic Era [2002]

Blank Steve, Dorf Bob - The Startup Owner's Manual: The Step-By-Step Guide for Building a Great Company [2012]

Bradberry John - 6 Secrets to Startup Success: How to Turn Your Entrepreneurial Passion into a Thriving Business [2011]

Burgess Stephen,Sellitto Carmine, Karanasios Stan - Effective Web Presence Solutions for Small Businesses: Strategies for Successful Implementation [2008]

Burton Virgil - Encyclopedia of Small Business (4. edition) [2010]

Bussgang Jeffrey - Mastering the VC Game: A Venture Capital Insider Reveals How to Get from Start-up to IPO on Your Own Terms [2011]

Butler David - Bottom-Line Call Center Management: Creating a Culture of Accountability and Excellent Customer Service (Improving Human Performance) (1. edition) [2004]

Butler David - Business Development: A Guide to Small Business Strategy (1. edition) [2001]

Butler David - Business Planning: A Guide to Business Start-Up [2000]

Butler David - Enterprise Planning and Development: Small business and enterprise startup survival and growth (2. edition) [2006]

Calcagnini Giorgio, Favaretto Ilario - The Economics of Small Businesses An International Perspective [2011]

Caselli Stefano - Private Equity and Venture Capital in Europe: Markets, Techniques, and Deals [2010]

Casnocha Ben, Benioff Marc - My Start-Up Life: What a (Very) Young CEO Learned on His Journey Through Silicon Valley [2007]

Chryssides Helen - Your Home Business: Insights, strategies and start-up advice for aspiring entrepreneurs (2. edition) [2004]

Cumming Douglas - Venture Capital: Investment Strategies, Structures, and Policies (Robert W. Kolb Series)[2010]

Cunningham William-Michael - The jobs act: Crowdfunding for small businesses and startups [2012]

David M. Hart-The Emergence of Entrepreneurship Policy: Governance, Start-Ups, and Growth in the U.S. Knowledge Economy (2003)

Draper William - The Startup Game Inside the Partnership between Venture Capitalists and Entrepreneurs [2011]

Entrepreneur Press - Start Your Own Business, The Only Start-Up Book You'll Ever Need (5. edition) [2010]

Eric Viardot - Successful Marketing Strategy for High-Tech Firms [1998]

Feld Brad, Mendelson Jason - Venture Deals: Be Smarter Than Your Lawyer and Venture Capitalist [2011]

Fleischer Charles - HR for Small Business (2. edition) [2009]

Gerber Michael - The Most Successful Small Business in The World: The Ten Principles [2010]

Gilmour David - Start Up: The Life and Lessons of a Serial Entrepreneur [2011]

Glaspey Jason, Kveton Scott - From Idea to Web Start-up in 21 Days:Creating bacn.com (1. edition) [2010]

Golis Christopher, Mooney Patrick, Richardson Thomas - Enterprise and Venture Capital: A Business Builder's and Investor's Handbook (5. edition)[2009]

Guillebeau Chris - The \$100 Startup: Reinvent the Way You Make a Living, Do What You Love, and Create a New Future [2012]

G"gl Hans-Joachim, Clemens Schedler - Big Strategies for Small Business: Exceptional Projects in Europe [2009]

Hailey Linda - Kickstart Marketing: The no-nonsense system for boosting your small business [2008]

Haislip Alexander - Essentials of Venture Capital [2010]

Harpin Stephen - Kick-Starter.Com: The Definitive European Internet Start Up Guide [2000]

Hatten Timothy - Small Business Management: Entrepreneurship and Beyond (5. edition) [2011]

Heibel Martin - Founder Turnover in Venture Capital Backed Start-Up Companies [2008]

Hogan Timothy-Daniel - The Secrets of Wall Street, Raising Capital for Start-Up and Early-Stage Companies [2010]

Jacobson Jennifer - 42 Rules of Social Media for Small Business: A modern survival guide that answers the question What do I do with Social Media [2009]

Jarvis Jackie - 85 Inspiring Ways to Market Your Small Business [2007]

Johnson Luke - Start It Up Why Running Your Own Business is Easier Than You Think [2011]

Kennedy Joe - The Small Business Owner's Manual: Everything You Need To Know To Start Up And Run Your Business [2005]

Klonowski Darek - The Venture Capital Investment Process [2010]

Kressel Henry, Lento Thomas V - Investing in Dynamic Markets: Venture Capital in the Digital Age [2010]

Lamson Melissa - No Such Thing as Small Talk: 7 Keys to Understanding German Business Culture [2010]

Langton David, Campbell Anita - Visual Marketing: 99 Proven Ways for Small Businesses to Market with Images and Design [2011]

Livingston Jessica - Founders at Work: Stories of Startups' Early Days (2. edition) [2008]

Lodish Leonard,Morgan Howard, Kallianpur Amy - Entrepreneurial Marketing: Lessons from Wharton's Pioneering MBA Course [2001]

Mary Morel - Promote Your Business: How to Write Effective Marketing Material for Your Small Business [2004]

McKaskill Tom - Invest to Exit - A pragmatic strategy for Angel and Venture Capital investors [2009]

McKaskill Tom - Raising Angel & Venture Capital Finance - An entrepreneur's guide to securing venture finance [2009]

Melanie Keveles - Scrappy Startups: How 15 Ordinary Women Turned Their Unique Ideas into Profitable Businesses [2009]

Metrick Andrew, Yasuda Ayako - Venture Capital and the Finance of Innovation (2. edition) [2010]

Miller Edwin - Lifecycle of a Technology Company: Step-by-Step Legal Background and Practical Guide from Startup to Sale [2008]

Morris Michael - Starting a Successful Business: Start Up and Grow Your Own Company (6. edition) [2008]

Nager Marc, Nelsen Clint, Nouyrigat Franck - Startup Weekend: How to Take a Company From Concept to Creation in 54 Hours [2011]

Nault Charles - Risk-Free Technology: How Small to Medium Businesses Can Stem Huge Losses From Poorly Performing IT Systems [2009]

Norman Jan - What No One Ever Tells You About Starting Your Own Business: Real Life Start-Up Advice from 101 Successful Entrepreneurs [1998]

O'Leary Steve, Sheehan Kim, Lentz Sterling - Small Business Smarts: Building Buzz with Social Media [2011]

Pakroo Peri - The Small Business Start-Up Kit: A Step-By-Step Legal Guide (6. edition) [2010]

Pakroo Peri, Repa Barbara-Kate - The Small Business Start-Up Kit (3. edition) [2004]

Perge Damir - Entrepreneur Myths: Forget Business School. Get a \$50 Million Education from a Startup Venture Capitalist [2011]

Pinson Linda, Jinnett Jerry - Steps to Small Business Start-up: Everything You Need to Know to Turn Your Idea into a Successful Business (6. edition) [2006]

Pool Jeanna - Marketing for Solos: THE Ultimate How-To Guide For Marketing Your One Person Small Business Successfully [2011]

Ramsinghani Mahendra - The Business of Venture Capital: Insights from Leading Practitioners on the Art of Raising a Fund, Deal Structuring, Value Creation, and Exit Strategies [2011]

Ready Kevin - Startup: An Insider's Guide to Launching and Running a Business [2011]

Reuvid Jonathan - Start Up & Run Your Own Business The Essential Guide to Planning, Funding and Growing Your New Enterprise (7. edition) [2008]

Rickman Cheryl - Small Business Start Up [2005]

Ries Eric - The Lean Startup: How Today's Entrepreneurs Use Continuous Innovation to Create Radically Successful Businesses [2011]

Rob Walling-Start Small, Stay Small: A Developer's Guide to Launching a Startup-The Numa Group, LLC (2010)

Root Hal , Koenig Steve - The small business start-up guide: A surefire blueprint to successfully launch your own business (2. edition) [1998]

Scarborough Norman - Effective Small Business Management (10. edition) [2011]

Schenck Barbara Findlay - Small Business Marketing for Dummies (3. edition) [2005]

Simon Phil - The New Small: How a New Breed of Small Businesses Is Harnessing the Power of Emerging Technologies [2010]

Sloan Jeff & Rich - StartupNation: America's Leading Entrepreneurial Experts Reveal the Secrets to Building a Blockbuster Business [2005]

Sloan Jeff & Rich - StartupNation: America's Leading Entrepreneurial Experts Reveal the Secrets to Building a Blockbuster Business [2005]

Srinivasan Rags - To Group Coupon Or Not: Small Business Guide to Groupon, Google Offers, LivingSocial and Others (To Groupon or not) [2011].mobi

Strauss Steven - Business Start-Up Kit [2002]

Strauss Steven - The Small Business Bible: Everything You Need to Know to Succeed in Your Small Business (2. edition) [2008]

Tame Jared - Startups Open Sourced: Stories to Inspire and Educate [2011]

Taulli Tom - How to Create the Next Facebook: Seeing Your Startup Through, from Idea to IPO [2012]

Thaler John - The Elements Of Small Business: A Lay Person's Guide To The Financial Terms, Marketing Concepts and Legal Forms that Every Entrepreneur Needs [2005]

Thomsen Barry - 90 Days to Success as a Small Business Owner [2011]

Tom Harris - Start-up: A Practical Guide to Starting and Running a New Business (2006)

Toren Matthew & Adam - Small Business, Big Vision: Lessons on How to Dominate Your Market from Self-Made Entrepreneurs Who Did it Right [2011].mobi

Tricker Ray - ISO 9001:2008 for Small Businesses, Fourth Edition (2. edition) [2009]

Tsvetovat Maksim, Kouznetsov Alexander - Social Network Analysis for Startups: Finding connections on the social web [2011]

Tyson Eric, Schell Jim - Small Business For Dummies (3. edition) [2008]

Uphill Kevin, McMillan Alex - Buying and Selling a Business for Wealth: An Insider's Guide to Starting, Building and Selling Your Business for Substantial Gain [2007]

Walsch Bob - The Web Startup Success Guide, from developer to founder [2009]

Warner Ralph, Laurence Bethany - Save your small business: 10 crucial strategies to survive hard times or close down & move on (1. edition) [2009]

Whiteling Ian- Start Your Own Business 2010: How to Plan, Fund and Run a Successful Business (Startups) (2. revised edition) [2009]

## **15 REŠERŠ 1.STUPŇA: MARKETING**

Aaker David - Brand Relevance: Making Competitors Irrelevant (1. edition) [2011]

Aaker David - Building Strong Brands [1996]

Aaker Jennifer, Smith Andy - The Dragonfly Effect: Quick, Effective, and Powerful Ways To Use Social Media to Drive Social Change [2010] BAD QUALITY

Abraham Jay - Getting Everything You Can Out of All You've Got: 21 Ways You Can Out-Think, Out-Perform, and Out-Earn the Competition [2001]

Abraham Jay - The Sticking Point Solution 9 Ways to Move Your Business from Stagnation to Stunning Growth InTough Economic Times [2009]

Accardi-Petersen Michelle - Agile Marketing [2011]

Acolla Lewis-Cameron, Roberts Sherma - Marketing Island Destinations: Concepts and Cases (travel marketing) [2010]

Albee Ardath - eMarketing Strategies for the Complex Sale [2009]

Alozie Emmanuel - Marketing in Developing Countries: Nigerian Advertising in a Global and Technological Economy [2009]

Anderson Chris - Free: The Future of a Radical Price [2010]

Anderson Chris - The Long Tail (Revised and Updated Edition Why the Future of Business is Selling Less of More) [2008]

Anderson Eric - Social Media Marketing: Game Theory and the Emergence of Collaboration [2010]

Applbaum Kalman - The Marketing Era: From Professional Practice to Global Provisioning [2003]

Ariely Dan - Predictably Irrational (Revised and Expanded Edition -The Hidden Forces That Shape Our Decisions) [2010]

Ariely Dan - The Honest Truth About Dishonesty: How We Lie to Everyone - Especially Ourselves [2012]

Ariely Dan - The Upside of Irrationality: The Unexpected Benefits of Defying Logic at Work and at Home [2010]

Arnold Chris - Ethical Marketing and The New Consumer [2010]

Arnold John - E-Mail Marketing For Dummies (2. edition) [2011]

Arnott David, Wilson David - European Journal of Marketing: Trust: current thinking and future research [2007]

Ash Tim - Landing Page Optimization: The Definitive Guide to Testing and Tuning for Conversions [2008]

Avraham Eli , Ketter Eran - Media Strategies for Marketing Places in Crisis Improving the image of cities, countries and tourist destinations [2008]

Baggott, Sales - Email Marketing By the Numbers: How to Use the World's Greatest Marketing Tool to Take Any Organization to the Next Level [2007]

Bailyn Bradley & Evan - Outsmarting Google: SEO Secrets to Winning New Business [2011]

Baker Mallen - Marketing Responsibly: Addressing the Ethical Challenges [2009]

Baker Michael, Hart Susan - The Marketing Book (6. edition) [2007]

Baker Michael, Saren Michael - Marketing Theory: A Student Text [2010]

Barker Stephen, Cole Rob - Brilliant project management: what the best project managers know, say and do (1. repacked edition) [2009]

Batchelor, Chebli-Saadi Malliga - French for Marketing: Using French in Media and Communications [1998]

Beckwith Harry - Selling the Invisible A Field Guide to Modern Marketing [1997]

Belch George - Advertising and Promotion, An Integrated Marketing Communications Perspective (6. edition) [2003]

Belew Shannon, Elad Joel - Starting an Online Business All-in-One Desk Reference For Dummies (2. edition) [2009]

Belk Russell - Handbook of Qualitative Research Methods in Marketing [2007]

Berger Jonah - Contagious: Why Things Catch On [2013]

Bertwistle Gary - The Vibe: The Marketing Handbook for Every Product, Service and Industry [2010]

Bly Robert - Fool-Proof Marketing: 15 Winning Methods for Selling Any Product or Service in Any Economy (1. edition) [2002]

Bly Robert - The copywriter's handbook: a step-by-step guide to writing copy that sells (3. edition)[2006]

Blythe Jim - 100 Great Marketing Ideas [2010]

Blythe Jim - 100 Great PR Ideas [2010]

Blythe Jim - A Very Short, Fairly Interesting and Reasonably Cheap Book about Studying Marketing [2006]

Blythe Jim - Essentials of Marketing Communications (3. edition) [2006]

Blythe Jim - Key Concepts in Marketing [2010]

Blythe Jim - Marketing Essentials (2. edition) [2010]

Blythe Jim - Marketing [2006]

Blythe Jim, Megicks Phil - Marketing Planning, Strategy, enviroment and context [2010]

Boone Louis, Kurtz David - Contemporary Marketing (15. edition) [2011]

Bowdery, Rob - Basics Advertising, Copywriting

Brannan Tom - A Practical Guide to Integrated Marketing Communications (2. edition) [1995]

Brassington Frances, Pettitt Stephen - Essentials Of Marketing [2004]

Brogan Chris - Google+ for Business: How Google's Social Network Changes Everything [2011]

Brogan Chris - Social Media 101: Tactics and Tips to Develop Your Business Online [2010]

Brogan Chris, Kabani Shama - The Zen of Social Media Marketing: An Easier Way to Build Credibility, Generate Buzz, and Increase Revenue [2010]

Brogan Chris, Smith Julien - Trust Agents: Using the Web to Build Influence, Improve Reputation, and Earn Trust [2009]

Brown Eileen - Working the Crowd: Social Media Marketing for Business [2010]

Bullmore Jeremy - Apples, Insights and Mad Inventors: An Entertaining Analysis of Modern Marketing [2006]

Burkitt Hugh, Zealley John - Marketing Excellence: Winning Companies Reveal the Secrets of Their Success [2007]

Butterfield Leslie - AdValue [2003]

Butterfield Leslie - Excellence in Advertising (2. edition) [1999]

Cakim Idil - Implementing Word of Mouth Marketing: Online Strategies to Identify Influencers, Craft Stories, and Draw Customers [2010]

Calkins Tim - Breakthrough Marketing Plans: How to Stop Wasting Time and Start Driving Growth [2008]

Cateora Philip, Gilly Mary, Graham John - International Marketing (15. edition) [2010]

Cavusgil Tamer, Sinkovics Rudolf, Ghauri Pervez - New Challenges to International Marketing (Advances in International Marketing, Volume 20) [2009]

Chaffey Dave - E-Business and E-Commerce Management: Strategy, Implementation and Practice (4. edition) [2010]

Chaffey Dave - Total E-mail Marketing:Maximizing your results from integrated emarketing [2. edition] [2006]

Chaffey Dave, Smith Paul - eMarketing eXcellence: Planning and optimising your digital marketing (Emarketing Essentials) (3. edition) [2008]

Chapman Merrill - In Search of Stupidity: Over Twenty Years of High Tech Marketing Disasters (2. edition) [2006]

Chaters Brent - Mastering Search Analytics: Measuring SEO, SEM and Site Search [2011]

Chorafas Dimitris - Business, Marketing, and Management Principles for IT and Engineering [2011]

Church Roy, Godley Andrew - The Emergence of Modern Marketing [2003]

Cialdini Robert - Influence: Science and Practice (5th Edition) [2008]

Claxton Lena, Woo Alison - How to Say It: Marketing with New Media: A Guide to Promoting Your Small Business Using Websites, E-zines, Blogs, and Podcasts [2008]

Clay Bruce, Esparza Susan - Search Engine Optimization All-in-One For Dummies [2009] Clifton Brian - Advanced Web Metrics with Google Analytics (2. edition) [2010]

Codita Roxana - Contingency Factors of Marketing-Mix Standardization, German Consumer Goods Companies in Central and Eastern Europe [2010]

Colborn James - Search Marketing Strategies: A Marketer's Guide to Objective Driven Success from Search Engines [2005]

Collins Jim - Good to Great and the Social Sectors - A Monograph to Accompany Good to Great [2005]

Collins Jim - Good to Great: Why Some Companies Make the Leap... and Others Don't [2001]

Conley Chip, Friedenwald-Fishman Eric - Marketing That Matters: 10 Practices to Profit Your Business and Change the World [2006]

Copley Paul - Marketing Communications Management Concepts and Theories, Cases and Practices [2004]

Coughlan Anne, Anderson Erin, Stern Louis, El-Ansary Adel - Marketing Channels (7. edition) [2006]

Craig Samuel, Douglas Susan - International Marketing Research (3. edition) [2005]

Crandall William & Richard - New Methods of Competing in the Global Marketplace: Critical Success Factors from Service and Manufacturing (Resource Management) [2008]

Cunningham Court, Brown Stephanie - Local Online Advertising For Dummies (1. edition) [2010]

Czinkota Michael - International Marketing (8. edition) [2006]

Czinkota Michael, Ronkainen Ilkka - The Future of Global Business: A Reader (1. edition) [2011]

Czinkota Michael, Ronkainen Ilkka, Moffet Michael - International Business (8. edition) [2010]

Dahl Gary - Advertising For Dummies (2. edition) [2007]

Danziger Pamela - Let Them Eat Cake: Marketing Luxury to the Masses - As well as the Classes [2005]

David Ogilvy - Ogilvy on Advertising [1985]

Davis Melissa - Fundamentals of Branding [2009]

Daymon Christine, Holloway Immy - Qualitative Research Methods in Public Relations and Marketing Communications (2. edition) [2010]

De Mooij, Marieke - Consumer Behavior and Culture: Consequences for Global Marketing and Advertising(2. edition) [2010]

De Mooij, Marieke - Global Marketing and Advertising (2. edition) [2005]

De Pelsmacker Patrick, Geuens Maggie, Van Den Bergh Joeri - Marketing Communications: A European Perspective (4. edition) [2010]

De Pelsmacker Patrick, Kitchen Philip - Integrated Marketing Communication [2004]

De Pelsmacker Patrick, Maggie Geuens - Marketing Communications (4. edition) [2010]

DePalma Donald - Business Without Borders:A:Strategic Guide to Global Marketing [2002]

Diamond Stephanie - Web Marketing for Small Businesses: 7 Steps to Explosive Business Growth [2008]

Dibb Sally, Simkin Lyndon - Marketing Briefs (2. edition) [2004]

Dietrich Gini, Livingston Geoff - Marketing in the round: How to develop an integrated marketing campaign in the digital era [2012]

Dooley Roger - Brainfluence: 100 Ways to Persuade and Convince Consumers with Neuromarketing [2011]

Dover Danny, Dafforn Erik - Search Engine Optimization (SEO) Secrets [2011]

Drummond Graeme, Ensor John - Introduction to Marketing Concepts [2005]

Drummond Graeme, Ensor John, Ashford Ruth - Strategic Marketing Planning and Control (3. Edition) [2008]

DuBrin Andrew - Essentials of Management (9. edition)

Dunay Paul, Krueger Richard - Facebook Marketing For Dummies [2009]

Dunay Paul, Krueger Richard, Elad Joel - Facebook Advertising For Dummies [2010]

Earls Mark - The death of marketing: welcome to the creative age [2002]

Easey Mike - Fashion Marketing [2008]

Edmunds Holly - The focus group research handbook (American Marketing Association) [1999]

Egan John - Relationship Marketing: Exploring Relational Strategies in Marketing (6. edition) [2011]

Ellwood Iain, Shekar Sheila - Wonder Woman: Marketing Secrets for the Trillion Dollar Customer [2008]

Enge Eric - The art of SEO: mastering search engine optimization [2012]

Enge Eric, Spencer Stephan, Fishkin Rand, Stricchiola Jessie - The Art of SEO: Mastering Search Engine Optimization (Theory in Practice) [2009]

Ennico Cliff, Shebley Cindy - The eBay Marketing Bible: Everything You Need to Know to Reach More Customers and Maximize Your Profits [2009]

Epstein Kevin - Marketing Made Easy [2006]

Erwanda Christian - The Complete Newbie's Guide To Effective Copywriting [2010]

Evans Dave, Bratton Susan, McKee Jake - Social Media Marketing: The Next Generation of Business Engagement [2010]

Falls Jason ,Deckers Erik - No Bullshit Social Media: The All-Business, No-Hype Guide to Social Media Marketing [2011]

Farris Paul, Bendle Neil, Pfeifer Phillip, Reibstein David - Key Marketing Metrics: The 50+ metrics every manager needs to know (1. edition) [2009]

Fawzy Lara , Dworski Lucas - Emerging Business Online: Global Markets and the Power of B2B Internet Marketing [2010]

Feltenstein Tom - 501 Killer Marketing Tactics to Increase Sales, Maximize Profits, and Stomp Your Competition (2. edition) [2010]

Ferrell, Hartline - Marketing Strategy (5. edition)

Fill Chris - Marketing Communications: Interactivity, Communities and Content (5. edition) [2010]

Fill Chris - Simply Marketing Communications [2006]

Fillis Ian, Rentschler Ruth - Creative Marketing An Extended Metaphor for Marketing in a New Age [2005]

Fleischner Michael - SEO Made Simple (Second Edition): Strategies For Dominating The World's Largest Search Engine (2. updated edition) [2011]

Francis Buttle - Customer Relationship Management (2. edition)

French Emma - Selling Shakespeare to Hollywood: the Marketing of Filmed Shakespeare Adaptations from 1989 into the New Millennium [2006]

Frick Tim - Return on Engagement: Content, Strategy, and Design Techniques for Digital Marketing [2010]

Fried Jason - Rework [2010]

Funk Daniel - Consumer Behaviour in Sport and Events: Marketing Action (Sports Marketing) [2008]

Gabay Jonathan - Gabay's Copywriters' Compendium - revised edition in paperback: The Definitive Professional Writers Guide [2007]

Gallo Carmine - The Presentation Secrets of Steve Jobs: How to Be Insanely Great in Front of Any Audience [2009]

Garland David Siteman - Smarter, Faster, Cheaper: Non-Boring, Fluff-Free Strategies for Marketing and Promoting Your Business [2010]

Gilbreath Bob - The Next Evolution of Marketing Connect with Your Customers by Marketing with Meaning [2009]

Gilligan Colin, Wilson Richard - Strategic Marketing Planning (2. Edition) [2009]

Gillin Paul, Schwartzman Eric - Social Marketing to the Business customer [2011]

Gilmore Audrey - Services Marketing and Management

Gladwell Malcolm - Blink: The Power of Thinking Without Thinking [2007]

Gladwell Malcolm - Outliers: The Story of Success [2008]

Gladwell Malcolm - The Tipping Point: How Little Things Can Make a Big Difference [2000]

Glynn Mark - Business-to-business Brand Management: Theory, Research, and Executive Case Study Exercises (volume 15) [2009]

Godin Seth - 99 Cows [2003]

Godin Seth - All Marketers are Liars (with a New Preface) [2011]

Godin Seth - If You're Clueless About Accounting and Finance and Want to Know More [1998]

Godin Seth - If You're Clueless About Financial Planning and Want to Know More [1999]

Godin Seth - If You're Clueless about Retirement Planning [1997]

Godin Seth - If You're Clueless About Selling and Want to Know More [1998]

Godin Seth - If You're Clueless about Starting Your Own Business [1997]

Godin Seth - If You're Clueless About the Stock Market and Want to Know More [1997]

Godin Seth - Linchpin: Are You Indispensable [2010]

Godin Seth - Meatball Sundae: Is Your Marketing out of Sync [2007]

Godin Seth - Permission Marketing: Turning Strangers Into Friends And Friends Into Customers [1999]

Godin Seth - Poke The Box[2011]

Godin Seth - Purple Cow: Transform Your Business by Being Remarkable [2003]

Godin Seth - The Bootstrapper's Bible [2004]

Godin Seth - The Dip: A Little Book That Teaches You When to Quit (and When to Stick)[2007]

Godin Seth - Unleashing the Ideavirus [2000]

Godin Seth, Stanier Michael Bungay, Port Michael, Ulrich Dave, Guillebeau Chris, Babauta Leo - Do More Great Work: Stop the Busywork. Start the Work That Matters [2010]

Goldman Aaron - Everything I Know about Marketing I Learned From Google [2010]

Goldstein Beth - The Ultimate Small Business Marketing Toolkit: All the Tips, Forms, and Strategies You'll Ever Need [2007]

Goldstein Noah, Martin Steve, Cialdini Robert - Yes, 50 Scientifically Proven Ways to Be Persuasive [2008]

Goodman John - Strategic Customer Service: Managing the Customer Experience to Increase Positive Word of Mouth, Build Loyalty, and Maximize Profits [2009]

Gospe Mike - Marketing Campaign Development: What Marketing Executives Need to Know About Architecting Global Integrated Marketing Campaigns [2008]

Graf Mitche - Power Marketing, Selling, and Pricing: A Business Guide for Wedding and Portrait Photographers (2. edition) [2009]

Graham Stedman, Neirotti Lisa, Goldblatt Joe - The Ultimate Guide to Sports Marketing Second Edition (2. edition) [2001]

Grams Chris - The Ad-Free Brand: Secrets to Building Successful Brands in a Digital World (1. edition) [2011]

Grappone Jennifer, Couzin Gradiva - Search Engine Optimization (SEO): An Hour a Day, (3. edition) [2011]

Gratton Sarah, Gratton Dean - Zero to 100,000 Social Media Tips [2011]

Gray Dave, Vander Wal Thomas -The Connected Company [2012]

Grede Robert - Naked Marketing:The Bare Essentials (2. edition) [2006]

Groves Eric - The Constant Contact Guide to Email Marketing [2009]

Guaracino Jeff - Gay and Lesbian Tourism: the Essential Guide for Marketing [2007]

Gummesson Evert - Total Relationship Marketing (3. edition) [2010]

Haig Matt - Brand Failures

Haig Matt - Brand failures: The truth about the 100 biggest branding mistakes of all time (2. edition) [2011]

Hair Joseph, Wolfinbarger Mary, Ortinau David, Bush Robert - Essentials of Marketing research (2. edition) [2009]

Halligan Brian, Shah Dharmesh, Scott David -Inbound Marketing: Get Found Using Google, Social Media, and Blogs [2009]

Halvorson Kristina, Rach Melissa - Content Strategy for the Web (2.edition) [2012]

Handley Ann, Chapman - Content Rules: How to Create Killer Blogs, Podcasts, Videos, Ebooks, Webinars (and More) That Engage Customers and Ignite Your Business (New Rules Social Media Series) [2010]

Harris Phil, Frank McDonald - European Business and Marketing [2004]

Hart Norman - Implementing an Integrated Marketing Communications Strategy [1999]

Hart Rupert - Recession Storming: Thriving in Downturns through Superior Marketing, Pricing and Product Strategies [2008]

Hart Ted, Greenfield James, Johnston Michael - Nonprofit Internet Strategies: Best Practices for Marketing, Communications, and Fundraising [2005]

Hasted Edward - Software That Sells: A Practical Guide to Developing and Marketing Your Software Project [2005]

Hawkins Del, Mothersbaugh David - Consumer Behavior: Building Marketing Strategy (11. edition) [2009]

Heath Chip & Dan - Made to Stick: Why Some Ideas Survive and Others Die [2007]

Heath Chip & Dan - Switch: How to Change Things When Change Is Hard [2010]

Herschell Gordon Lewis - Effective E-Mail Marketing The Complete Guide to Creating Successful Campaigns [2002]

Hiam Alexander - Marketing For Dummies (3. edition) [2009]

Hiebing Roman, Cooper Scott - The one-day marketing plan: organizing and completing a plan that works (3. edition) [2004]

Hines Tony, Bruce Margaret - Fashion Marketing, Contemporary issues (2. edition) [2007]

Hoffman Douglas, Bateson John - Services Marketing: Concepts, Strategies & Cases (4. edition) [2010]

Holden Greg - Starting an Online Business For Dummies (6. edition) [2010]

Hollensen Svend - Essentials of Global Marketing [2008]

Hollensen Svend - Global Marketing: A decision-oriented approach (5. edition) [2010]

Hollensen Svend - Marketing Management, A Relationship Approach (2. edition) [2010]

Hooley Graham, Piercy Nigel - Marketing Strategy and Competitive Positioning (4. edition) [2008]

Hougaard Soren , Bjerre Mogens - The Relationship Marketer: Rethinking Strategic Relationship Marketing (2. edition) [2009]

Hoyle Leonard - Event Marketing: How to Successfully Promote Events, Festivals, Conventions, and Expositions [2002]

Hradiska - Psychologie Marketingovych komunikaci [2009]

Huff Priscilla - Make Your Business Survive and Thrive! 100+ Proven Marketing Methods to Help You Beat the Odds and Build a Successful Small or Home-Based Enterprise [2006]

Hulten Bertil, Broweus Niklas, Van Dijk Marcus - Sensory Marketing [2009]

Hutchison Tom, Allen Paul, Macy Amy - Record Label Marketing, Second Edition (6. edition) [2009]

Hyman Michael, Sierra Jeremy - Marketing Research Kit For Dummies [2010]

Icon Group International - The 2009-2014 World Outlook for Search Engine Optimization (SEO) and Internet Marketing [2009]

Imber Jane, Toffler Betsy-Ann - Dictionary of Marketing Terms (4. edition) [2008]

Jackson Steve - Cult of Analytics: Driving online marketing strategies using web analytics (Emarketing Essentials) [2009]

James Speight-Landing Page Optimization. The Definitive Guide to Testing and Tuning for Conversions-Sybex (2008)

Jantsch John - Duct Tape Marketing - The World's Most Practical Small Business Marketing Guide [2006]

Jantsch John - The Referral Engine: Teaching Your Business to Market Itself [2010]

Jarvis Jeff - What Would Google Do (2009)

Jeffery Mark - Data-Driven Marketing: The 15 Metrics Everyone in Marketing Should Know [2010]

Jerkovic John - SEO Warrior [2009]

Jim Sterne - Social Media Metrics:How to Measure and Optimize your Marketing Investment [2010]

Johansson Johny - Global Marketing: Foreign Entry, Local Marketing, and Global Management (5. edition) [2008]

Jonah Lehrer - Proust was a neuroscientist [2007]

Jones Kristopher - Search Engine Optimization Your visual blueprint for effective Internet marketing (2. edition) [2010]

Joyner Mark - Integration marketing: How small businesses become big businesses and big businesses become empires [2009]

Juon Catherine, Greiling Dunrie, Buerkle Catherine - Internet Marketing Start to Finish: Drive Measurable, Repeatable Online Sales with Search Marketing, Usability, CRM, and Analytics [2011]

Kabani Shama, Brogan Chris - The Zen of Social Media Marketing: An Easier Way to Build Credibility, Generate Buzz, and Increase Revenue [2010]

Kahle Lynn, Kim Chung-Hyun - Creating Images and the Psychology of Marketing Communication [2006]

Kahle Lynn, Riley Chris - Sports Marketing and the Psychology of Marketing Communication [2005]

Kanner, Bernice (Advertising Age) - Pocketbook Power (2004)

Kapferer Jean Noel - The New Strategic Brand Management - Creating and Sustaining Brand Equity Long Term (4. edition) [2008]

Kapferer Jean Noel, Bastien Vincent -The Luxury Strategy - Break the Rules of Marketing to Build Luxury Brands [2009]

Kautonen Teemu, Karjaluoto Heikki - Trust and New Technologies Marketing and Management on the Internet and Mobile Media [2008]

Keegan Warren, Davidson Hugh - Offensive Marketing: An Action Guide to Gaining Competitive Advantage [2003]

Keegan Warren, Green Mark - Global Marketing (4. edition) [2004] UZJE7EDICIA

Kelly Lois - Beyond Buzz: The Next Generation of Word-of-Mouth Marketing [2007]

Kennedy Dan - Official Get Rich Guide to Information Marketing: Build a Million Dollar Business Within 12 Months [2011]

Kennedy Dan - The Ultimate Marketing Plan: Target Your Audience, Get Out Your Message, Build Your Brand (4. edition) [2011]

Kennedy Dan - The Ultimate Sales Letter (3. edition) [2006]

Kenrick Douglas, Goldstein Noah, Braver Sanford - Six Degrees of Social Influence Science, Application, and the Psychology of Robert Cialdini [2012]

Kent Peter - Pay Per Click Search Engine Marketing For Dummies [2006]

Kent Peter - Search Engine Optimization For Dummies (3. edition) [2008]

Kerrigan Finola - Film Marketing [2010]

Kerton Trevor - Advanced SEO Techniques [2010]

Khan Mohammed Naved Kaleem - The Encyclopaedic Dictionary of Marketing [2006]

Khare Phyllis - Social Media Marketing eLearnin Kit For Dummies [2012]

Kibbe Andre - Getting to Know SEO [2012]

Kim Chan, Mauborgne Ren, e - Blue Ocean Strategy: How to Create Uncontested Market Space and Make Competition Irrelevant [2005]

King Andrew - Website Optimization. Speed, SEO and Conversion Rate Secrets [2008]

Kirby Justin , Marsden Paul - Connected Marketing: The Viral, Buzz and Word of Mouth Revolution [2005]

Kissane Erin - The Elements of Content Strategy [2012]

Klein Naomi - No Logo [2001]

Kohlbacher Florian - International Marketing in the Network Economy: A Knowledge-Based Approach [2007]

Kolah Ardi - Essential Law for Marketers [2002]

Kolb Bonita - A Practical Approach [2008]

Kolb Bonita - Marketing Research for Non-profit, Community and Creative Organizations [2008]

Kotabe Masaaki Mike, Helsen Kristiaan - Global Marketing Management (5. edition) [2010]

Kotler Neil, Kotler Philip, Kotler Wendy - Museum marketing and strategy - designing missions, building audiences, generating revenue and resources (2. edition) [2008]

Kotler Philip - Framework for Marketing Management [2002]

Kotler Philip - Marketing Insights From A to Z - 80 Concepts Every Manager Needs To Know [2003]

Kotler Philip - Marketing Insights from A to Z: 80 Concepts Every Manager Needs to Know [2003]

Kotler Philip, Armstrong Gary - Principles of Marketing (14. edition) [2011]

Kotler Philip, Berger Roland, Bickhoff Nils - The Quintessence of Strategic Management - What You Really Need to Know to Survive in Business (1- edition) [2010]

Kotler Philip, Caslione John - Chaotics:The Business of Managing and Marketing in the Age of Turbulence [2009]

Kotler Philip, Kartajaya Hermawan, Setiawan Iwan - Marketing 3.0 [2010]

Kotler Philip, Kartajaya Hermawan, Young David - Attracting Investors: A Marketing Approach to Finding Funds for Your Business [2004]

Kotler Philip, Keller Kevin - Marketing Management (14. edition)[2011]

Kotler Philip, Lee Nancy - Corporate Social Responsibility:Doing the Most Good for Your Company and Your Cause [2004]

Kotler Philip, Lee Nancy - Marketing in the Public Sector:A Roadmap for Improved Performance [2006]

Kotler Philip, Lee Nancy - Up and Out of Poverty:The Social Marketing Solution [2009]

Kotler Philip, Pfoertsch Waldemar - B2B Brand Management-Springer [2006]

Kotler Philip, Pfoertsch Waldemar -Ingredient Branding: Making the Invisible Visible [2010]

Kotler Philip, Shalowitz Joel, Stevens Robert - Strategic Marketing For Health Care Organizations - Building A Customer-Driven Health System [2008]

Kozak Metin, Andreu Luisa - Progress in Tourism Marketing [2006]

Krishnamurthy Sandeep - Contemporary Research in E-marketing (volume 1) [2004]

Krishnamurthy Sandeep - Contemporary Research in E-marketing (volume 2) [2005]

Krug Steve - Don't Make Me Think: A Common Sense Approach to Web Usability (2. edition) [2005]

Krum Cindy - Mobile marketing - finding your customers no matter where they are [2010]

Kurnit Paul, Lance Steve - The Little Blue Book of Marketing: Build a Killer Plan in Less Than a Day [2009]

Laermer Richard, Simmons Mark - Punk Marketing: Get Off Your Ass and Join the Revolution [2007]

Lake Laura - Consumer Behavior For Dummies [2009]

Lamb Charles, Hair Joseph, McDaniel Carl - Marketing (11. edition) [2010]

Lancaster Geoffrey, Massingham Lester - Essentials of Marketing Management (1. edition) [2011]

Ledford Jerri - Google AdSense For Dummies [2008]

Ledford Jerri - SEO: Search Engine Optimization Bible (2. edition) [2009]

Ledford Jerri, Teixeira Joe, Tyler Mary - Google Analytics (3. edition) [2009]

Lee Nick, Saunders John - The state of research in marketing [2005]

Lees-Marshment Jennifer, Rudd Chris, Stromback Jesper - Global Political Marketing [2009]

Lehrer Jonah - How We Decide [2009]

Lehrer Jonah - Imagine: How Creativity Works [2012]

Levinson Jay Conrad, Kaden Robert, Gerald Linda - More Guerrilla Marketing Research: Asking the Right People, the Right Questions, the Right Way, and Effectively Using the Answers to Make More Money [2009]

Levinson Jay-Conrad, Burkow Stuart - Guerrilla Profits: 10 Powerful Strategies to Increase Cashflow, Boost Earnings & Get More Business (Guerilla Marketing Press) [2008]

Levinson Jay-Conrad, Horowitz Shel - Guerrilla Marketing Goes Green: Winning Strategies to Improve Your Profits and Your Planet (1. edition) [2010]

Levinson Jay-Conrad, Levinson Jeannie - Guerrilla Marketing Remix: The Best of Guerrilla Marketing (1. edition) [2011]

Levinson Jay-Conrad, Perry David - Guerrilla Marketing for Job Hunters 3.0: How to Stand Out from the Crowd and Tap Into the Hidden Job Market using Social Media and 999 other Tactics Today (3. updated edition) [2011]

Levinson Jay-Conrad, Telford Terry - Guerrilla Marketing: Breakthrough Strategies: Triple Your Sales and Quadruple Your Business In 90 Days With Joint Venture Partnerships [2008]

Levy Doug - Winning in the Relationship Era: A New Model for Marketing Success [2010]

Levy Justin, Carter Brian - Facebook Marketing Leveraging Facebook's Features for Your Marketing Campaigns (3. edition) [2011]

Li Charlene, Groundswell Josh-Bernoff - Winning in a World Transformed by Social Technologies (Expanded and Revised Edition) [2011]

Lichtenthal David, Plank Richard, Reid David - Fundamentals of Business Marketing Research [2004]

Lieb Rebecca - Content Marketing: Think Like a Publisher - How to Use Content to Market Online and in Social Media [2011]

Lieberman Al, Esgate Pat - The Entertainment Marketing Revolution: Bringing the Moguls, the Media, and the Magic to the World [2002]

Lindstrom Martin - Brand Sense: How to Build Powerful Brands Through Touch, Taste, Smell, Sight and Sound [2005]

Lindstrom Martin - Brandwashed: Tricks Companies Use to Manipulate Our Minds and Persuade Us to Buy [2011]

Lindstrom Martin - Buyology: Truth and Lies About Why We Buy [2008]

Luther William - The Marketing Plan; How to Prepare and Implement It (4. edition) [2011]

Lutze Heather - The Findability Formula: The Easy, Non-Technical Approach to Search Engine Marketing [2009]

Mackay Adrian - Practice of Advertising (5. edition) [2004]

Mackay Adrian, Wilmshurst John - Fundamentals and Practice of Marketing (4. edition) [2002]

Macy Beverly, Thompson Teri - The Power of Real-Time Social Media Marketing: How to Attract and Retain Customers and Grow the Bottom Line in the Globally Connected World [2010]

Malhotra Naresh, Birks David - Marketing Research: An Applied Approach, (3. edition) [2008]

Mann Clarence J, Gotz Klaus - Borderless Business (2006)

Margolis Jonathan, Garrigan Patrick - Guerrilla Marketing For Dummies [2008]

Marich Robert - Marketing to Moviegoers: A Handbook of Strategies and Tactics, Second Edition (2. edition) [2009]

Maringe Felix, Gibbs Paul - Marketing Higher Education: Theory and Practice [2008]

Marinov Marin - Marketing in the Emerging Markets of Islamic Countries [2007]

Marinov Marin - Marketing in the Emerging Markets of Latin America [2006]

Martin Chuck - The Third Screen, Marketing to Your Customers in a World Gone Mobile [2011]

Martin Elizabeth - Marketing Identities through Language: English and Global Imagery in French Advertising [2006]

Masterman Guy, Wood Emma - Innovative Marketing Communications: Strategies for the Events Industry (Events Management) [2005]

Mathieson Rick - The On-Demand Brand: 10 Rules for Digital Marketing Success in an Anytime, Everywhere World [2010]

McCabe Scott - Marketing Communications in Tourism and Hospitality Concepts, Strategies and Cases [2008]

McDonald Malcolm - Malcolm McDonald on Marketing Planning Understanding Marketing Plans and Strategy [2008]

McDonald Malcolm - Marketing Plans (5. edition) [2002]

McDonald Malcolm, Christopher Martin - Marketing: A Complete Guide [2003]

McDonald Malcolm, De Chernatony Leslie, Wallace Elaine - Creating Powerful Brands, (4. edition) [2010]

McDonald Malcolm, Dunbar Ian - Market Segmentation: How to do it, how to profit from it [2004]

McDonald Malcolm, Meldrum Mike - Marketing in a Nutshell: Key concepts for nonspecialists [2007]

McDonald Malcolm, Mouncey Peter - Marketing Accountability: How to Measure Marketing Effectiveness [2009]

McDonald Malcolm, Payne Adrian, Frow Pennie - Marketing Plans for Services: A Complete Guide (3. edition) [2011]

McDonald Malcolm, Smith Brian - Marketing Due Diligence: Reconnecting Strategy to Share Price (1. edition) [2005]

McDonald Malcolm, Wilson Hugh - Marketing Plans: How to Prepare Them, How to Use Them (7. edition) [2011]

McDonald Malcolm, Wilson Hugh - The New Marketing (1. edition) [2002]

McDonald Malcolm, Woodburn Diana - Key Account Management: The Definitive Guide (2. edition) [2006]

McGrane Karen - Content Strategy for Mobile [2012]

Michael Alex, Salter Ben - Marketing Through Search Optimization (2. edition) [2007]

Michaelson Gerald & Steven - Sun Tzu Strategies for Winning the Marketing War: 12 Essential Principles for Winning the War for Customers [2003]

Michman Ronald, Mazze Edward - The Affluent Consumer: Marketing and Selling the Luxury Lifestyle [2006]

Middleton Victor, Fyall Alan, Morgan Mike, Ranchhod Ashok - Marketing in Travel and Tourism (4. edition) [2009]

Miles Christopher - Interactive Marketing Revolution or Rhetoric(Routledge Interpretive Marketing Research) [2010] PSYCHOKNIHATAKDOPAVELKU

Mill David - Content is King: writing and editing online (Emarketing Essentials) [2005]

Miller Geoffrey - Spent: Sex, Evolution, and Consumer Behavior [2009]

Miller Michael - The Ultimate Web Marketing Guide [2010]

Miller Michael - YouTube for Business: Online Video Marketing for Any Business (2. edition) [2011]

Moeller Leslie, Landry Edward - The Four Pillars of Profit-Driven Marketing How to Maximize Creativity, Accountability, and ROI [2008]

Moffitt Sean, Dover Mike,Tapscott Don - Wiki Brands; Reinventing Your Company in a Customer-Driven Marketplace [2011]

Moisander Johanna-Katarina, Valtonen Anu - Qualitative Marketing Research: A Cultural Approach [2006]

Moore Geoffrey - Escape Velocity: Free Your Company's Future from the Pull of the Past [2011]

Moore Ian - Does Your Marketing Sell: The Secret of Effective Marketing Communications [2005]

Morgan John - Brand Against the Machine: How to Build Your Brand, Cut Through the Marketing Noise, and Stand Out from the Competition [2011]

Morrison David - Marketing to the Campus Crowd: Everything You Need to Know to Capture the \$200 Billion College Market [2004]

Moutinho Luiz, Chien Charles - Problems in Marketing (2. edition) [2008]

Mudie Peter, Pirrie Angela - Services Marketing Management(Services Marketing Management) (3. edition) [2006]

Mullner Ross - Pharmaceutical marketing [2005]

Naomi Klein - No Logo [2000]

Neumeier Marty - Zag: The Number One Strategy of High-Performance Brands [2006]

Nirell Lisa, Kawasaki Guy - Energize Growth NOW: The Marketing Guide to a Wealthy Company (1. edition) [2009]

O'Leary Steve, Sheehan Kim - Building Buzz to Beat the Big Boys Word of Mouth Marketing for Small Businesses [2008]

Odom Sean - SEO For 2010:Search Engine Optimization Secrets [2009]

Oetting Martin - Ripple Effect: How Empowered Involvement Drives Word of Mouth [2009]

Okonkwo Uche - Luxury Fashion Branding [2007]

Orsburn, Eve Mayer - Social Media Business Equation [2012]

Osterwalder Alexander, Pigneur Yves - Business model generation: A handbook for visionaries, game changers, and challengers [2010]

Osterwalder Alexander, Pigneur Yves, Clark Timothy - Business Model You: A One-Page Method For Reinventing Your Career [2012]

Oswald Lynda - The Law of Marketing (2.edition) [2010]

O' Connor John,Galvin Eamonn, Evans Martin - Electronic Marketing: Theory & Practice For The 21st Century [2003]

Parker Catherine - 301 Ways to Use Social Media to Boost Your Marketing

Parsons Elizabeth, Maclaran Pauline - Contemporary Issues in Marketing and Consumer Behaviour [2009]

Pearson, Timothy - Old Rules of Marketing are Dead: 6 New Rules to ReinvenBrand and Reignite Your Business [2011]

Peck Dave - Think Before You Engage: 100 Questions to Ask Before Starting a Social Media Marketing Campaign [2011]

Peppers Don, RogersMartha - Managing Customer Relationships: A Strategic Framework (2. edition) [2011]

Percy Larry - Strategic Integrated Marketing Communications [2008]

Perlman Corey - eBoot Camp: Proven Internet Marketing Techniques to Grow Your Business [2009]

Perner Petra - Advances in Data Mining (Medical Applications, E-Commerce, Marketing, and Theoretical Aspects) [2008]

Perreault William, Cannon Joseph, Jerome - Basic Marketing A Global-managerial Approach (14. edition) [2002]

Peter Jean-Paul, Olson Jerry - Consumer Behavior And Marketing Strategy (9. edition) [2010]

Philip Kotler, Cheng Hong, Lee Nancy - Social Marketing for Public Health:Global Trends and Success Stories [2009]

Phillips Michael, Rasberry Salli - Marketing Without Advertising: Easy Ways to Build a Business Your Customers Will Love and Recommend [2008]

Phillips Robbin, Cordell Greg,Church Geno,Jones Spike - Brains on Fire: Igniting Powerful, Sustainable, Word of Mouth Movements [2010]

Pike Steven - Destination Marketing Organisations: Bridging Theory and Practice (Tourism Research) [2005]

Pirker Clemens - Statistical Noise or Valuable Information - The Role of Extreme Cases in Marketing Research [2009]

Pousttchi Key - Handbook of Research on Mobile Marketing Management [2009]

Prehn Yvon - Ministry Marketing Made Easy: A Practical Guide To Marketing Your Church Message [2004]

Proctor Tony - Essentials of Marketing Research [2005]

Qualman Erik - Socialnomics: How Social Media Transforms the Way We Live and Do Business [2009]

Rao Vithala - Handbook of Pricing Research in Marketing [2009]

Raymond Pettit - Learning from Winners: How the ARF David Ogilvy Award Winners Use Market Research to Create Advertising Success [2007]

Reece Monique - Real-Time Marketing for Business Growth: How to Use Social Media, Measure Marketing, and Create a Culture of Execution [2010]

Renvoise, Patrick - Neuromarketing: Understanding the Buy Buttons in Your Customer's Brain [2007]

Ries Al, Trout Jack - Marketing Warfare [1997]

Riggs Thomas - Encyclopedia of Major Marketing Campaigns (volume 2) [2007]

Roberts Kevin - Lovemarks: The Future Beyond Brands [2004]

Rockley Ann, Cooper Charles - Managing Enterprise Content: A Unified Content Strategy (2.edition) [2012]

Roetzer Paul - The Marketing Agency Blueprint: The Handbook for Building Hybrid PR, SEO, Content, Advertising, and Web Firms [2012]

Roman Ernan - Voice-of-the-Customer Marketing: A Revolutionary 5-Step Process to Create Customers Who Care, Spend, and Stay [2010]

Roman Kenneth - The King of Madison Avenue: David Ogilvy and the Making of Modern Advertising [2010]

Rosen Michael - Donor-Centered Planned Gift Marketing (Nonprofit essentials) [2010]

Rowley - Information Marketing (2. edition) [2006]

Russell Edward - The Fundamentals of Marketing [2009]

Ryan Damian, Jones Calvin - The Best Digital Marketing Campaigns in the World: Mastering the Art of Customer Engagement [2011]

Ryan Damian, Jones Calvin - Understanding Digital Marketing: Marketing Strategies for Engaging the Digital Generation [2009]

Safko Lon - The Social Media Bible - Tactics, Tools, and Strategies for Business Success (2. edition) [2010]

Sagolla Dom - 140 Characters, A Style Guide for the Short Form [2009]

Schenck Barbara Findlay - Small Business Marketing for Dummies (2. edition) [2005]

Schmitt Bernd, Rogers David, Vrotsos Karen - There's No Business That's Not Show Business: Marketing in an Experience Culture [2003]

Schneider Farese Lois, Grady Kimbrell - Marketing Essentials [2006]

Schultz Howard, Gordon Joanne - Onward: How Starbucks Fought for Its Life without Losing Its Soul [2011]

Schultz Mike, DoerrJohn - Professional Services Marketing: How the Best Firms Build Premier Brands, Thriving Lead Generation Engines, and Cultures of Business Development Success [2009]

Schultz Mike,Doerr John - Professional Services Marketing: How the Best Firms Build Premier Brands, Thriving Lead Generation Engines, and Cultures of Business Development Success [2009]

Schwerdtfeger Patrick - Marketing Shortcuts for the Self-Employed: Leverage Resources, Establish Online Credibility and Crush Your Competition [2011]

Scott David Meerman - Newsjacking: How to Inject your Ideas into a Breaking News Story and Generate Tons of Media Coverage [2011]

Scott David Meerman - Real-Time Marketing and PR, Revised: How to Instantly Engage Your Market, Connect with Customers, and Create Products that Grow Your Business Now (3. edition) [2011]

Scott David Meerman - World Wide Rave: Creating Triggers that Get Millions of People to Spread Your Ideas and Share Your Stories [2009]

Scott David Meerman, Halligan Brian - Marketing Lessons from the Grateful Dead: What Every Business Can Learn from the Most Iconic Band in History (music band marketing) [2010]

Scott David Meerman, Stull Craig, Myers Phil - Tuned In: Uncover the Extraordinary Opportunities That Lead to Business Breakthroughs [2008]

Sexton Don - Trump University Marketing 101: How to Use the Most Powerful Ideas in Marketing to Get More Customers (2. edition) [2010]

Shimp Terence - Advertising, Promotion, and other aspects of Integrated Marketing Communications (8. edition) [2008]

Shukla Paurav - Marketing Research Exercises [2008]

Silverman George - The Secrets of Word-of-Mouth Marketing: How to Trigger Exponential Sales Through Runaway Word of Mouth [2001]

Singh Shiv - Social Media Marketing for Dummies [2010]

Siskind Barry - Powerful Exhibit Marketing: The Complete Guide to Successful Trade Shows, Conferences, and Consumer Shows [2005]

Skellie - Successful Facebook Marketing [2011]

Smilansky Shaz - Experiential Marketing: A Practical Guide to Interactive Brand Experiences [2009]

Smith Brian - Making Marketing Happen: How Great Companies Make Strategic Planning Work [2005]

Smith Paul, Zook Ze - Marketing Communications, Integrating offline and online with social media (5. edition) [2011]

Smith Steve, Schultz Don - How to Sell More Stuff: Promotional Marketing That Really Works [2004]

Smorioka, Adam - Logo Design Workbook, A Hands-on Guide To Creating Logos [2004]

Solomon Michael, Marshall Greg, tuart Elnora - Marketing: Real People, Real Choices (7. edition) [2011]

Solomon Robert - Art of Client Service [2003]

Soukalov Radomila - Strategický Marketing [2004]

Spencer Stephan - Google Power Search [2011]

Steckstor Denise - The Effects of Cause-Related Marketing on Customers Attitudes and Buying Behavior [2012]

Stokes Rob - Emarketing The Essential Guide to Digital Marketing (4. edition) [2011]

Stratten Scott - UnMarketing: Stop Marketing. Start Engaging. [2010]

Strauss Ralf - Marketing Planning by Design: Systematic Planning for Successful Marketing Strategy [2009]

Streibel Barbara - Plan and Conduct Effective Meetings, 24 Steps to Generate Meaningful Results [2007]

Strouse Karen - Marketing telecommunications services: New approaches for a changing environment [1999]

Strout Aaron, Schneider Mark - Location Based Marketing for Dummies [2011]

Sugarman Joseph - The Adweek Copywriting Handbook: The Ultimate Guide to Writing Powerful Advertising and Marketing Copy from One of America's Top Copywriters [2006]

Summers Jodi - Making and marketing music: the musician's guide to financing, distributing, and promoting albums [2002]

Sutherland Adam - The Story of Google [2012]

Sutton Dave, Klein Tom - Enterprise Marketing Management The New Science of Marketing [2003]

Světlík Jaroslav - Marketing a Reklama [2005]

Sweeney Susan, MacLellan Andy, Dorey Ed - 3G Marketing on the Internet, Third Generation Internet Marketing Strategies for Online Success (7. edition) [2006]

Tanaka Keiko - Advertising Language:A Pragmatic Approach to Advertisements in Britain and Japan [1994]

Taylor Ivana, Jelen Bill - Excel for Marketing Managers [2006]

Taylor James - Začínáme řídit projekty [2007]

Thomas Andrew, Lewison Dale, Hauser William, Foley Linda - Direct Marketing in Action: Cutting-Edge Strategies for Finding and Keeping the Best Customers [2006]

Thomas Richard - Marketing Health Services (2. edition) [2009]

Tonkin Sebastian, Whitmore Caleb, Cutroni Justin -Performance Marketing with Google Analytics: Strategies and Techniques for maximizing online ROI [2010]

Underhill Paco - Why We Buy: The Science of Shopping (Updated and Revised for the Internet, the Global Consumer, and Beyond)[2008]

Usunier Jean-Claude, Faulk Saskia - AIDS and Business (1. edition) [2009]

Usunier Jean-Claude, Lee Julie - Marketing Across Cultures (4. edition) [2005]

Van Den Bergh Joeri - Marketing Communications (3. edition) [2006]

Van Den Bergh Joeri, Behrer Mattias - How Cool Brands Stay Hot: Branding to generation Y [2011]

Van Tassel Joan, Poe-Howfield Lisa - Managing Electronic Media: Making, Marketing, and Moving Digital Content [2010]

Vaynerchuk Gary - The Thank You Economy [2011]

Vazsonyi Nicholas - Richard Wagner: Self-Promotion and the Making of a Brand [2010]

Veloso Maria - Web Copy That Sells: The Revolutionary Formula for Creating Killer Copy That Grabs Their Attention and Compels Them to Buy (2. edition) [2009]

Villanueva Julian, Hanssens Dominique - Customer Equity: Measurement, Management and Research Opportunities [2007]

Vise David, Malseed Mark - The Google Story: Inside the Hottest Business, Media, and Technology Success of Our Time (2. edition) [2006]

Vollmer Christopher - Always On Advertising, Marketing, and Media in an Era of Consumer Control [2008]

Ward Stephen - Selling Places: The Marketing and Promotion of Towns and Cities, 1850- 2000 (Studies in History, Planning and the Environment, 23) [1998]

Weber Larry - Marketing to the Social Web: How Digital Customer Communities Build Your Business (2. edition) [2009]

Wedel Michel,Pieters Rik - Visual Marketing: From Attention to Action (Marketing and Consumer Psychology) [2007]

Westwood John - How to Write a Marketing Plan (Creating Success) (3. edition) [2006]

Wilson Alan - Marketing Research: An Integrated Approach (2nd Edition) [2006]

Wilson Aubrey - The Marketing Audit Handbook: Tools, Techniques and Checklists to Exploit Your Marketing Techniques [2002]

Woodside Arch - Tourism-marketing Performance Metrics and Usefulness Auditing of Destination Websites (Volume 4) [2010]

Wooldridge Dave, Schneider Michael - The Business of iPhone and iPad App Development: Making and Marketing Apps that Succeed (2. Edition) [2011]

Young Antony, Aitken Lucy - Profitable Marketing Communications: A Guide to Marketing Return on Investment [2007]

Zaltman Gerald & Lindsay - Marketing Metaphoria: What Deep Metaphors Reveal About the Minds of Consumers [2008]

Zarrella Dan & Alison - The Facebook Marketing Book [2011]

Zarrella Dan - The Social Media Marketing Book [2009]

Zikmund William, Babin Barry - Essentials of Marketing Research (4. edition) [2009]